<span id="page-0-0"></span>République Algérienne Démocratique et Populaire Ministère de l'Enseignement Supérieur et de la Recherche Scientifique Université Abderrahmane Mira de Béjaïa Faculté des Sciences Exactes Département Recherche Opérationnelle

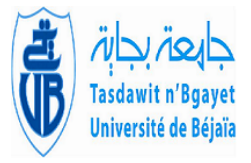

# Mémoire de fin de cycle

En vue de l'obtention du diplôme Master en Mathématiques appliquées Option : Modélisation Mathématique et Techniques de Décision

# Thème

Ordonnancement et planification du projet de réhabilitation et mise à niveau des installations du port pétrolier Béjaïa

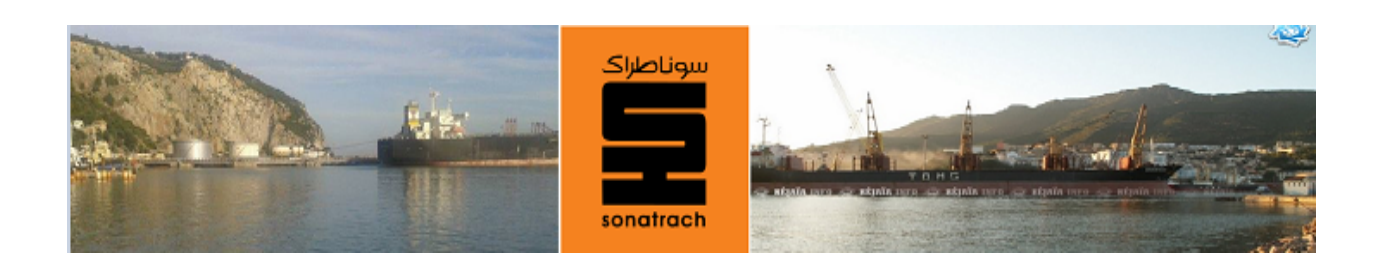

## Réalisé par :

# M*elle* BOUDJADJA Chahinaz & M*elle* MAKHLOUFI Sylia

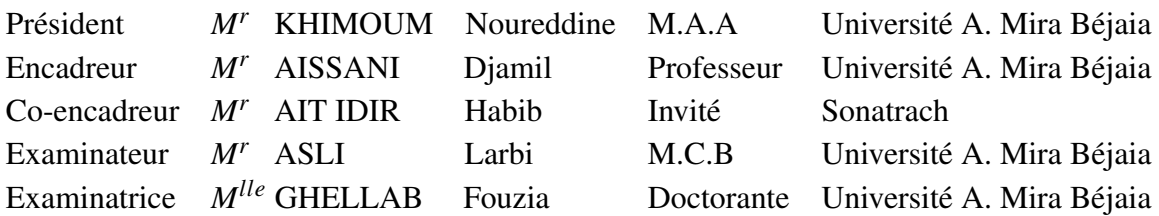

Juillet 2016

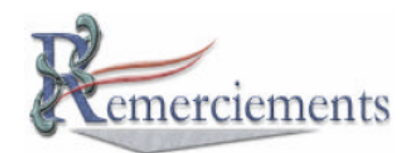

*En rendant grâce au Seigneur Tout Puissant, qui par sa Volonté nous a donné la vie et nous a permis de réaliser ce travail.*

C'est avec un grand plaisir que nous rédigeons ces quelques lignes, afin de remercier les personnes qui nous ont soutenu durant ce projet.

D'une façon spéciale, nous tennons à remercier vivement Le professeur DJAMIL AISSANI pour l'honneur qu'il nous a fait en acceptant de nous encadrer, pour son orientation précieuse, son encouragement, le temps qu'il nous a consacré tout au long de ce projet et de nous avoir permis de mener ce travail dans d'excellentes conditions, son support et son professionnalisme ont rendu possible la réalisation de ce travail.

Nous remercions chaleureusement tout le personnel de la DRGB, particulièrement le département des traveaux de nous avoir accueilli durant notre stage. Nous remercions particuliérement notre co-encadreur *M<sup>r</sup>* AIT IDIR Habib, de nous avoir encouragé et soutunu.

Nous tennons également à remercier *M<sup>r</sup>* KHIMOUM Noureddine d'avoir accepté de présider le jury de ce mémoire.

On remercie Mr ASLI Larbi et *Mlle* GHELLAB Fouzia d'avoir accepté d'examiner notre travail.

Nous remercions profondément nos chers parents.

Enfin, merci à tous ceux qui ont contribué de près ou de loin à la réalisation de notre travail.

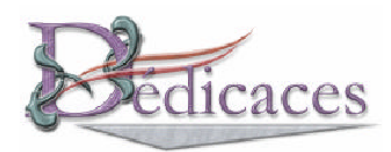

À la plus belle créature que Dieu a créée sur terre ... À cet source de tendresse, de patience et de générosité ... À ma mère ! À mon père ! À ma chère petite soeure Maylis, que Dieu la guérisse À mes chers fréres Badis et Amine À mes grands parents À mon cher Farouk À ma chère amie et binôme Sylia À tous ceux qui, par un mot, m'ont donné la force de continuer...

*Chahinaz*

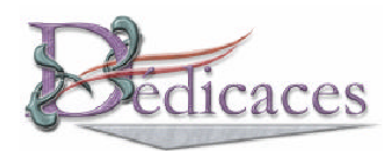

À mes chers parents. À mon grand père, que Dieu le guérisse. À ma binôme Chahou Aux personnes qui se reconnaitront pour m'avoir encouragé et soutenu.

*Sylia*

# TABLE DES MATIÈRES

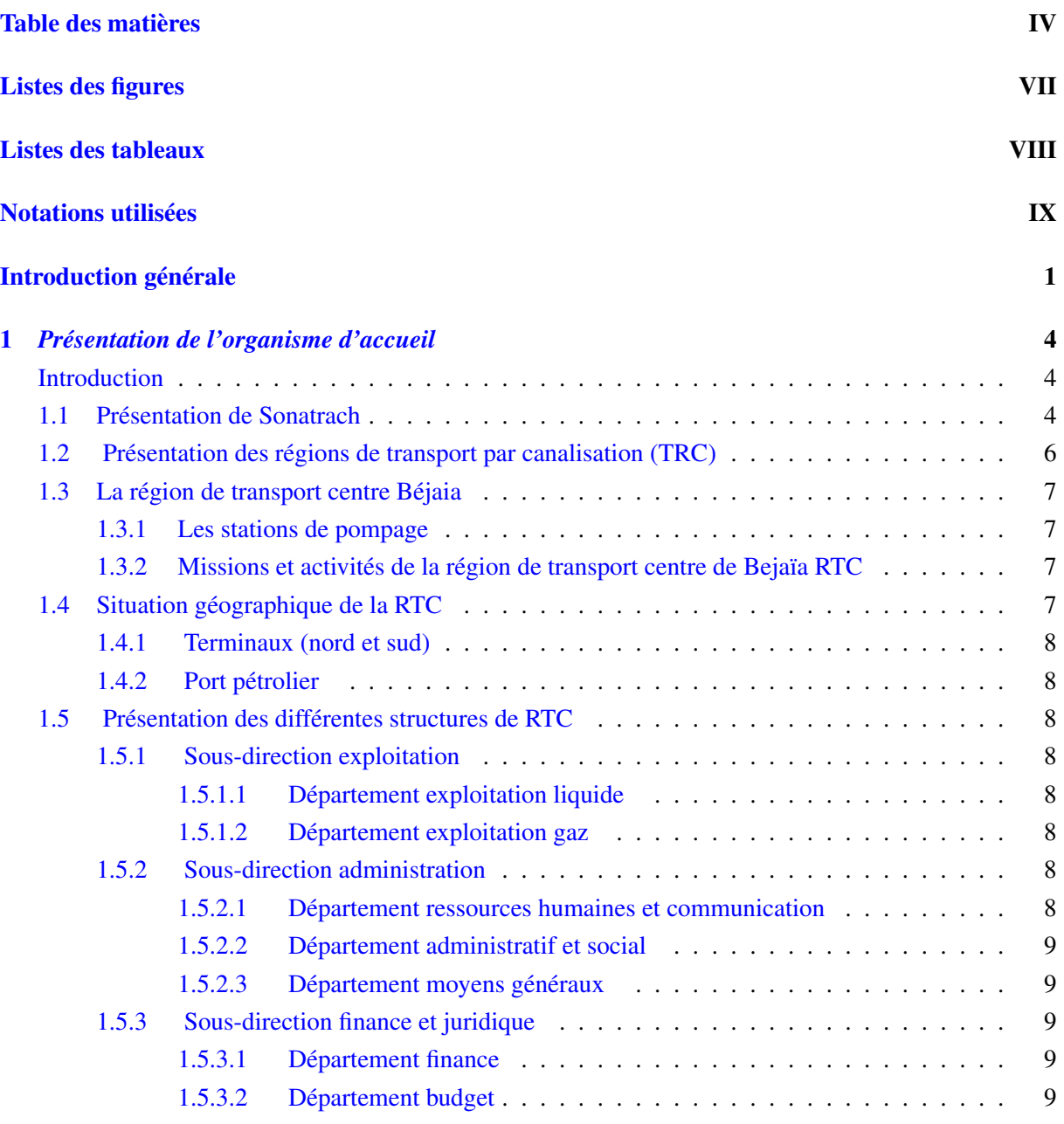

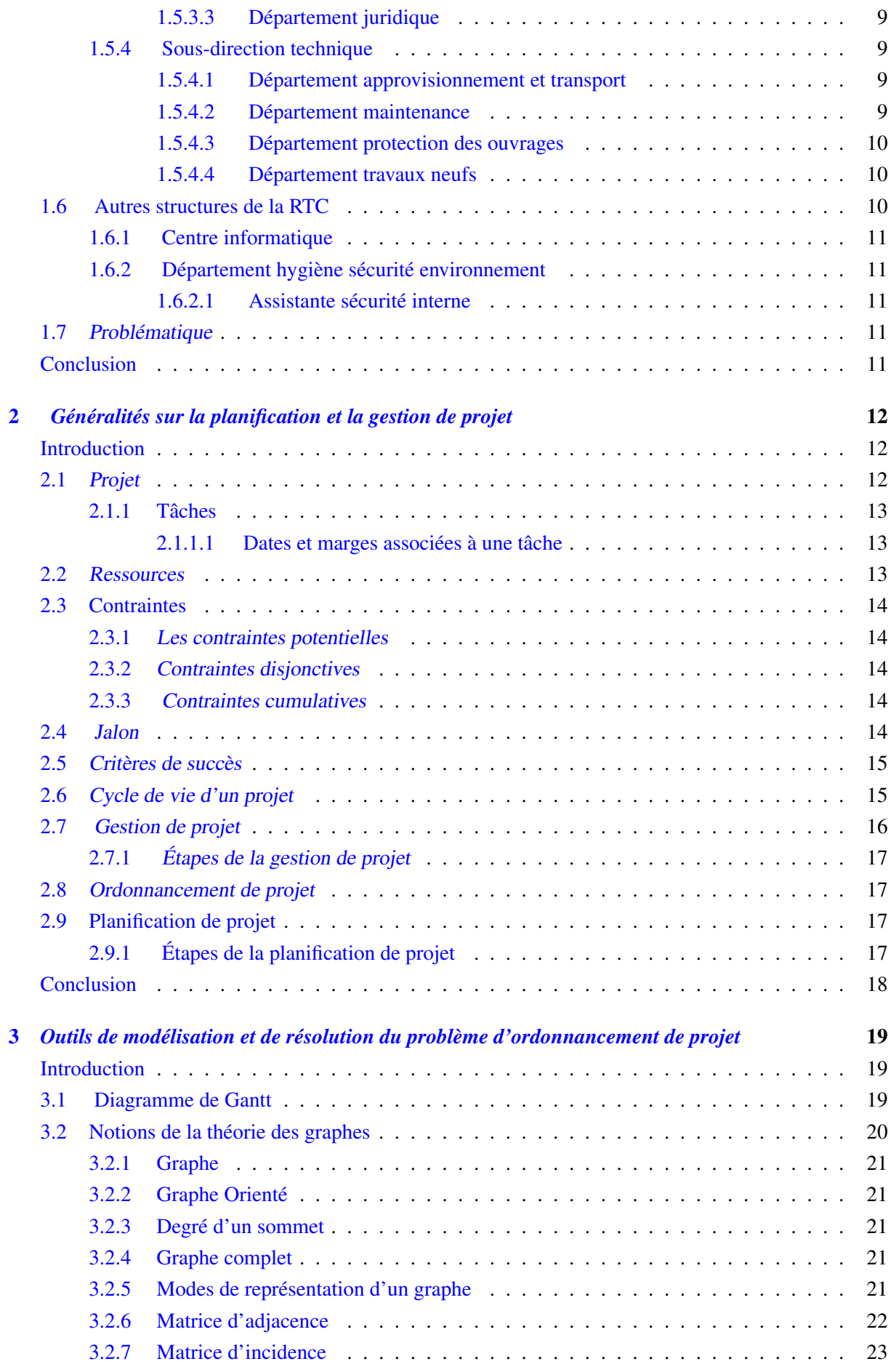

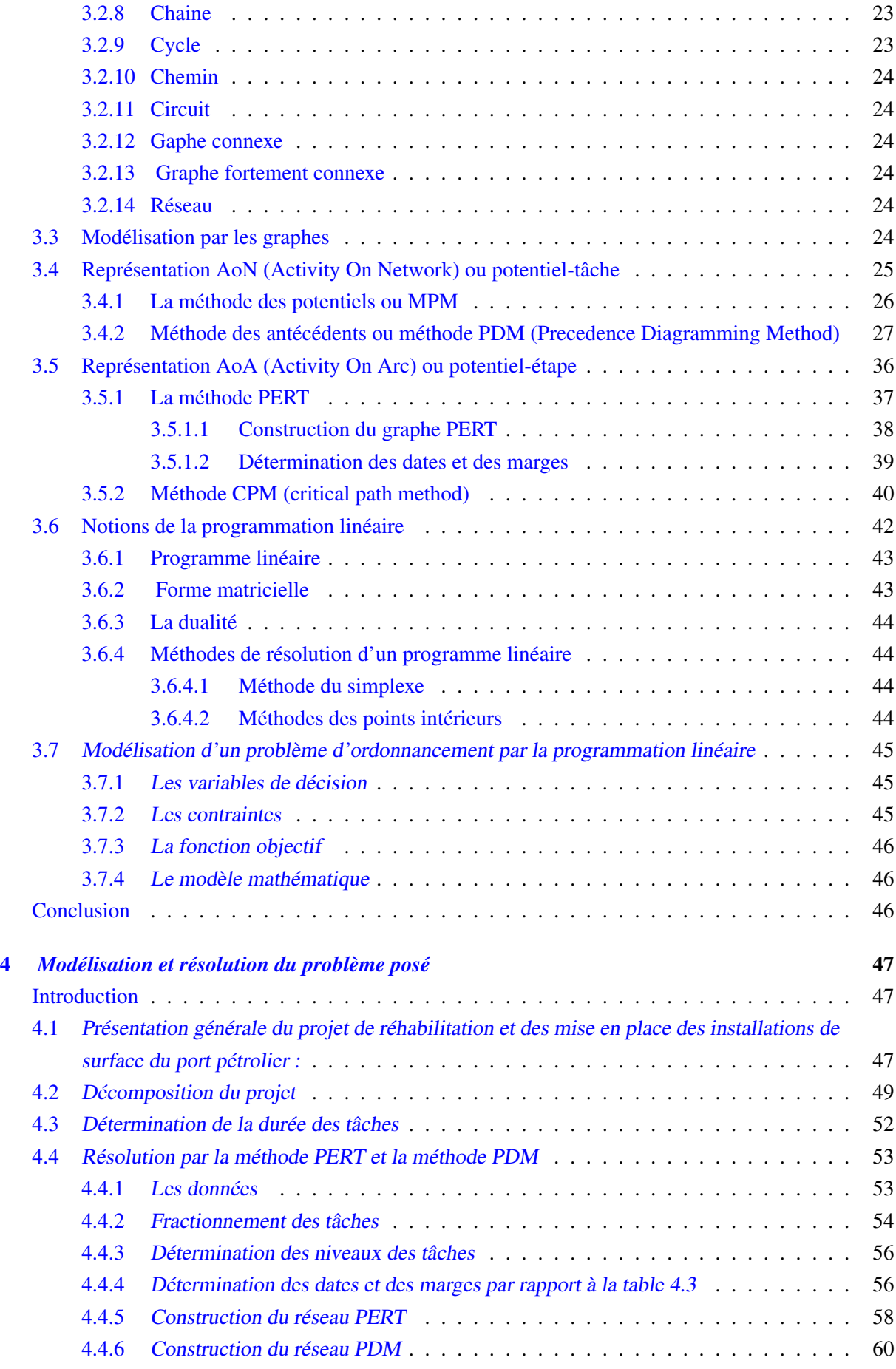

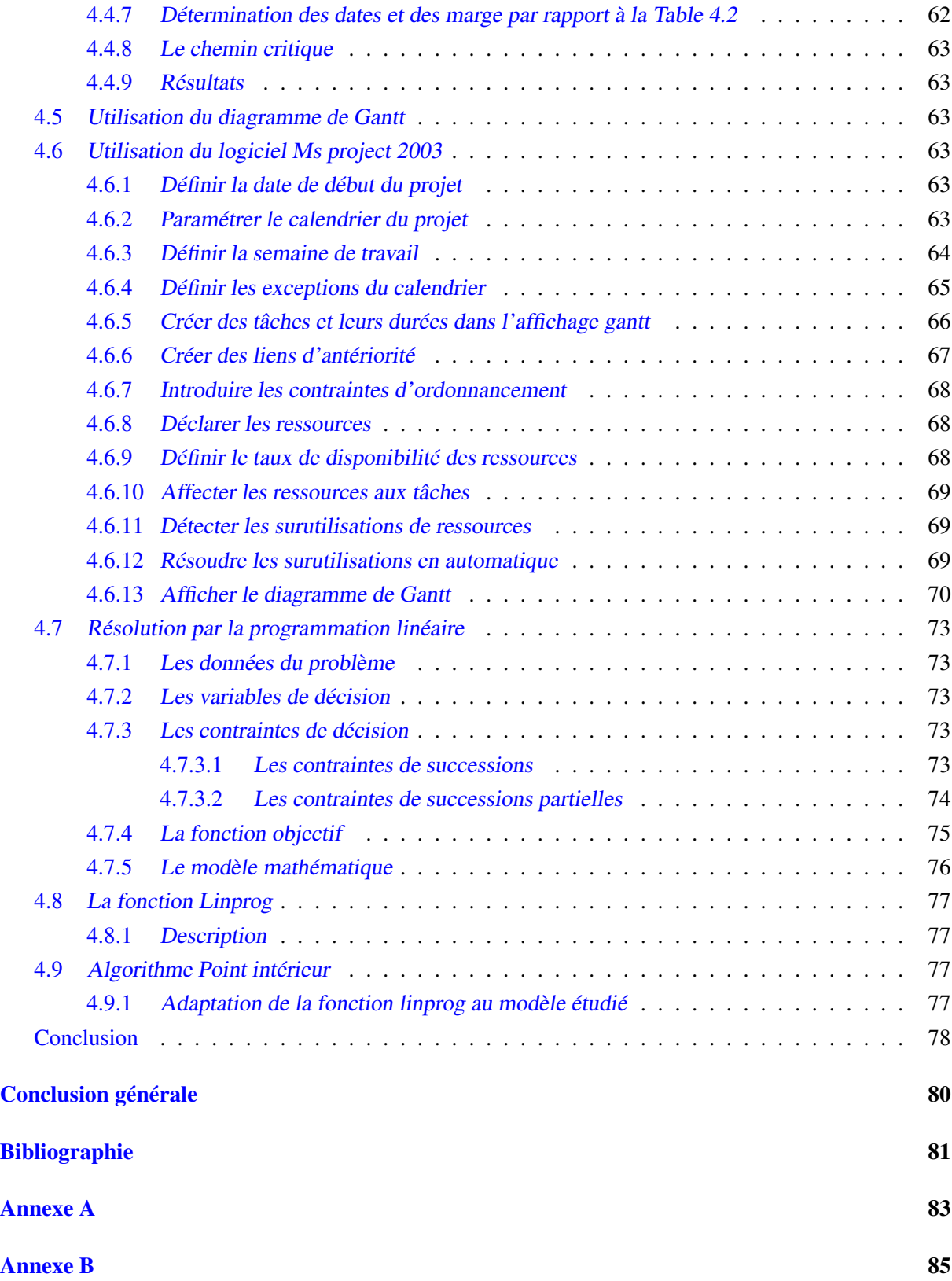

# TABLE DES FIGURES

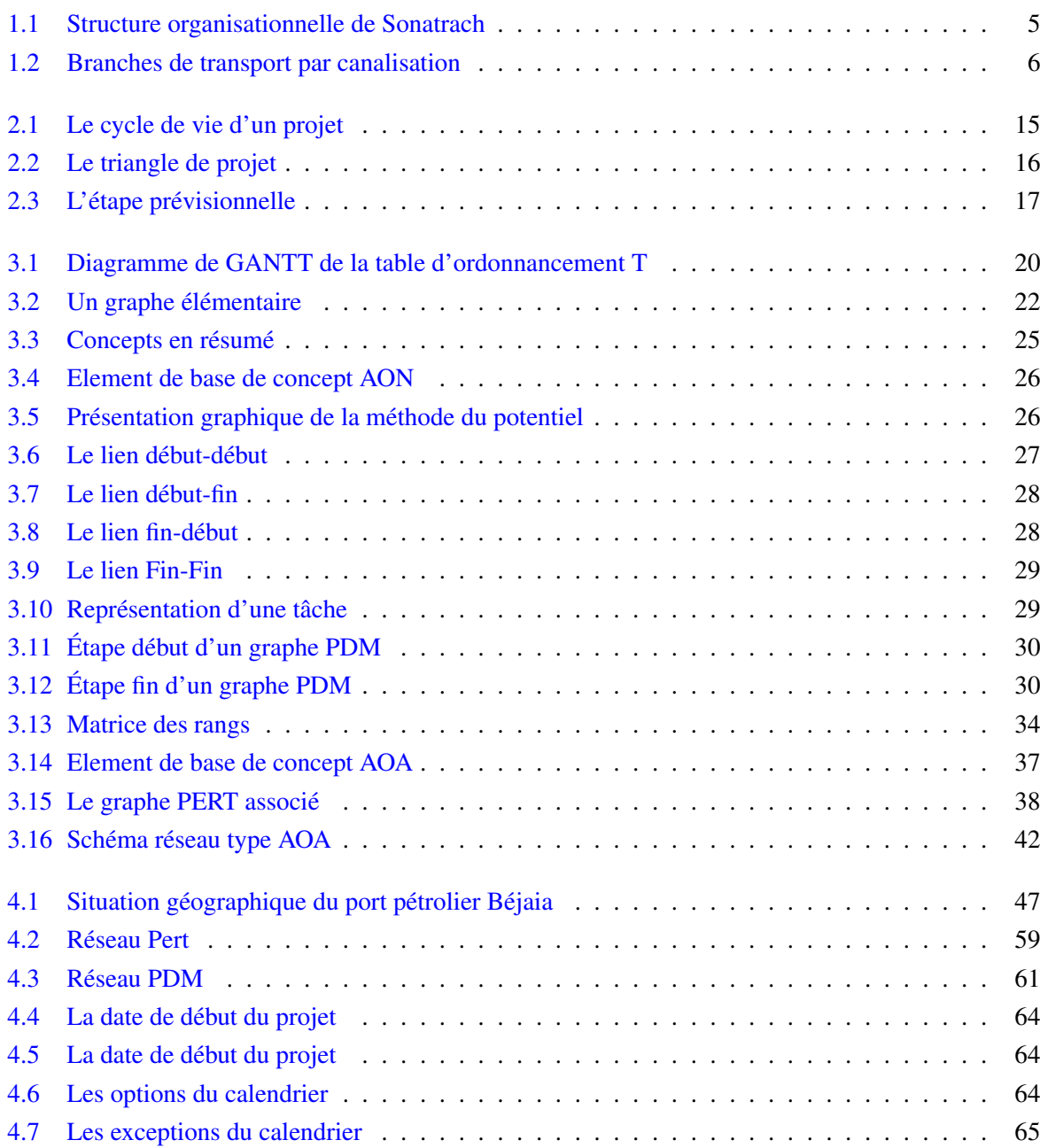

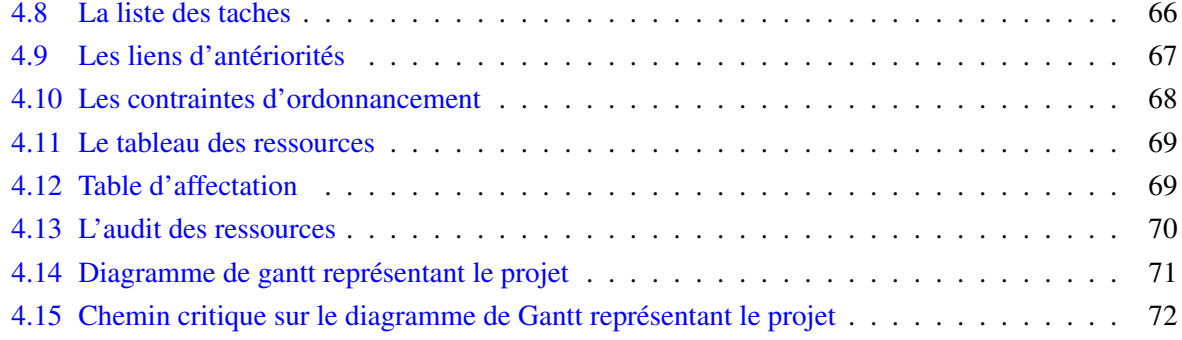

# TABLE DES FIGURES

# LISTE DES TABLEAUX

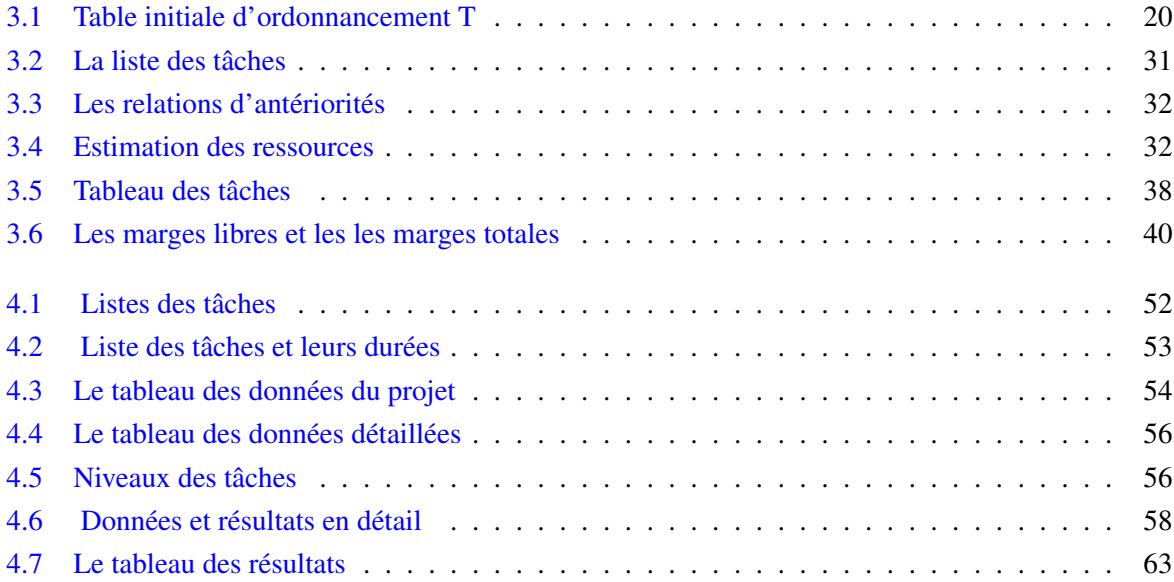

# NOTATIONS UTILISÉES

<span id="page-12-0"></span>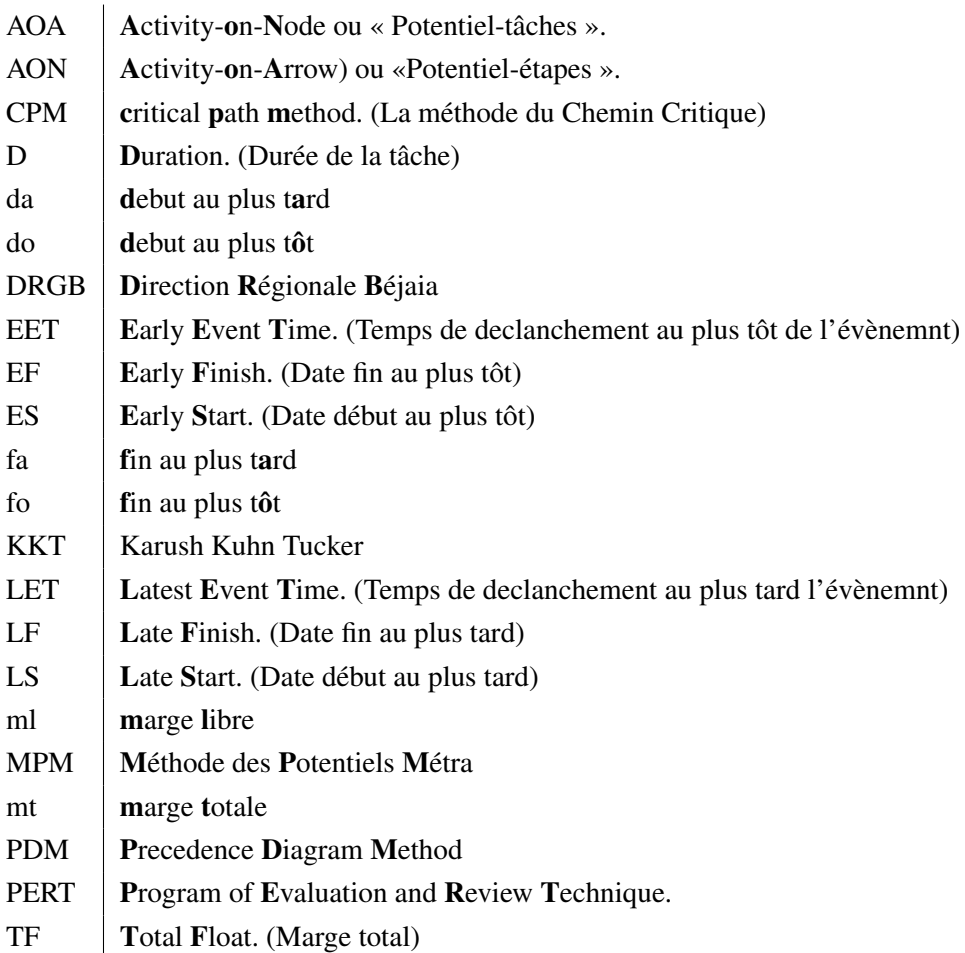

# INTRODUCTION GÉNÉRALE

L A RECHERCHE OPÉRATIONNELLE (RO) est la discipline des méthodes scientifiques utilisables pour élaborer de meilleures décisions. Elle permet de rationaliser, de simuler et d'optimiser l'architecture et le fonctionnement des systèmes de production ou d'organisation. c'est une discipline des mathématiques appliquées qui s'intéresse à l'application du savoir mathématique aux autres domaines. [\[1\]](#page-93-0)

La Sonatrach est une compagnie étatique algérienne et un acteur international majeur dans l'industrie des hydrocarbures. Le groupe pétrolier et gazier est classé 1*er* en Afrique et 12*me* dans le monde en 2013, toutes activitÈs confondues, avec un chiffre d'affaires à l'exportation de plus de 63 milliards de US \$.

Née le 31 décembre 1963, la compagnie intervient dans l'exploration, la production, le transport par canalisations, la transformation et la commercialisation des hydrocarbures et de leurs dérivés.

La région de transport Centre de Bejaia est l'une des cinq régions composant l'activité de transport des hydrocarbures par canalisation de l'entreprise Sonatrach. Elle est subdivisée en 03 structures de soutien rattachées directement à la direction : les stations de pompage, les terminaux (nord et sud), et le port pétrolier. Dans le but d'améliorer les conditions d'exploitation et de sécurité des installations du port pétrolier, des travaux de rénovation des installations ont été entamés en 2006. Toutefois, les travaux n'ont pas été menés à terme par le précédent maître de l'oeuvre. Par conséquent, la tâche principale du nouveau marché consiste en la réhabilitation et la mise en service des installations de surface du port pétrolier de Béjaïa. Les travaux restants à réaliser sont essentiellement : les travaux de dépose, démolition et évacuation. Et les travaux des ouvrages neufs à réaliser.

La réalisation d'un projet nécessite souvent une succession de tâches aux-quelles s'attachent certaines contraintes :

- De temps : délais à respecter pour l'exécution des tâches ;
- D'antériorité : certaines tâches doivent s'exécuter avant d'autres ;
- De production : temps d'occupation du matériel ou des hommes qui l'utilisent.

L'objectif de ce mémoire est de trouver un ordonnancement de tâches de durée minimale, afin de réduire le délai de réalisation du projet de la réhabilitation et de la mise en place des installations de surface du port pétrolier. Et ce en utilisant les différentes méthodes de modélisation et de résolution du problème d'ordonnancement de projet.

La gestion de projet est un champs multidisciplinaire, et une composante très importante de la communauté de recherche opérationnelle fondée sur l'idée que gérer des projets est différent de gérer d'autres types d'activités, une distinction souvent présentée comme la différence entre des projets temporaires qui produisent des résultats uniques et les opérations répétitives et continues. C'est un champ très appliqué qui a connu une forte croissance depuis le milieu des années 1990. La gestion de projet est une branche très appliquée dans laquelle les associations ont historiquement joué et continuent de jouer un rôle très important. À l'origine, le champ s'est intéressé surtout aux techniques de planification de projets et le peu de recherche qu'il y avait étaient dans le domaine de la recherche opérationnelle.

La théorie de l'ordonnancement de projet est une branche de la recherche opérationnelle qui consiste en la programmation de ses tâches et des ressources nécessaires à leurs exécution, qui respecte les différentes contraintes techniques du projet et les disponibilités des ressources utilisées. L'ordonnancement vise à permettre au projet d'atteindre ses objectifs de délai, de coûts et de performances techniques. Les gestionnaires de projet parlent encore de planification opérationnelle. L'ordonnancement joue un rôle essentiel dans de nombreux secteurs d'activités : la conception (de bâtiments, de produits, ...), l'industrie (gestion de la production), l'informatique ( ordonnancement de réseaux, ...). Les méthodes d'ordonnancement se différencient par la nature du problème consid- éré (nombre de ressources, structure particulière du problème, ...), la nature des contraintes prises en compte, les objectifs à satisfaire (minimisation des coûts, de la durée totale de mise en oeuvre, ...) et la nature de l'approche de résolution adoptée. [12] Les techniques d'ordonnancement dans le cadre de la gestion d'un projet ont pour objectif de répondre au mieux aux besoins exprimés par un client, au meilleur coût et dans les meilleurs délais, en tenant compte des différentes contraintes. L'ordonnancement se déroule en trois étapes :

- La planification : qui vise à déterminer les différentes opérations à réaliser, les dates correspondantes, et les moyens matériels et humains à y affecter.
- L'exécution : qui consiste à la mise en oeuvre des diérentes opérations définies dans la phase de planification.
- Le contrôle : qui consiste à effectuer une comparaison entre planification et exécution, soit au niveau des coûts, soit au niveau des dates de réalisation.

Toute entité économique (entreprise industrielle, entreprise du bâtiment, administration, sous-traitant, ...) doit assurer la cohérence technique et économique de la réalisation du produit et/ou service avec le contrat qui la lie au client. Cette réalisation doit amener la satisfaction du client en respectant le cahier des charges, les délais, et les coûts. Pour cela il faut effectuer deux types de gestions :

- Une gestion technique : spécifications, délais ;
- Une gestion économique : coûts, prix de revient ...

Les différentes méthodes utilisées permettent de faire apparaître clairement et rapidement les données liées à la réalisation d'un projet, telles que :

- Les temps, les délais ;
- Les moyens, ou ressources ;
- Les coûts.

De plus, ces méthodes peuvent permettre de prévoir au moment opportun, les contrôles qui s'imposent en cours de réalisation (le suivi). Les méthodes d'ordonnancement des tâches permettent d'avoir une représentation graphique d'une réalisation en représentant chaque opération (ou tâche) par un arc, une liaison, ou un rectangle qui peut être proportionnel ou non à la durée. Ce graphique dans tous les cas permet le positionnement relatif des opérations dans le temps. La méthode « PERT » (Program Evaluation and Research Task ou Program Evaluation and Review Technic) a été mise au point lorsque les Américains ont entrepris de créer leur force d.attaque nucléaire (sous-marins et fusée Polaris). Il fallait aller vite pour rattraper le retard pris sur l'URSS. Pour obtenir l'efficacité maximale des efforts de chacun pour l'agencement du projet, il fallait disposer d'une méthode systématique de planification, de contrôle, et de correction. [15] Pour les même raisons d'autres méthodes ont fait leur apparition comme : réseaux de PETRI, méthode MPM (Méthode des Potentiels Métra) en France, diagrammes de GANTT, ou encore graphes «chemin de fer ».

À la différence des travaux effectués au sujet de l'ordonnancement au niveau de la Sonatrach, qui

tentent de résoudre les problèmes d'ordonnancement de projet sous contraintes de ressources (RCPSP) en utilisant des métaheuristiques telles que l'algorithme génétique et l'algorithme de colonies de fourmis, notre première étude se penche sur le problème central d'ordonnancement ( ressources illimitées) pour lequel nous appliquons deux approches de modélisation et de résolution. La spécificité de notre travail consiste à présenter deux concepts différents de modélisation et de résolution pour le problème d'ordonnancement de projet afin d'apporter une solution à la problèmatique d'otptimisation du délai de réalisation du projet de la réhabilitation du port pétrolier au niveau de la Sonatrach. Par ailleurs nous utilisons un logiciel de gestion de projets, et nous introduisons la contrainte de ressources limitées. Par ailleurs nous introduisons la contrainte de ressources limitées , pour cela nous nous sommes servis de l'outil informatique pour le lissage des ressources.

Ce mémoire se divise en quatre chapitres. Au chapitre 1, une présentation de la société Sonatrach, avec la postion du problème. Ensuite, au chapitre 2, nous donnons quelques généralités sur la planification et la gestion de projet. Le chapitre 3 présente les méthodes de modélisation et d'ordonnancement de projet. Finalement, le chapitre 4 est réservé à l'application des techniques et méthodes citées au chapitre 3 à notre problème. Nous terminons notre travail par une conclusion générale, dans laquelle nous donnons quelques perspectives prévues.

# <span id="page-16-0"></span>CHAPITRE 1

# *PRÉSENTATION DE L'ORGANISME D'ACCUEIL*

# <span id="page-16-1"></span>Introduction

Dans un premier temps, nous commençons par présenter la société Sonatrach et la direction régionale RTC Béjaia, afin de bien cerner notre sujet d'étude. Nous évoquons les principaux éléments, notamment le domaine d'activité, la situation géographique , et les différentes structures. Á la fin de ce chapitre nous exposons la position du problème.

# <span id="page-16-2"></span>1.1 Présentation de Sonatrach

Sonatrach est une compagnie étatique algérienne et un acteur international majeur dans l'industrie des hydrocarbures. Le groupe pétrolier et gazier est classé 1ier en Afrique et 12ème dans le monde en 2013, toutes activités confondues, avec un chiffre d'affaires à l'exportation de plus de 63 milliards de US \$.

Née le 31 décembre 1963, la compagnie intervient dans l'exploration, la production, le transport par canalisations, la transformation et la commercialisation des hydrocarbures et de leurs dérivés. Elle est 4ème exportateur mondial de GNL, 3ème exportateur mondial de GPL et 5ème exportateur de Gaz Naturel.

Adoptant une stratégie de diversification, Sonatrach se développe aussi bien dans les activités de génération électrique, d'énergies nouvelles et renouvelables, de dessalement d'eau de mer, de recherche et d'exploitation minière.

Poursuivant sa stratégie d'internationalisation, Sonatrach opère en Algérie et dans plusieurs régions du monde : Afrique (Mali, Niger, Libye, Egypte), Europe (Espagne, Italie, Portugal, Grande Bretagne), Amérique Latine (Pérou) et USA.

Sonatrach exerce ses activités dans quatre principaux domaine a savoir :

Activité amont : L'Activité Amont recouvre les métiers de recherche, d'exploration, de développement et de production d'hydrocarbures.

*Activité exploitation :* La branche TRC (régions de transport par canalisation) se charge de l'acheminement des hydrocarbures à partir des forages, situés au sud du pays vers les terminaux marins pour l'exportation, ou vers les usines de liquéfaction, à travers un réseau de pipes.

*Activité Commercialisation :* elle supervise la distribution, exportation et le transport maritime.

*Activité Aval :* elle a pour missions essentielles d'exploiter les unités existantes de liquéfaction de gaz naturel et de séparation du GPL, de mettre en oeuvre les plans de développement de l'aval pétrolier et gazier.

Le schéma suivant montre l'organisation de l'entreprise Sonatrach :

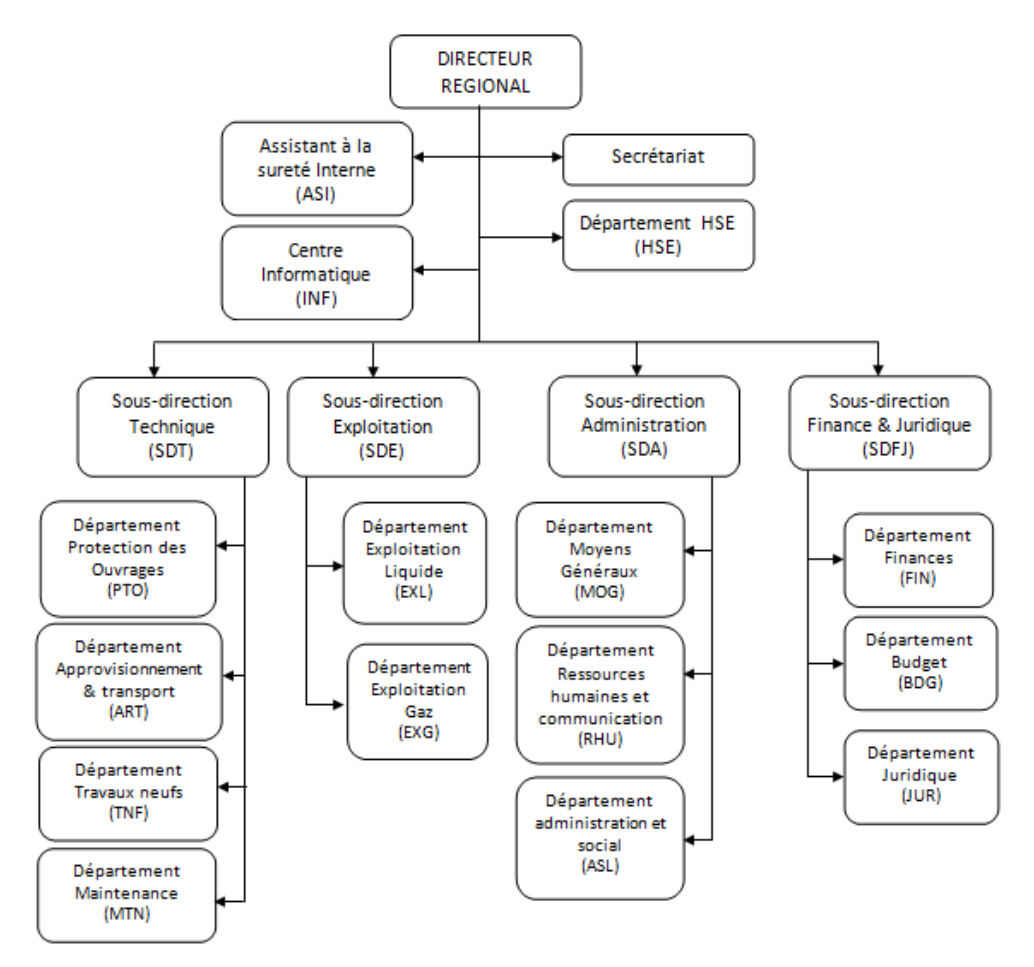

<span id="page-17-0"></span>FIGURE 1.1 – Structure organisationnelle de Sonatrach

# <span id="page-18-0"></span>1.2 Présentation des régions de transport par canalisation (TRC)

- Région transport Centre-Bejaia (RTC) ;
- Région transport de Haoud-el-Hamra(RTH) ;
- Région transport d'Inaminas (RTI) ;
- Région transport Est-Skikda (RTE) ;
- Région transport Ouest-Arzew (RTO).
- Gazoduc Espagne/Maroc (GEM).
- Gazoduc Tunisie/Italie (GPDF).

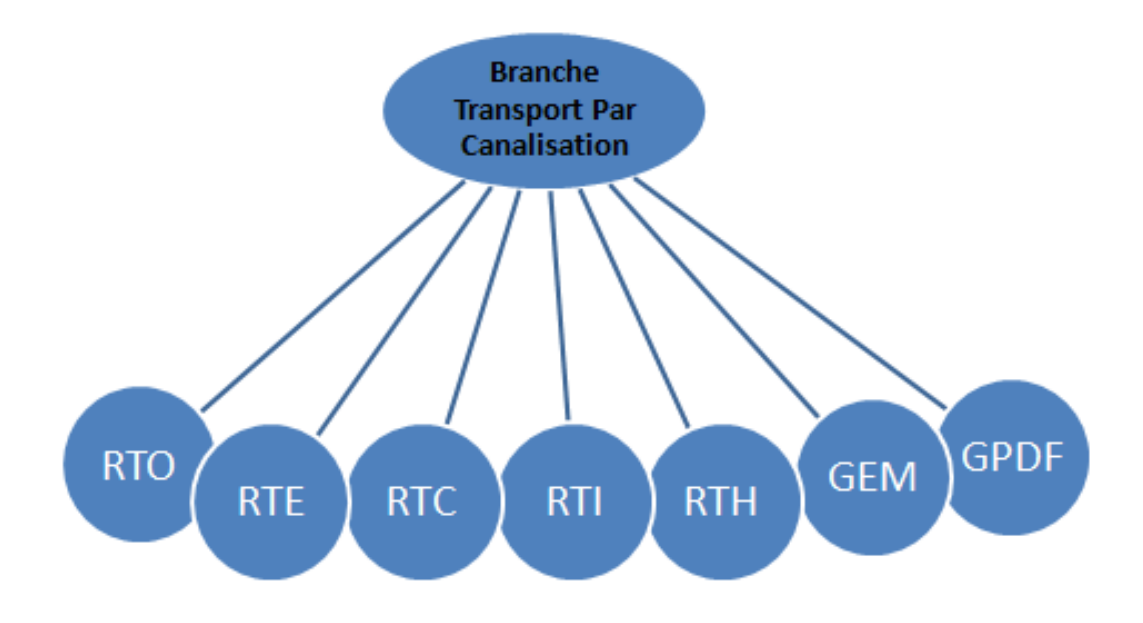

<span id="page-18-1"></span>FIGURE 1.2 – Branches de transport par canalisation

# <span id="page-19-0"></span>1.3 La région de transport centre Béjaia

La région de transport Centre de Bejaia est l'une des cinq régions composant l'activité de transport des hydrocarbures par canalisation de l'entreprise Sonatrach. Son effectif est d'environ 840 travailleurs répartis sur 11 sites géographiques : Touggourt, Djamaa, Biskra, Ain El-Khedra, M'sila, Beni Mansour, Sidi Arsine, Medjedel, Bordj Menaiel et Bejaia.

Elle est subdivisée en 04 sous-directions et 03 structures de soutien rattachées directement à la direction.

# <span id="page-19-1"></span>1.3.1 Les stations de pompage

Plusieurs stations de pompage intermédiaires ont été réalisées pour assurer le débit voulu sont les suivantes :

- SPA : station satellite (Touggourt) ;
- SP1 BIS : station de pompage à Djemaa (El-Oued) ;
- SPB : station satellite Biskra ;
- SP2 : station de pompage à Biskra ;
- SPC : station satellite (M'Sila) ;
- SP3 : station de pompage à M'Sila ;
- SPD : station satellite (Béni-Mansour) ;
- SBM : station de pompage Béni-Mansour ;
- TRA : terminal raffinerie d'Alger ;
- TMA : terminal marin de Bejaia.

## <span id="page-19-2"></span>1.3.2 Missions et activités de la région de transport centre de Bejaïa RTC

La région transport centre de Bejaïa (RTC) est chargée de transport, de stockage, et de la livraison des hydrocarbures aux navires et à la raffinerie de Sidi-Arcine (Alger) et la sauvegarde de son patrimoine. Elle gère les trois ouvrages énoncés précédemment à savoir :

- Le gazoduc (GG1) ;
- L'oléoduc (OB1) ;
- L'oléoduc (DOG1).

Pour maintenir ces ouvrages en bon état de fonctionnement, la RTC assure les opérations de :

- Maintenance et protection des installations ;
- Conception et réalisation de nouveaux projets ;
- Entretien préventif ;
- <span id="page-19-3"></span>– Gardiennage et surveillance.

# 1.4 Situation géographique de la RTC

<span id="page-19-4"></span>Le siège de la Région Transport Centre de Béjaïa (RTC) est situé au niveau de l'arrière port de Bejaia à l'entée de la ville, et s'étend sur une superficie globale répartie comme suit :

# 1.4.1 Terminaux (nord et sud)

- $-$  Surface clôturée : 516 135 m<sup>2</sup>;
- $-$  Surface couverte : 7 832 m<sup>2</sup>;
- $-$  Surface occupée par les bacs : 43 688 m<sup>2</sup>;
- $-$  Surface non clôturée : 2 250 m<sup>2</sup>;
- $-$  Surface de stockage : 3 800 m<sup>2</sup>.

# <span id="page-20-0"></span>1.4.2 Port pétrolier

Se compose de deux postes de chargement de navires leur surface est comme suit :

- $-$  Surface clôturée : 19 841 m<sup>2</sup>;
- $-$  Surface couverte : 300 m<sup>2</sup>;
- <span id="page-20-1"></span>- Surface occupée par les bassins de déballastage :  $1\,600\,\mathrm{m}^2$ .

# 1.5 Présentation des différentes structures de RTC

## <span id="page-20-2"></span>1.5.1 Sous-direction exploitation

<span id="page-20-3"></span>Subdivisée en deux départements :

## 1.5.1.1 Département exploitation liquide

Ce département est chargé des missions suivantes :

- Transport de pétrole brut et du condensât de Haoud-El-Hamra vers les terminaux de Bejaïa et de la raffinerie de sidi-Arcine-Alger ;
- Chargement de bateaux en pétrole brut et de condensât ;
- Livraison de pétrole à la raffinerie de Sidi Arcine-Alger ;
- <span id="page-20-4"></span>– Stockage de pétrole brut et condensat.

## 1.5.1.2 Département exploitation gaz

Chargé de l'exploitation du gazoduc reliant Hassi-R'mel et Bordj-Menaiel. Le gaz est livré directement à la Sonalgaz pour l'alimentation des centrales électriques et pour les consommations doméstiques. Il gère la station de compression Medjedel et le terminal GG1 Bordj-Menaiel.

# <span id="page-20-5"></span>1.5.2 Sous-direction administration

<span id="page-20-6"></span>Constituée de trois départements qui sont :

## 1.5.2.1 Département ressources humaines et communication

<span id="page-20-7"></span>La mission de ce département est d'acquérir des ressources humaines en nombre et en qualité, d'assurer l'évolution de leur carrières et de planifier les besoins à court et à moyen terme, tant en effectif qu'en besoins de formation, de perfectionnement et de recyclage. Pour ses besoins, ce département dispose d'un cadre de communication qui anime une cellule de communication.

#### 1.5.2.2 Département administratif et social

Ce département veille au respect des lois en vigueur qui régissent les relations de travail. Il est aussi chargé de la gestion du personnel de RTC.

#### <span id="page-21-0"></span>1.5.2.3 Département moyens généraux

Ce département assure le soutien logistique de l'entreprise (restauration, hébergement des missionnaires, entretien des bâtiments et des espaces verts, achat de fournitures de bureau...etc.).

#### <span id="page-21-1"></span>1.5.3 Sous-direction finance et juridique

<span id="page-21-2"></span>La sous direction finance et juridique est composée de trois départements :

#### 1.5.3.1 Département finance

Il prend en charge la gestion comptable et financière de RTC, il assure l'enregistrement chronologique des informations de comptabilité et la gestion de la trésorerie comme il fait des appels de fonds à la division de commercialisation des hydrocarbures.

#### <span id="page-21-3"></span>1.5.3.2 Département budget

Ce département était l'un des services du département finances, devenu département dans le cadre du nouveau organigramme chargé de :

- L'élaboration budget prévisionnel de l'année à venir, en se basant sur les prévisions élaborées par chaque structure de la RTC ;
- L'élaboration de plan de gestion à court et moyen terme.

#### <span id="page-21-4"></span>1.5.3.3 Département juridique

Ce département veille sur la légalité des transactions, lance des appels d'offre nationaux et internationaux, les litiges née entre RTC et les tiers et s'occupe aussi des assurances du patrimoine de l'entreprise.

## <span id="page-21-5"></span>1.5.4 Sous-direction technique

Composée de quatre départements :

#### <span id="page-21-6"></span>1.5.4.1 Département approvisionnement et transport

Assure les approvisionnements nécessaires pour la bonne exploitation des installations, le stockage des pièces de rechange nécessaires pour une année minimum d'utilisation et de transport en tout genre.

#### <span id="page-21-7"></span>1.5.4.2 Département maintenance

<span id="page-21-8"></span>La mission principale de ce département est de veiller au maintien du bon état de fonctionnement des équipements et des installations techniques de la région. Il assure deux type de maintenance préventive et curative.

#### 1.5.4.3 Département protection des ouvrages

A pour mission de protéger les ouvrages, les pipe-lines, stations de pompage et les bacs contre les erreurs liées au travail ou aux effets naturels comme glissement de terrain, vent de sable etc...

#### <span id="page-22-0"></span>1.5.4.4 Département travaux neufs

Le département travaux neufs chargé des études, l'assistance technique et le suivi de réalisation des projets d'investissement de la région. Il prend aussi en charge les travaux de rénovation des installations demandés par les différentes régions. Gère environ quatre vingt pourcent (80%) du budget global de la région, structuré comme suit :

*Service études industrielles* Assure plusieurs tâches :

- L'élaboration des dossiers d'appel d'offres ;
- L'établissement des bons de commandes ;
- Elaborer les études de faisabilité et d'opportunité des projets d'investissement ;
- Evaluer les coûts de projets, et élaborer des budgets d'investissements et des fiches techniques des projets ;
- Gérer les contrats avec les bureaux d'études et les organismes de contrôle technique ;
- Elaborer les rapports d'avancement de projets ;
- La prise en charge de la finalisation des études d'engineering de projets en cas de défaillance des bureaux d'études conventionnés ;
- Assurer la mise à jour des plans.
- Service technique et suivi des réalisations ;
- Section archivages et documentation ;
- Secrétariat.

*Service suivi des réalisations* Ce service assure aussi plusieurs tâches comme :

- La gestion des contrats de réalisation ;
- Approbation des attachements et factures des entreprises contractantes ;
- Contrôler et superviser les travaux réalisés ;
- Participation aux réunions de chantiers ;
- Elaborer les rapports mensuels ;
- Participer aux travaux des comités d'évaluation des offres ;

– Assurer l'interface vis-à-vis des organismes de contrôle technique durant la réalisation.

#### *Archives et documentations*

Assure plusieurs taches tel que :

- La gestion des archives techniques de toute la région et la gestion électronique des documents ;
- La codification, classement, conservation et reproduction des documents techniques ;
- <span id="page-22-1"></span>– Réceptionner la documentation technique de tous les projets relevant de la région.

# 1.6 Autres structures de la RTC

<span id="page-22-2"></span>Les structures suivantes sont rattachées directement à la direction régionale :

#### 1.6.1 Centre informatique

Prend en charge le développement, l'installation et l'exploitation des applications informatiques aussi la maintenance du parc informatique de la région.

#### <span id="page-23-0"></span>1.6.2 Département hygiène sécurité environnement

Il a pour mission

- Protection et sauvegarde du patrimoine humain et matériel de la région ;
- <span id="page-23-1"></span>– Veille au respect, stricte des normes et standards en matière d'hygiène.

#### 1.6.2.1 Assistante sécurité interne

<span id="page-23-2"></span>Il veille à la sécurité et à l'intégrité des installations et des personnes de la région.

# 1.7 Problématique

Le projet de la réhabilitation et de la mise en service des installations de surface du port pétrolier de Béjaïa consiste en un ensemble de tâches telles que les travaux de dépose, démolition et évacuation. Et les travaux des ouvrages neufs à réaliser. Dans le but d'optimiser le délai de réalisation de ce projet, il est primordial d'utiliser les techniques d'ordonnancement et de planification de projet.

En effet, la planification et l'ordonnancement d'un projet sont des moyens incontournables pour le bon déroulement d'un projet. Ne pas plannifier le projet est une erreur préjudiciable, cela revient à se priver :

- d'un outil de communication et de coordination au sein du projet ;
- d'un outil de contrôle de la bonne exécution de toutes les phases et de l'atteinte des objectifs ;
- d'un outil de rationnalisation, de gestion des risques et de prise de décisions pour le chef de projet.

# **Conclusion**

Nous avons effectué notre stage au sein de la Sonatrach (RTC Béjaia). Au cours de ce stage au niveau du département des travaux neufs, nous avons pu nous intéresser aux techniques de suivi, de réalisation, et de planification des projets. Ce stage a été l'opportunité pour nous d'appréhender de nouvelles connaissances sur le domaine de la planification et la gestion de grands projets. Ainsi que sur le domaine de transport par canalisation des hydrocarbures.

Nous avons introduit à la fin de ce chapitre la problèmatique soulevée.

# <span id="page-24-0"></span>CHAPITRE 2

# *GÉNÉRALITÉS SUR LA PLANIFICATION ET LA GESTION DE PROJET*

# <span id="page-24-1"></span>Introduction

La planification a pour objectif d'organiser le déroulement des étapes du projet dans le temps. Une tâche fondamentale pour la maîtrise des délais. Généralement pour planifier un projet, la première phase consiste à le découper en plusieurs étapes, d'en estimer la durée, d'identifier l'enchaînement des étapes (dont celles qui peuvent être conduites en parallèle), affecter des ressources (financières et humaines), et enfin modéliser cette organisation sur un document opérationnel partagé entre tous les acteurs concernés. Pour bien nous situer, nous allons faire un tour d'horizon sur la gestion de projet.

# <span id="page-24-2"></span>2.1 Projet

Le mot projet provient du terme latin "projicere" qui signifie "jeter quelque chose vers l'avant", ainsi le mot projet signifiait dans l'antiquité : "quelque chose qui vient avant que le reste ne soit fait". Quand le mot projet a été initialement adopté, il se rapportait au plan de quelque chose et non à l'exécution proprement dite de ce dernier. L'utilisation du mot projet changera dans les années 50 quand plusieurs techniques de gestion sont apparues. Le concept a dévié de son sens initial pour couvrir à la fois le projet et les objets qui le composent. [\[11\]](#page-93-1)

Un projet se définit comme une démarche spécifique qui permet de structurer méthodiquement une réalité à venir.

Un projet est défini et mis en oeuvre pour élaborer la réponse au besoin d'un utilisateur, d'un client ou d'une clientèle et il implique un objectif et des actions à entreprendre avec des ressources données. [\[12\]](#page-93-2)

En principe un projet n'est pas une simple idée jetée en l'air, mais suppose d'être décrit et planifié, par exemple selon la méthode QQOQCCP :

- Quoi (les actions) ;
- Qui (les gens concernés) ;
- Où (les domaines touchés par le projet, voire les lieux) ;
- Quand (programmation dans le temps) ;
- Comment (moyens, méthodes... ) ;
- Combien (le budget) ;
- Pourquoi (les motifs et les objectifs).

On doit répondre clairement à ces questions pour bien commencer le projet, et veiller à ce que les objectifs du projet soient clairement bien définis et bien compris par les parties prenantes.

# <span id="page-25-0"></span>2.1.1 Tâches

Un projet est constitué d'un ensemble de tâches. Une tâche i est un travail (opération ou ensemble d'opérations) concrètement identifiable, concerné par la réalisation, et dont l'exécution se trouve complètement décrite par les caractéristiques suivantes :

- Identité (nom de la tâche)
- Limites chronologiques bien définies.
- *d<sup>i</sup>* date de début de la tâche i.
- *f<sup>i</sup>* date de fin de la tâche i.
- Caractéristique de durée : *t<sup>i</sup>* = *f<sup>i</sup>* −*d<sup>i</sup>* durée du travail.
- Caractéristique de moyens : Il s'agit de divers moyens (matériels, personnel,fournitures, monnaie, etc.) qui sont nécessaires à la réalisation.
- <span id="page-25-1"></span>– Reliée à au moins une autre tâche du projet. [\[5\]](#page-93-3) [\[20\]](#page-94-0)

#### 2.1.1.1 Dates et marges associées à une tâche

- Date de début au plus tôt : La date de début au plus tôt d'une tâche est la date minimum à laquelle elle peut commencer, C'est donc la date avant laquelle un événement ne peut se réaliser.
- Date de début au plus tard : La date de début au plus tard d'une tâche est la date limite de sa réalisation. Après quoi le projet sera retardé.
- Date de fin au plus tôt : La date de fin au plus tôt d'une tâche est la date à laquelle elle se termine en commençant à sa date de début au plus tôt.
- Date de fin au plus tard : La date de fin au plus tard d'une tâche est la date minimum des dates de fin au plus tard des tâches qui la succèdent. Elle est la date à laquelle se termine si elle commence à sa date de début au plus tard.
- Marge totale : La marge totale d'une tâche est le délai qui peut lui être accordé pour son commencement sans qu'il y ait un retard dans la réalisation du projet.
- Marge libre : La marge libre d'une tâche, est le délai accordé à son commencement sans la modification des marges totales des tâches postérieures. Un retard supérieur à la marge libre se répercute sur les tâches suivantes en diminuant leurs marges libres. [\[20\]](#page-94-0)

# <span id="page-25-2"></span>2.2 Ressources

Les ressources sont les moyens techniques ou humains distinés à être utilisés pour la réalisation d'une tâche ou plusieurs tâches, elles peuvent être de différentes natures (matérielles, humaines, financières). On distingue deux types de ressources : les ressources renouvlables et les ressources consommables. Une ressource est consommable si, après avoir été allouée à une tâche, elle n'est plus disponible pour les tâches suivantes. comme l'argent, la matière première, etc.

Une ressource est renouvelable si, après avoir été allouée à une tâche, elle redevient disponible après la fin de cette tâche pour les tâches suivantes. comme les machines, les processeurs, les fichiers, le personnel, etc. De plus il existe principalement dans le cas de ressources renouvelables, les ressources disjonctives (ou non partageables) qui ne peuvent exécuter qu'une tâche à la fois (machine, robot, etc.) et les ressources cumulatives (ou partageables) qui peuvent être utilisées par plusieurs tâches en même temps (équipe d'ouvriers, poste de travail, etc.). [\[20\]](#page-94-0)

# <span id="page-26-0"></span>2.3 Contraintes

Les contraintes expriment des restrictions sur les valeurs que peuvent prendre simultanément les variables de décision (ici variable d'ordonnancement) sur le temps ou bien sur les ressources. [\[21\]](#page-94-1)

<span id="page-26-1"></span>On distingue plusieurs types de contraintes :

#### 2.3.1 Les contraintes potentielles

Elles sont de deux types :

- *Les contraintes d'antériorité* selon laquelle une tâche j ne peut commencer avant qu'une tâche i ne soit terminée.
- *Les contraintes de localisation temporelle* impliquant qu'une tâche donnée i ne peut débuter avant une date imposée, ou qu'elle peut s'achever après une date imposée. [\[8\]](#page-93-4)

#### <span id="page-26-2"></span>2.3.2 Contraintes disjonctives

Une contrainte disjonctive impose la non-réalisation simultanée de deux tâches . Ou comme dans le cas d'utilisation d'une ressource présente en un seul exemplaire (une machine,un ouvrier, etc.) ou pour exprimer les interdictions de réalisation simultanée pour des raisons de sécurité ou des problèmes d'espace. [\[10\]](#page-93-5)

#### <span id="page-26-3"></span>2.3.3 Contraintes cumulatives

On parle de contraintes cumulatives lorsque les tâches demandent une partie d'une ou plusieurs ressources présentes en quantité limitée. Le problème est beaucoup plus combinatoire que pour les contraintes disjonctives. Par exemple quand on a cinq intervenants et cinq tâches à effectuer. [\[14\]](#page-93-6)

# <span id="page-26-4"></span>2.4 Jalon

Les jalons sont les événements clé d'un projet, qui démontrent une progression du projet. les jalons sont les dates importantes de réalisation d'un projet qui se matérialisent le plus souvent par une réalisation concrète de type production de livrables. [\[20\]](#page-94-0)

<span id="page-26-5"></span>Le livrable, c'est tout résultat, document, mesurable, tangible ou vérifiable, qui résulte de l'achèvement d'une phase du projet ou de fin du projet.

# 2.5 Critères de succès

- Atteintes des objectifs.
- Respect des contraintes : spécifications de qualité, de performance,budget, échéancier,...
- Satisfaction du demandeur.
- <span id="page-27-0"></span>– Satisfaction des autres parties prenantes. [\[20\]](#page-94-0)

# 2.6 Cycle de vie d'un projet

Le cycle de vie est divisé en phase. Chaque phase se distingue par ses livrables, ses ressources, ses outils et techniques.

Chaque phase inclut : un livrable, une revue globale du projet, une recommandation pour poursuivre ou non.

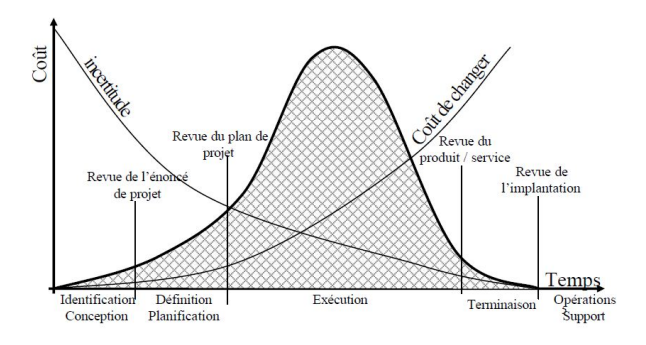

<span id="page-27-1"></span>FIGURE 2.1 – Le cycle de vie d'un projet

# <span id="page-28-0"></span>2.7 Gestion de projet

La gestion de projet est un ensemble des moyens humains et matériels pour atteindre un objectif dans un temps défini. Pour réussir la gestion d'un projet, il faut le découper en plusieurs phases et placer ces phases dans le temps, c'est-à- dire imposer une date de début et de fin à chaque phase, c'est ce qu'on appelle la planification de projet, et dans le cas de certains projets dont les délais sont serrés, certaines phases se chevauchent dans le temps. Pour chaque phase du projet, on affecte des ressources humaines, c'est-à-dire les personnes ayant les compétences requises pour répondre aux objectifs de la phase projet. On doit aussi définir puis suivre les coûts matériels et humains.

Quand on doit gérer un projet, on doit se poser la question de la méthode de structuration du projet, de la nature du découpage du projet en sous-projets emboîtés, de la planification des tâches, de l'anticipation des besoins en ressources, de la nature et du contrôle de ces ressources et enfin du suivi des coûts et des délais. [\[20\]](#page-94-0)

Les principes de base de la gestion de projet sont représentés par le triangle du projet, un symbole rendu populaire par Harold Kerzner dans son ouvrage : A Systems Approach to Planning.

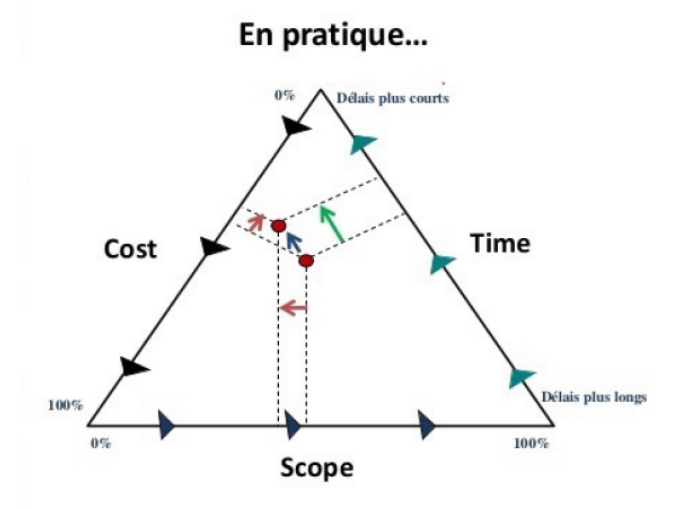

<span id="page-28-2"></span>FIGURE 2.2 – Le triangle de projet

- Le délai : il s'agit du temps nécessaire pour achever le projet tel qu'il est décrit dans les prévisions.
- Le coût : le coût du projet est basé sur les coûts des ressources, c'est-à-dire le personnel, l'équipement et les matériels nécessaires à la réalisation des tâches.
- La qualité : il s'agit des objectifs et des tâches du projet ainsi que du travail nécessaire pour atteindre ces objectifs.

<span id="page-28-1"></span>Ces trois points sont interdépendants et doivent être pris en compte soigneusement. Un projet peut se présenter comme un point dans ce repère( point rouge), on peut améliorer une composante mais avec une détérioration des deux autres.

# 2.7.1 Étapes de la gestion de projet

La gestion de projet se découpe en deux phases :

- une phase prévisionnelle durant laquelle on ordonnance et on hiérarchise les tâches qui concurrent à la réalisation du projet, on prévoit et on évalue toutes les informations les concernant (délais, ressources, coûts).
- une phase dite le suivi des activités, pendant laquelle on observe les décalages éventuels qui peuvent survenir entre ce qui a été prévu et ce qui est effectivement réalisé. [\[5\]](#page-93-3)

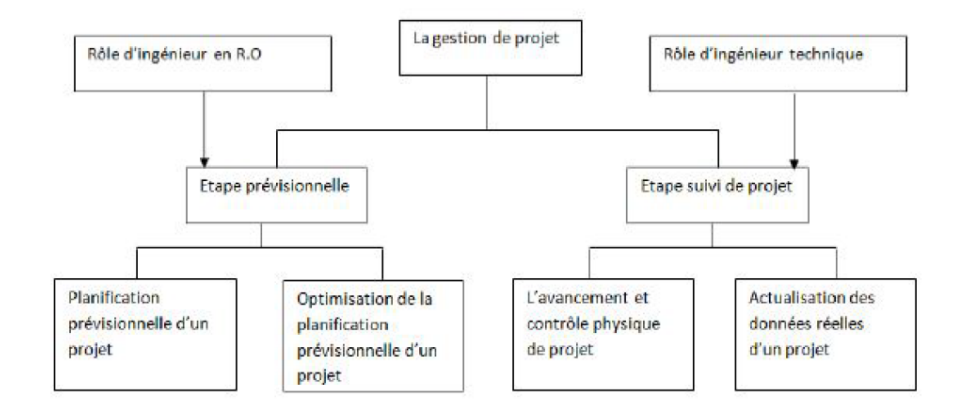

<span id="page-29-3"></span>FIGURE 2.3 – L'étape prévisionnelle

# <span id="page-29-0"></span>2.8 Ordonnancement de projet

L'ordonnancement se situe exactement dans la phase planification, il consiste à organiser dans le temps la réalisation d'un ensemble de tâches, compte tenu de contraintes temporelles (délais, contraintes d'enchainements,...) et de contraintes portant sur l'utilisation et la disponibilité des ressources requises, en choisissant un critère d'optimisation (par exemple minimiser la durée totale du projet, minimiser le cout total,...etc).

# <span id="page-29-1"></span>2.9 Planification de projet

La planification d'un projet est l'activité qui consiste à :

- ordonnancer les tâches à réaliser ;
- estimer les charges associées ;
- déterminer les profils nécessaires à leur réalisation.

La planification d'un projet consiste à prévoir l'ordonnancement des opérations sur le plan des délais et de l'utilisation des ressources. [\[11\]](#page-93-1) [\[12\]](#page-93-2)

#### <span id="page-29-2"></span>2.9.1 Étapes de la planification de projet

- Bien comprendre le ou les objectifs du projet.
- Bien cerner le périmètre du projet et les livrables à réaliser.
- Bien définir les tâches à accomplir pour chaque phase.
- Bien estimer la charge de chacune des tâches, c'est à dire le nombre d'heures nécessaires pour effectuer chaque tâche. Pour réussir cette estimation, il faut impliquer l'ensemble des acteurs du projet.
- Bien ordonnancer les tâches : quelle tâche doit être faite avant telle autre et quelle tâche peut être faite en parallèle avec une autre.
- En déduire les délais nécessaires et les dates de réalisation.
- Bien utiliser un outil de planification pour formaliser l'analyse et pour suivre le projet une fois lancé. [\[11\]](#page-93-1)

# **Conclusion**

Nous venons de voir dans ce chapitre la gestion de projet avec ses différentes étapes. Ensuite nous avons situé la phase ordonnancement dans le cycle de vie d'un projet.

# <span id="page-31-0"></span>CHAPITRE  $3$

# *OUTILS DE MODÉLISATION ET DE RÉSOLUTION DU PROBLÈME D'ORDONNANCEMENT DE PROJET*

# <span id="page-31-1"></span>Introduction

La modélisation méthématique est une traduction d'une observation dans le but de lui appliquer les outils, les techniques et les théories mathématiques. C'est une étape cruciale pour l'étude de n'importe quel problème en recherche opérationnelle. Dans ce chapitre, nous étudions les techniques de modélisation et les méthodes d'ordonnancement de projet.

La modélisation des problèmes d'ordonnancement de projet nécessite la connaissance de quelques concepts de base de la théorie des graphes et de la programmation linéaire que nous tâchons de présenter au cours de ce chapitre.

# <span id="page-31-2"></span>3.1 Diagramme de Gantt

Le diagramme d'Henry Gantt est un graphique à barres horizontales qui était une manière innovante de gérer les tâches qui se chevauchent. Ce diagramme était à l'époque révolutionnaire car basé sur le temps plutôt que la quantité, le volume ou le poids. [\[5\]](#page-93-3)

Le diagramme de Gantt représente :

-en abscisse le temps (exprimés en mois, en semaine ou en jours)

-en ordonnée la liste des tâches

-des barres horizontales alignées dont le prolongement de chaque tâche représente la durée de la tâche. Ces barres permettent de représenter des chevauchements de tâches dans le temps

-des flèches représentent les liens de dépendance entre les tâches car certaines tâches ne peuvent être commencées tant que d'autres ne sont pas terminées tandis que d'autres peuvent être menées en parallèle, les liens de dépendance ne sont donc pas automatiques.

<span id="page-31-3"></span>Exemple : Réalisation d'une construction

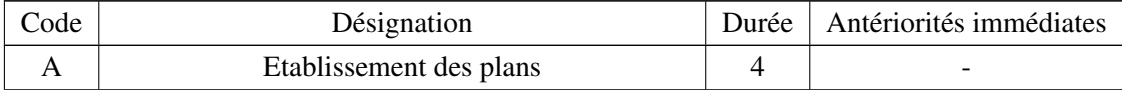

# CHAPITRE 3. *OUTILS DE MODÉLISATION ET DE RÉSOLUTION DU PROBLÈME D'ORDONNANCEMENT DE PROJET*

| B                           | Terrassement                                     | 5              |         |
|-----------------------------|--------------------------------------------------|----------------|---------|
| $\mathcal{C}_{\mathcal{C}}$ | Creuser les fonds de piliers                     | 6              |         |
| D                           | Faire les fonds de peliers                       | 3              | A,B,C   |
| E                           | Plassement arrivée et évacuation assainissenment | 7              | A,B,C   |
| F                           | Dalle                                            | 5              | A,B,C   |
| G                           | Cloisonnage                                      | 8              | D,E     |
| H                           | Carrelage                                        | 6              | D,E     |
| I                           | Plomberie                                        | 5              | F       |
|                             | Installation chauffage                           | 3              | F       |
| K                           | Electricité                                      | 5              | G,H,I,J |
| L                           | Pose faïence                                     | $\overline{2}$ | G,H,I,J |
| М                           | Boiserie                                         | 1              | K,L     |
| N                           | Peinture                                         | 4              | K,L     |

<span id="page-32-2"></span>TABLE 3.1: Table initiale d'ordonnancement T

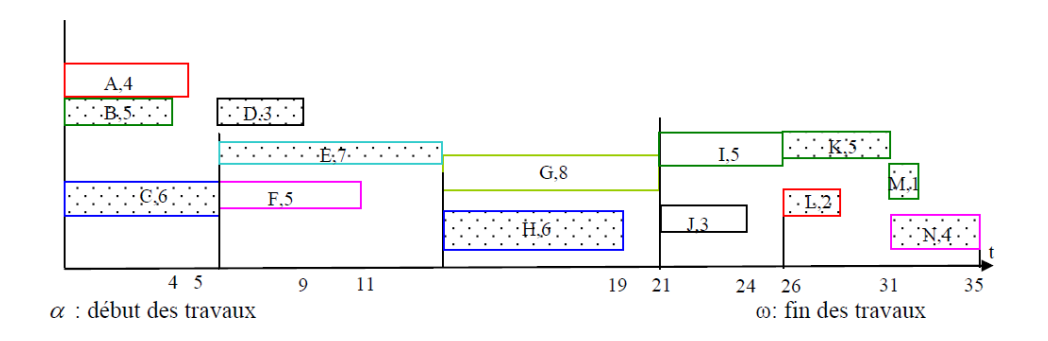

FIGURE 3.1 – Diagramme de GANTT de la table d'ordonnancement T

# <span id="page-32-0"></span>3.2 Notions de la théorie des graphes

C'est en 1822 que le mot "graphe" est introduit par l'Anglais J.J.Sylvester, et en 1936 que parait le premier livre sur la théorie des graphes, écrit par D.King. Un graphe est un dessin géométrique défini par la donnée d'un ensemble de points (appelés sommets ou noeuds), reliés entre eux par un ensemble de lignes ou de flèches (appelées arêtes ou arcs). Chaque arête a pour extrémités deux points, éventuellement confondus. [\[22\]](#page-94-2)

Les graphes peuvent servir à représenter un grand nombre de situations courantes comme : Les liens routiers, les réseaux de communication, les circuits électriques, les liens entre diverses personnes ou entités administratives.

<span id="page-32-1"></span>La théorie des graphes permet de transcrire concrètement des faits en les modélisant à l'aide d'objets mathématiques, afin de résoudre de différents problèmes.

#### 3.2.1 Graphe

On appelle graphe  $G = (X; A)$  la donnée d'un ensemble X dont les éléments sont appelés sommets et d'une partie de A symétrique  $((x, y) \in A \Leftrightarrow (y, x) \in A)$  dont les éléments sont appelés arêtes. On dit qu'un graphe est sans boucle siAne contient pas d'arête de la forme  $(x; x)$ , c'est-à-dire joignant un sommet à lui même. Le nombre de sommets est appelé ordre du graphe.

Un graphe sans boucle ni arêtes parallèles (deux arêtes distinctes joignant la même paire de sommets) est un graphe simple ou 1-graphe.

Un p-graphe ou graphe généralisé est un graphe pour lequel il n'existe jamais plus de p arêtes de la forme  $(x; x)$ .

Graphiquement, les sommets peuvent être représentés par des points et l'arête  $a = (x, y)$  par un trait joignant *x* et *y*.

## <span id="page-33-0"></span>3.2.2 Graphe Orienté

On appelle graphe orienté  $G = (X;A)$  la donnée d'un ensemble X dont les éléments sont appelés sommets et d'une partie *A* de *X* ∗*X* dont les éléments sont appelés arcs. Si on prend un arc  $a = (x, y)$  noté *xy*, on dit que *x*est l'origine (ou extrémité initiale) et y l'extrémité (terminale) de *a*, et que *a* est sortant en *x* et incident en *y*, et que y est un successeur de *x* tandis que *x* est un prédécesseur de *y*. On dit aussi que *x* et *y* sont adjacents.

#### <span id="page-33-1"></span>3.2.3 Degré d'un sommet

Le degré (ou valence) d'un sommet d'un graphe est le nombre de liens (arêtes ou arcs) reliant ce sommet, avec les boucles comptées deux fois.

On appelle degré sortant ou demi-degré extérieur d'un sommet x le nombre d'arcs de la forme  $a = (x, y)$ avec  $y \neq x$ , On note  $d_s(x)$  ce degré.

On appelle degré entrant ou demi-degré intérieur d'un sommet x le nombre d'arcs de la forme  $a = (y; x)$ avec  $y \neq x$ , On note  $d_e(x)$  ce degré. Le degré de *x* est la somme du degré entrant et du degré sortant.

Un sommet de degré entrant non nul et de degré sortant nul est appelé puits, tandis qu'un sommet de degré entrant nul et de degré sortant non nul est appelé source.

## <span id="page-33-2"></span>3.2.4 Graphe complet

un graphe complet est un graphe simple dont tous les sommets sont adjacents, c'est-à-dire que tout couple de sommets disjoints est relié par une arête. Si le graphe est orienté, on dit qu'il est complet si chaque paire de sommets est reliée par exactement deux arcs (un dans chaque sens).

 $G = (X; A)$  est dit complet si, pour toute paire de sommets  $(x; y)$ . Un graphe simple complet d'ordre *n* est noté *kn*.

Un sous-ensemble de sommets *C* ⊂ *X* tel que deux sommets quelconques de *C*sont reliés par une arête est appelé une clique.

#### <span id="page-33-3"></span>3.2.5 Modes de représentation d'un graphe

Un graphe peut être représenté à l'aide d'un dictionnaire ; il s'agit d'une table à simple entrée où chaque ligne correspond à un sommet et comporte la liste des successeurs  $(\Gamma^+)$  ou des prédécesseurs

(Γ <sup>−</sup>) de ce sommet.

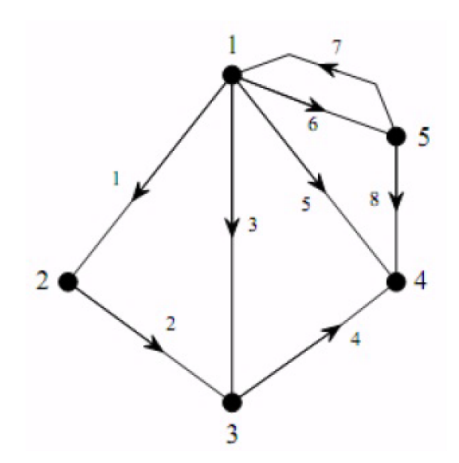

FIGURE 3.2 – Un graphe élémentaire

<span id="page-34-1"></span>Ce graphe peut être représenté par les deux tables suivantes :

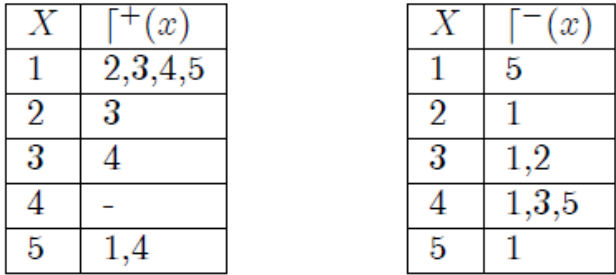

## <span id="page-34-0"></span>3.2.6 Matrice d'adjacence

Considérons un graphe  $G = (X; A)$  comportant *n* sommets. La matrice d'adjacence de *G* est égale à la matrice  $U = u_{ij}$  de dimension  $n * n$  telle que :

$$
u_{ij} = \begin{cases} 1, & \text{si } (i,j) \in A; \\ 0, & \text{si non.} \end{cases}
$$

Un graphe orienté quelconque a une matrice d'adjacence quelconque, alors qu'un graphe non orienté possède une matrice d'adjacence symétrique. L'absence de boucle se traduit par une diagonale nulle. La matrice d'adjacence du graphe précédent est la suivante :

$$
U = \left(\begin{array}{cccccc} 0 & 1 & 1 & 1 & 1 \\ 0 & 0 & 1 & 0 & 0 \\ 0 & 0 & 0 & 1 & 0 \\ 0 & 0 & 0 & 0 & 0 \\ 1 & 0 & 0 & 1 & 0 \end{array}\right)
$$

La matrice d'adjacence possède quelques propriétés qui peuvent être exploitées. Considérons un graphe *G* et sa matrice d'adjacence associée *U* :

 $\checkmark$  La somme des éléments de la *i*<sup>me</sup> ligne de *U* est égale au degré sortant  $d_s(x_i)$  du sommet  $x_i$  de *G*.

X La somme des éléments de la *j me* colonne de *U* est égale au degré entrant *de*(*xi*) du sommet *x<sup>j</sup>* de *G*.

 $\sqrt{U}$  est symétrique si, et seulement si, le graphe *G* est symétrique.

## <span id="page-35-0"></span>3.2.7 Matrice d'incidence

Considérons un graphe orienté sans boucle  $G = (X;A)$  comportant *n* sommets  $x_1,...,x_n$  et *m* arêtes  $a_1,...,a_m$ . On appelle matrice d'incidence (aux arcs) de *G* la matrice  $M = m_{ij}$  de dimension  $n \times m$  telle que :

$$
m_{ij} = \begin{cases} 1, & \text{si } x_i \text{ est l'extrémité initiale de } a_j; \\ -1, & \text{si } x_i \text{ est l'extrémité terminale de } a_j; \\ 0, & \text{si } x_i \text{ n'est pas une éxtrémité de } a_j. \end{cases}
$$

Pour un graphe non orienté sans boucle, la matrice d'incidence (aux arêtes) est définie par :

$$
m_{ij} = \begin{cases} 1, & \text{si } x_i \text{ est une éxtrémité de } a_j; \\ 0, & \text{sinon.} \end{cases}
$$

La matrice d'incidence du graphe précédent est la suivante :

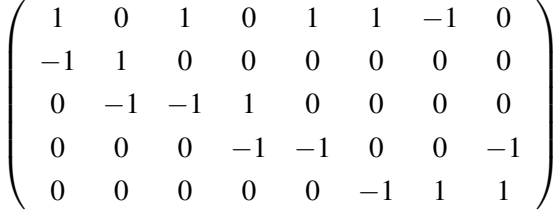

#### <span id="page-35-1"></span>3.2.8 Chaine

Dans un graphe non orienté, une chaîne reliant *x* à *y* est définie par une suite finie d'arêtes consécutives, reliant *x* à *y*. Une arête ne doit pas intervenir plusieurs fois dans la séquence contrairement à un sommet.

Si aucun des sommets composant la séquence n'apparaît plus d'une fois, la chaîne est dite chaîne élémentaire.

Si aucune des arêtes composant la séquence n'apparaît plus d'une fois, la chaîne est dite chaîne simple.

## <span id="page-35-2"></span>3.2.9 Cycle

<span id="page-35-3"></span>Un cycle est une chaîne simple dont les deux extrémités sont identiques. Si la chaine est élémentaire, c'est-à-dire ne passe pas deux fois par un même sommet, alors on parle de cycle élémentaire. Un cycle élémentaire ne contient pas d'autre cycle. Dans un cycle élémentaire, le degré de tous les sommets est égal à deux.
## 3.2.10 Chemin

Dans un graphe orienté, un chemin d'origine x et d'extrémité y est défini par une suite finie d'arcs consécutifs, reliant *x* à *y*. La notion correspondante dans les graphes non orientés est celle de chaîne. Un chemin élémentaire est un chemin ne passant pas deux fois par un même sommet, c'est-à-dire dont tous les sommets sont distincts.

Un chemin simple est un chemin ne passant pas deux fois par un même arc, c'est-à-dire dont tous les arcs sont distincts.

## 3.2.11 Circuit

Dans un graphe orienté, on appelle circuit une suite d'arcs consécutifs (chemin) dont les deux sommets extrémités sont identiques. La notion correspondante dans les graphes non orientés est celle de cycle. On parle parfois de cycle orienté. Si le chemin est élémentaire, c'est-à-dire ne passe pas deux fois par un même sommet, on parle de circuit élémentaire. Dans un circuit élémentaire, le degré des sommets est deux.

## 3.2.12 Gaphe connexe

Un graphe *G* est connexe s'il existe au moins une chaîne entre une paire quel-conque de sommets de *G*.

## 3.2.13 Graphe fortement connexe

Un graphe orienté est dit fortement connexe s'il existe un chemin joignant deux sommets quelconques.

## 3.2.14 Réseau

Un graphe fortement connexe, sans boucle et ayant plus d'un sommet, est appelé un réseau. On appelle noeud d'un réseau un sommet qui a plus de deux arcs incidents. Les autres sommets sont appelés antinoeuds. On appelle branche tout chemin pour lequel seuls les premiers et derniers sommets sont des noeuds.

## 3.3 Modélisation par les graphes

Il y'a principalement deux représentations graphique d'un projet :

- La représentation AoN (Activity-on-Node) ou « Potentiel-tâches ».
- La représentation AoA (Activity-on-Arrow) ou «Potentiel-étapes ».

Les abréviations AON et AOA signifient successivement : Activity On Network et Activity On Arc. Ces deux notions sont utilisées dans la représentation par le biais d'un réseau de gestion de projet, à son tour faisant partie d'une branche plus générale et plus large : La Théorie des Graphes. Cette dernière est utilisée notamment dans plusieurs domaines comme le transport, les réseaux neurones ou l'optimisation etc. Ces deux concepts ont été développés dans les années 50, AON pour établir ce qu'on appelle le chemin critique d'un planning de projet et AOA dans la méthode (graphe) de PERT, AON est utilisé notamment dans la méthode appelée PDM (Precedence Diagram Method), Cette dernière est utilisée entre autres, dans le CPM (Critical Path Method) pour déterminer le chemin critique. [\[23\]](#page-94-0) voici un schéma illustrant en quelques mots ces deux concepts :

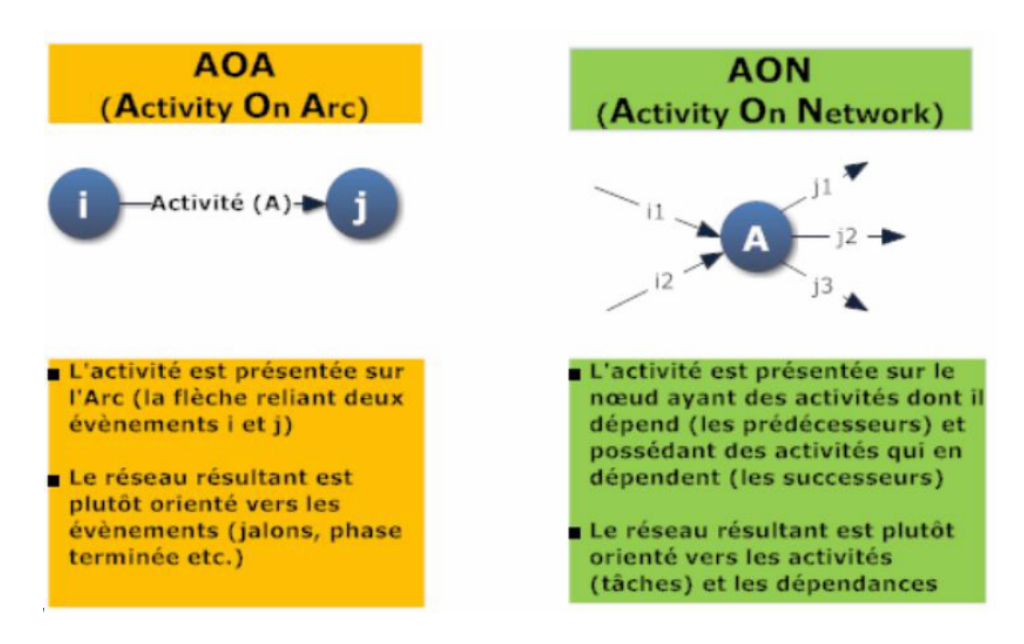

FIGURE 3.3 – Concepts en résumé

## 3.4 Représentation AoN (Activity On Network) ou potentiel-tâche

Dans la représentation AoN, chaque activité est représentée par un noeud et chaque arc orienté représente une relation de précédence requise entre deux activités. Autrement Les arcs représentent les liens de dépendance, les noeuds représentent les tâches [\[23\]](#page-94-0) Afin d'introduire les éléments fondamentaux utilisés par l'AON, voici un schéma sommatif présentant un noeud, les définitions des acronymes ES, EF, LS, LF et D ainsi qu'un exemple simple de réseau d'un petit projet formé des tâches (activités) A, B, C, D, E, F et G :

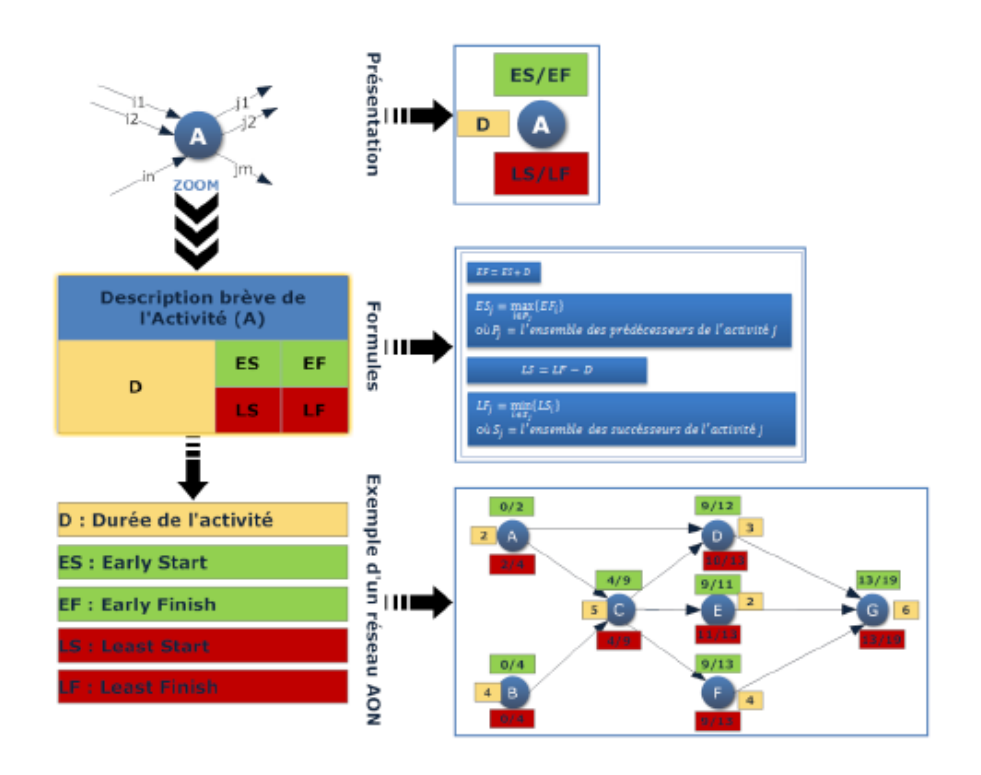

FIGURE 3.4 – Element de base de concept AON

Les méthodes utilisant la représentation AON sont MPM et PDM

#### 3.4.1 La méthode des potentiels ou MPM

Créée en 1958 par M.B. Roy, sous le nom de méthode MPM (Méthode des Potentiels Metra), elle utilise systématiquement des relations d'ordre initiales (Début- Début). Fait partie des méthodes dites "potentiel-tâches" où les Activités (tâches)sont représentées par les sommets et les relations d'ordre entre activités successives par des liaisons. [\[5\]](#page-93-0)

On ajoute un noeud 0 qui correspond à la date du début de projet et un noeud  $f = n + 1$  qui correspond à la fin du projet. Pour l'exemple précédent nous obtenons le graphe suivant :

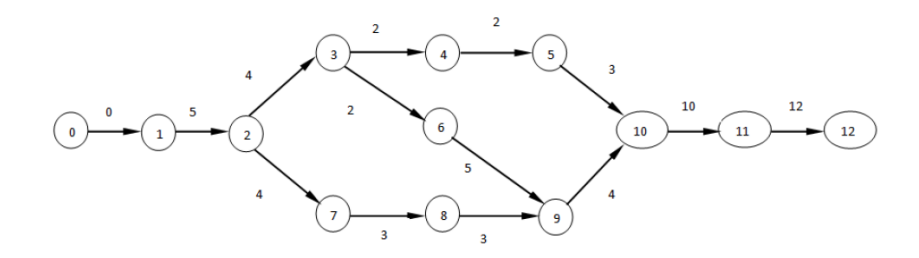

FIGURE 3.5 – Présentation graphique de la méthode du potentiel

L'inconvénient majeur de cette méthode est qu'elle ne prévoit que les liens entre les tâches du type Début-Début. C'est à dire une tâche j suivant une tâche i dans le réseau ne peut commencer qu'après

## CHAPITRE 3. *OUTILS DE MODÉLISATION ET DE RÉSOLUTION DU PROBLÈME D'ORDONNANCEMENT DE PROJET*

le début de la tache i. C'est pour cette raison qu'il faut systématiquement mentionner le délai minimum qui doit s'écouler entre le début de l'activité précédente et le début de l'activité suivante. La notion d'antérioroté est complètement absente dans cette méthode.

## 3.4.2 Méthode des antécédents ou méthode PDM (Precedence Diagramming Method)

La méthode des antécédents ( Precedence Diagram Method (PDM)), est un outil de planification de projet développé en 1964 par H.B. Zachry en coopération avec IBM [\[5\]](#page-93-0). Elle consiste à représenter les chevauchements possibles de chaque tâche grâce à quatre sortes de liaison :

Début-début : La tâche dépendante (B) ne peut pas commencer tant que la tâche dont elle dépend (A) n'a pas commencé. La tâche dépendante peut commencer à tout moment une fois que la tâche dont elle dépend a commencé. La liaison de type Début à début n'exige pas que les deux tâches commencent en même temps. Si vous avez deux tâches, « Couler le béton » et « Tirer la chape », la tâche « Tirer la chape » ne peut pas commencer tant que la tâche « Couler le béton » n'a pas commencé.

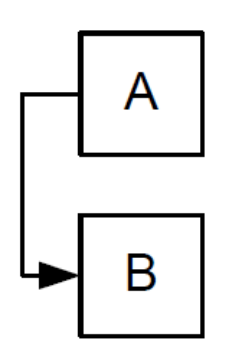

FIGURE 3.6 – Le lien début-début

### CHAPITRE 3. *OUTILS DE MODÉLISATION ET DE RÉSOLUTION DU PROBLÈME D'ORDONNANCEMENT DE PROJET*

Début-Fin : La tâche dépendante (B) ne peut pas se terminer tant que la tâche dont elle dépend (A) n'a pas commencé. La tâche dépendante peut se terminer à tout moment une fois que la tâche dont elle dépend a commencé. Le type de liaison de début à fin n'exige pas que la tâche dépendante se termine au moment où débute la tâche dont elle dépend. Par exemple, les fermes du toit pour votre projet de construction sont fabriquées hors site. Deux des tâches de votre projet sont « Livraison des fermes » et « Assemblage du toit ». La tâche « Assemblage du toit » ne peut pas se terminer tant que la tâche « Livraison des fermes » n'a pas commencé.

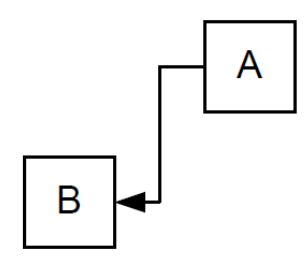

FIGURE 3.7 – Le lien début-fin

Fin-Début : La tâche dépendante (B) ne peut pas commencer tant que la tâche dont elle dépend (A) n'est pas terminée. Par exemple, si vous avez deux tâches, « Creuser la fondation » et « Couler le béton », la tâche « Couler le béton » ne peut pas commencer tant que la tâche « Creuser la fondation » n'est pas terminée.

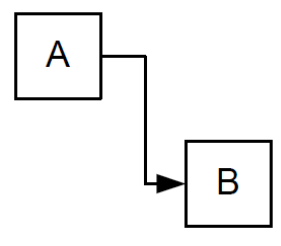

FIGURE 3.8 – Le lien fin-début

Fin-Fin : La tâche dépendante (B) ne peut pas se terminer tant que la tâche dont elle dépend (A) n'est pas terminée. La tâche dépendante peut se terminer à tout moment une fois que la tâche dont elle dépend est elle-même terminée. La liaison de type Fin à Fin n'exige pas que les deux tâches se terminent en même temps.

Par exemple, si vous avez deux tâches, « Installer le câblage » et « Inspecter le système électrique » , la tâche «Inspecter le système électrique » ne peut pas se terminer tant que la tâche « Installer le câblage » n'est pas terminée. Une activité ne peut alors commencer que si les activités directement antécédentes sont terminées. L'expression du graphe utilise, comme pour la méthode des potentiels métra (MPM), des rectangles représentant des activités et des flèches représentant les liaisons. La méthode des antécédents été élaborée à la suite des techniques PERT et chemin critique ; sa fonction est de permettre une représentation plus exacte des relations entre les différentes activités.

1.Méthodologie de construction d'un graphe PDM : Pour construire le graphe PDM il faut respecter quelques règles :

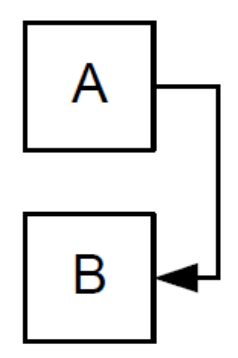

FIGURE 3.9 – Le lien Fin-Fin

 $\sqrt{\text{Repr}}$ ésenter les tâches dans des rectangles en indiquant les informations de la tâche. [\[5\]](#page-93-0) Exemple

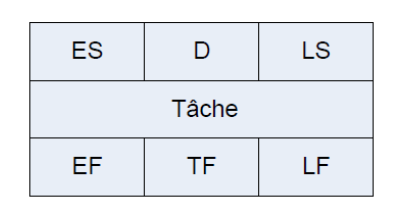

FIGURE 3.10 – Représentation d'une tâche

ES : Early Start. (Date début au plus tôt)

EF : Early Finish. (Date fin au plus tôt)

D : Duration. (Durée de la tâche)

TF : Total Float. (Marge total)

LS : Late Start. (Date début au plus tard)

LF : Late Finish. (Date fin au plus tard)

Tâche : Nom de la tâche.

X-Lier les rectangles par des arcs en indiquant les dépendances logiques entre les tâches (Finish-to-Start "FS" :(Fin-Début), Finish-to-Finish"FF" :(Fin-Fin), Start-to-Start "SS" : (Début-Début), Start-to-Finish "SF" : (Début-Fin))).

X-Faire relier toutes les tâches qui n'ont pas de prédécesseur vers une tâche fictive commune appelée "Début".

-Faire relier toutes les tâches qui n'ont pas de successeur vers une tâche fictive commune appelé "Fin".

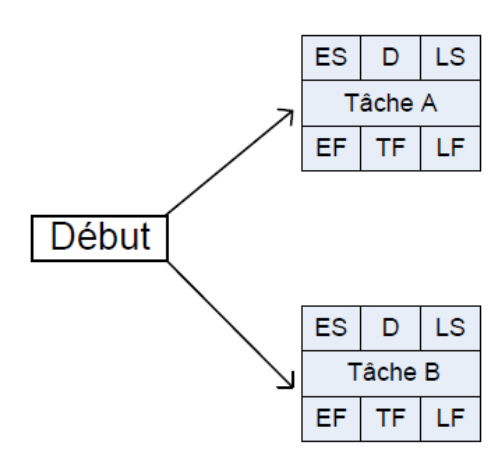

FIGURE 3.11 – Étape début d'un graphe PDM

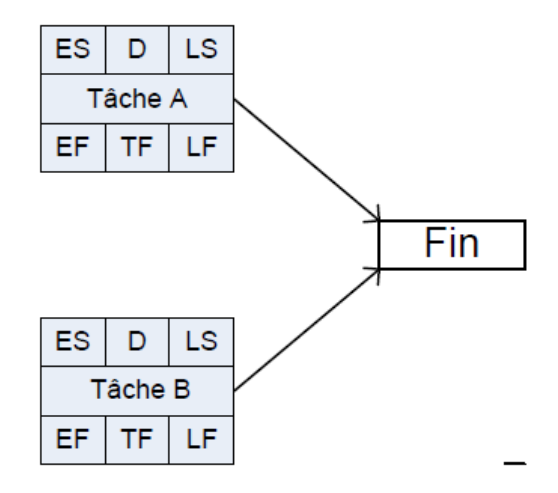

FIGURE 3.12 – Étape fin d'un graphe PDM

2. Etablir la liste des tâches : C'est le processus qui consiste à identifier les actions spécifiques à entre prendre pour produire les livrables du projet. Le processus Créer le (WBS) identifie les livrables au niveau le plus bas de la structure de découpage du projet (WBS), c'est-à-dire, le lot de travail. Les lots de travail du projet sont habituellement décomposés en composants plus petits, appelés tâches, qui représentent le travail nécessaire à l'achèvement du lot de travail. Chaque tâche sera codifiée afin d'alléger la représentation graphique du réseau. Exemple :

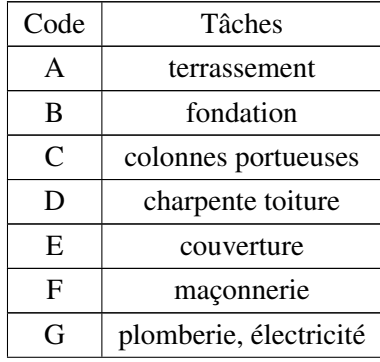

| H | coulage dalle béton |
|---|---------------------|
|   | chauffage           |
|   | plâtre              |
|   | finitions           |
|   |                     |

TABLE 3.2: La liste des tâches

3. Déterminer les conditions d'antériorité : C'est le processus qui consiste à identifier et à documenter les relations entre les tâches du projet. Les activités sont organisées en séquence sur la base de liens logiques. Chaque tâche et chaque jalon, à l'exception des premiers et des derniers, est lié à au moins un prédécesseur et un successeur.Cette étape consiste à déterminer exactement les relations d'antécédence entre tâches. Elle répond aux questions suivantes :

Quelle(s) tâche(s) doit être terminée immédiatement avant q'une autre ne commence ?

Quelle(s) tâche(s) doit suivre une tâche terminée ?

## Exemple :

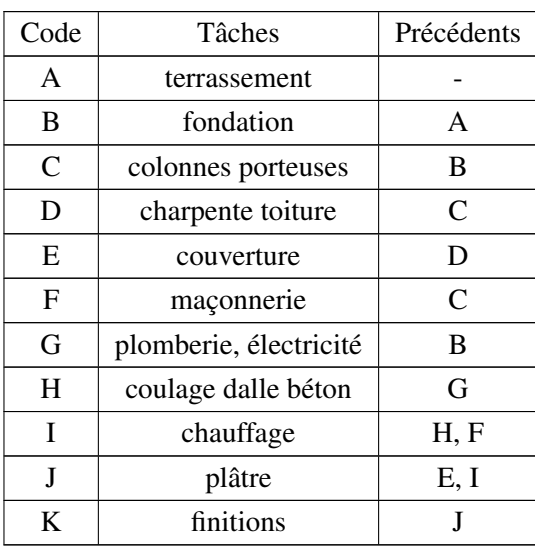

TABLE 3.3: Les relations d'antériorités

4. Estimer les ressources nécessaires aux activités : C'est le processus qui consiste à définir le profil des personnes et à estimer leur nombre, le type et la quantité de matériels, d'équipements ou de fournitures,nécessaires à l'accomplissement de chaque activité.

| code | Tâches                 | précédents | consommation de ressources |  |  |
|------|------------------------|------------|----------------------------|--|--|
| A    | terrassement           |            | 1 ouvrier                  |  |  |
| B    | fondation              | A          | 3 ouvriers                 |  |  |
| C    | colonnes porteuses     | B          | 2 ouvriers                 |  |  |
| D    | charpente toiture      | C          | 2 ouvriers                 |  |  |
| Ε    | couverture             | D          | 4 ouvriers                 |  |  |
| F    | maçonnerie             | C          | 3 ouvriers                 |  |  |
| G    | plomberie, électricité | B          | 2 ouvriers                 |  |  |
| H    | coulage dalle béton    | G          | 2 ouvriers                 |  |  |
| I    | chauffage              | H, F       | 1 ouvriers                 |  |  |
| J    | plâtre                 | E, I       | 4 ouvriers                 |  |  |
| K    | finitions              |            | 1 ouvriers                 |  |  |

TABLE 3.4: Estimation des ressources

5. Estimer la durée de chaque tâche : C'est le processus qui consiste à estimer le nombre de périodes de travail requises pour achever chacune des tâches avec les ressources estimées. La durée d'une tâche est souvent fonction de l'importance des ressources affectées pour la réaliser. On peut donc réduire cette durée en augmentant la quantité de ressources mises en oeuvre.

### CHAPITRE 3. *OUTILS DE MODÉLISATION ET DE RÉSOLUTION DU PROBLÈME D'ORDONNANCEMENT DE PROJET*

Voici les techniques utilisées pour estimer la durée des tâches :

a. *Jugement d'expert* : Basé sur l'information historique, le jugement d'expert peut fournir des informations sur l'estimation de la durée ou la durée maximale recommandée des activités provenant de projets antérieurs similaires.

b.*Estimation par analogie* : L'estimation par analogie utilise les paramètres d'un projet antérieur similaire, tels que la durée, le budget, la taille, la charge et la complexité, comme base pour l'estimation des paramètres ou mesures semblables dans un projet futur. L'estimation de la durée par analogie est fréquemment utilisée pour estimer la durée d'un projet lorsque l'on dispose de peu d'informations détaillées sur ce dernier, comme c'est le cas, par exemple, lors des phases initiales d'un projet. L'estimation par analogie utilise l'information historique et le jugement d'expert. Le plus souvent, l'estimation par analogie est moins onéreuse et prend moins de temps que les autres techniques, mais d'une façon générale, elle est également moins précise.

c. *Estimation paramétrique* : L'estimation paramétrique utilise une relation statistique entre les données historiques et les autres variables (par exemple, la superficie en mètres carrés) pour estimer les paramètres d'une activité, tels que le coût, le budget et la durée.

La durée des activités peut être quantitativement déterminée en multipliant la quantité de travail à effectuer par le nombre d'heures de main d'oeuvre par unité de travail.

Par exemple, dans un projet de conception, la durée d'une activité peut être estimée en multipliant le nombre de dessins par le nombre d'heures de travail requises par dessin, ou, pour un projet de câblage, en multipliant le métrage de câble par le nombre d'heures de travail par mètre de câble. Si, par exemple, les ressources allouées sont capables d'installer 25 mètres de câble par heure, la durée requise d'installation de 1 000 mètres de câble sera de 40 heures. (1000 mètres divisé par 25 mètres par heure).

d. *Estimation à trois points (loi Béta)* : La précision des estimations de la durée des activités peut être améliorée en prenant en compte l'estimation de l'incertitude et des risques. L'origine de ce concept se trouve dans la méthode PERT.

La méthode PERT utilise trois valeurs d'estimation pour définir la plage approximative de durée d'une activité Plus probable (*tpp*). La durée de l'activité est estimée en fonction des ressources qui seront vraisemblablement affectées, de leur productivité, des attentes réalistes de leur disponibilité pour cette activité, des dépendances d'autres participants et des interruptions Optimistes (*tO*).

La durée de l'activité est basée sur l'analyse du « meilleur scénario possible » pour l'activité Pessimiste  $(t_p)$ .

La durée de l'activité est basée sur l'analyse du « pire scénariopossible » pour l'activité.

L'analyse selon la méthode PERT calcule alors une durée Attendue (*tA*) de l'activité en utilisant une moyenne pondérée de ces trois estimations :

$$
t_A = (t_O + 4t_{pp} + t_p)/6
$$

e. Elaborer l'échéancier : Elaborer l'échéancier C'est le processus qui consiste à élaborer l'échéancier du projet à partir de l'analyse des séquences des tâches, des durées, des besoins en ressources et des contraintes de l'échéancier.

6. Classement des tâches par rang ou par niveaux : Il s'agit de faciliter le tracé du graphe en permettant de repérer à l'avance la position des tâches.

a. Méthode des rangs (ou méthode matricielle) : Cette méthode permet de déterminer le niveau (ou rang) de chaque tâche. Le niveau de chaque tâche étant déterminé, cela nous permettra de les positionner sur l'organigramme. Pour déterminer les différents rangs de l'ensemble des tâches, on met en place la matrice potentiel ou d'antériorité. Il s'agit d'un tableau à double entrée :

-Les lignes correspondent aux phases.

-Les colonnes correspondent aux phases antérieures.

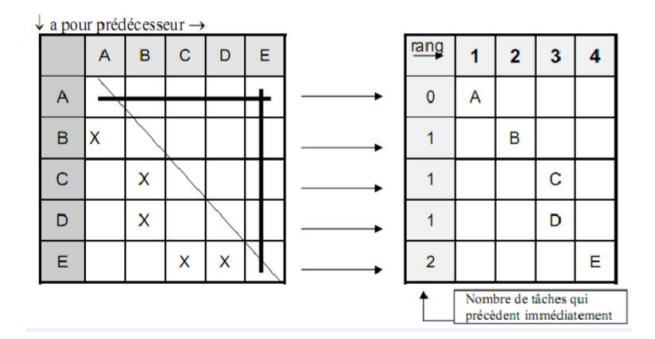

FIGURE 3.13 – Matrice des rangs

#### Comment remplir la matrice potentiel ?

Repérer par une croix les phases antérieures à chaque tâche, positionnée sur l'intersection de la ligne et de lacolonne correspondante.

Compléter la matrice par les tracés pratiques suivant :

-Tracé d'une horizontale pour les lignes correspondant aux premières tâches(elles n'ont pas de prédécesseurs)

-Tracé d'une verticale pour les colonnes correspondant aux dernières tâches(elles n'ont pas de successeurs)

-Tracé d'une oblique sur la diagonale principale de la matrice (une tâche ne peutse suivre ou se précéder) Comment déterminer les rangs des différentes phases ?

Les lignes où il n'y a pas de croix, ce sont des phases de rang  $N^{\circ}1$  On trace un tableau en vis à vis de la matrice en inscrivant en tête de colonne les rangs et en début de chaque ligne, le nombre de "X" qui représentent le nombre de tâches qui précèdent immédiatement On détermine ensuite les rangs de la façon suivante :

-Premières tâches : → prédécesseurs = 0 → rang *N*˚1

- Tâches qui suivent immédiatement les premières tâches : → rang *N*˚2

-Tâches qui suivent immédiatement les tâches de rang 2 : → rang *N*˚3

-On procède ainsi pour chaque tâche en considérant toutes les tâches qui suivent immédiatement.

Remarque : Lorsqu'une tâche est liée à des tâches de rangs différents, le rang de cette tâche est égal au rang le plus élevé des tâches antérieures augmenté de 1.

#### 7. Tracer le réseau PDM :

- Tracer des colonnes correspondant au nombre de rang.
- Classer les tâches par colonnes en fonction de leur rang en les représentant sous forme de cellule
- Relier les cellules par les liens

Calculer les dates « au plus tôt » et « au plus tard »

-Étape 1 : Marquer la tâche début par  $(0(T(0)))$ 

-Étape 2 : Marquer une tâche T(i) non marquée dont tous les prédécesseurs sont marqués. Si l'on ne trouve pas alors fin. Calcul des dates au plus tôt :

-Étape 0 : Affecter 0 à la tâche début au plus tôt (*ES*(0) = 0) et à la tâche fin au plus tôt (*EF*(0) = 0). Répéter les étapes suivantes pour toute tâche *k* ∈ 1, 2,...,*m*

-Étape 1 : Calculer la date de début au plus tôt  $(ES(k))$  de la tâche k.  $ES(k) = Max0$ :

 $EF(i) + FS(i,k)$  pour toute tâche précédente avec la contrainte FS;

 $ES(i) + SS(i,k)$  pour toute tâche précédente avec la contrainte SS;

 $EF(i) + FF(i, k)$  - Dur(k) pour toute tâche précédente avec la contrainte FF;

 $ES(i) + SF(i, k)$  - Dur(k) pour toute tâche précédente avec la contrainte SF

-Étape 2 : calculer la date de fin au plus tôt EF(k) de la tâche k.

 $EF(k) = ES(k) + Dur(k).$ 

*Calcul des dates au plus tard* : -Étape 0 : Affecter à LF(m) et LS(m) de la dernière tâche la valeur de  $ES(m)$ .

 $LF(m) = LS(m) = ES(m) = EF(m).$ 

Répéter les étapes suivantes pour toute tâche dans l'ordre inverse *k* ∈ *m*−1,*m*−2,..., 2, 1, 0

-Étape 1 : Calculer la date de fin au plus tard (LF(k)) de la tâche k.

 $LF(k) = MINLF(m);$ 

LS $(i)$  - FS $(k, j)$  pour toute tâche successive avec la contrainte FS;

LF(j) - FF(k,j) pour toute tâche successive avec la contrainte FF ;

LS(j) -  $SS(k,j)$  + Dur(k) pour toute tâche successive avec la contrainte SS;

LF(j) -  $SF(k,j)$  + Dur(k) pour toute tâche successive avec la contrainte SF;

-Étape 2 : Calculer la date de début au plus tard LS(k) de la tâche k.

 $LS(k) = LF(k) - Dur(k).$ 

Calcul des marges Il y a deux sortes de marges : totale (total float (TF)) et flottante ou marge libre (free float (FF)).

1.*La marge totale (Total Float(TF))* : Retard maximum que peut prendre une tâche sans retarder la date de fin du projet.

 $TF(i) = LF(i) - EF(i)$  ou  $TF(i) = LS(i) - ES(i)$ 

2.*La marge libre (Free oat (FF)*) : Retard que peut prendre la tâche à partir de sa positon au plus tôt sans affecter la date de début au plus tôt de l'une quelconque de ses tâches immédiatement suivantes.

 $FF(i) = MinES(j) - EF(i)$ 

La connaissance de la marge libre est intéressante lorsque l'exécution des tâches relève de responsabilités différentes car elle représente la latitude dont dispose le responsable d'une tâche pour ne pas affecter le plan de travail des autres responsables.

Il est important de bien distinguer ces deux types de marges dans le processus décisionnel d'attribution des ressources. Si une activité dispose d'une marge totale mais pas de marge flottante, tout retard concer-

## CHAPITRE 3. *OUTILS DE MODÉLISATION ET DE RÉSOLUTION DU PROBLÈME D'ORDONNANCEMENT DE PROJET*

nant sa date de début au plus tôt affectera la marge des autres activités. Néanmoins, on peut retarder la date de début au plus tôt d'une activité à une marge flottante sans affecter le calendrier des autres activités.

8. Déterminer le chemin critique Le chemin critique permet de déterminer la durée totale du projet. Il détermine la plus longue séquence de tâches qui doit être accomplie pour que le projet soit terminé à la date due.

Les tâches du chemin critique sont appelées «tâches critiques» car elles ont une marge nulle( $TF =$ 0), c'est à dire qu'elles ne peuvent pas subir de retard et si elles ont du retard, elles retardent l'intégralité du projet. Une tâche ou activité du chemin critique ne peut pas être débutée avant que l'activité qui la précède et qui a un lien de dépendance avec elle, soit terminée. Si une des tâches du chemin critique est retardée alors c'est tout le projet qui est retardé.

9.Construction du diagramme de Gantt : Il s'agit de réaliser un diagramme de Gantt.

## 3.5 Représentation AoA (Activity On Arc) ou potentiel-étape

Dans cette représentation chaque activité est représentée par un arc et chaque événement par un noeud. Autrement Les arcs représentent les tâches, les noeuds représentent des "étapes" de durée nulle. Le noeud de début de l'arc correspond au début de l'activité, le noeud d'arrivé correspond à la fin de l'activité ou de la tâche. La relation de précédence classique fin-début avec marge nulle entre deux activités a et b (notée aussi *a* ≤ *b*) signifie que l'activité b peut débuter aussi tôt que l'activité a est achevée. Graphiquement cela est traduit par la coïncidence du noeud terminal de l'arc représentant l'activité a avec le noeud initial de l'arc représentant l'activité b. [\[12\]](#page-93-1)

La représentation AoA se caractérise par les propriétés suivantes :

- Une activité ne peut débuter qu'après l'achèvement de toutes celles qui la précédent. En d'autres termes lorsque l'événement correspondant à son noeud de début est complètement réalisé.
- Les arcs déterminent le séquencement logique des événements.
- Les noeuds sont numérotés sans répétition et dans un ordre de croissance induit par les règles de précédence. La matrice d'adjacence du graphe associé est en conséquence carrée, superdiagonale.
- l'événement (*i*, *j*) de cette matrice vaut 1 s'il y a un arc allant de i à j et 0 sinon, la diagonale est nulle.
- Dans les calculs, une activité est définie par ses noeuds de début et fin. Deux noeuds distincts peuvent être reliés par au plus une activité.
- Par construction le graphe n'a pas de cycle.
- Par construction dans un AoA, il peut y avoir un næud de début (sans prédécesseur) et un unique noeud de fin des activités(sans successeurs). Le noeud de fin des activités correspond au noeud terminal de toutes les activités sans successeurs.

Ci-dessous les éléments fondamentaux du concept AOA :

CHAPITRE 3. *OUTILS DE MODÉLISATION ET DE RÉSOLUTION DU PROBLÈME D'ORDONNANCEMENT DE PROJET*

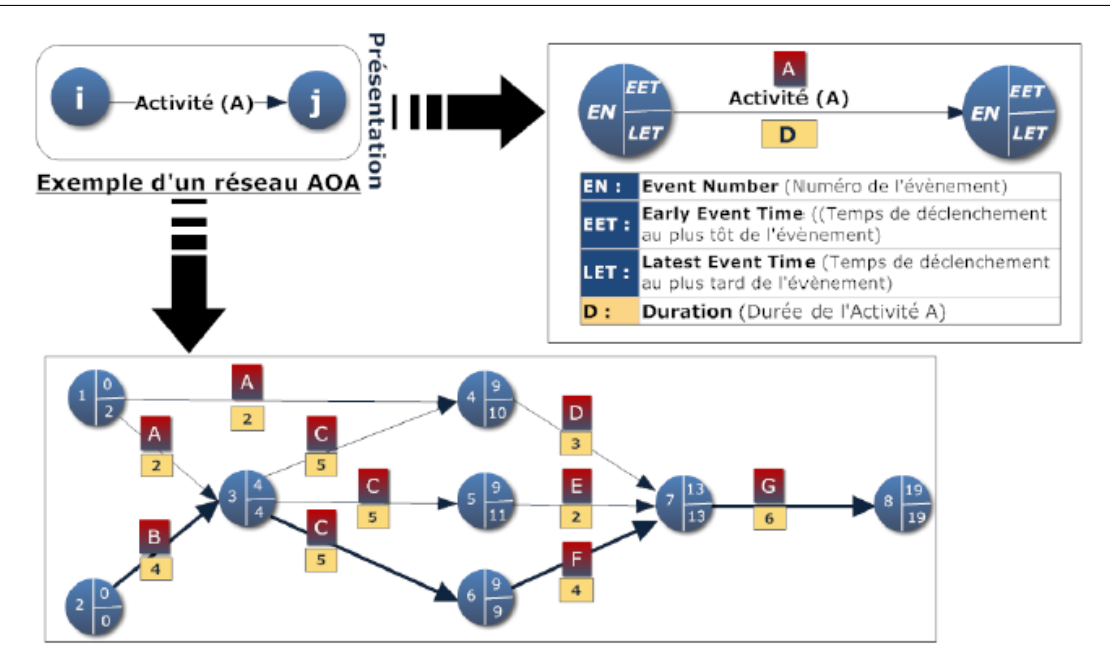

FIGURE 3.14 – Element de base de concept AOA

Les méthodes utilisant la représentation AoA sont : PERT, CPM.

#### 3.5.1 La méthode PERT

Au cours des années 1957-1958 la marine Américaine cherchait à mener rapidement à son terme le projet POLARIS, réalisation simultanée d'un sous-marin lance missiles et la fusée adaptée, rendus opérationnels à même date. Ce projet, touchant quelques 250 fournisseurs et plus de 9000 sous-traitants, posait un problème de coordination pour le moins complexe, l'ordonnancement des taches dépassant les limites habituelles. Les ingénieurs du bureau de planning de la marine mirent alors au point une méthode d'ordonnancement, s'appuyant sur les Mathématiques modernes.

La méthode PERT était née et devait selon certains auteurs permettre un gain de deux ans sur la durée de la réalisation du projet POLARIS . Elle permit de réaliser le projet en deux ans et demi alors qu'il avait été prévu pour sept ans. Program Evaluation and Research Tasks. En français : exploration des réseaux de tâches (Pour Eviter les Retards Tardifs). [\[19\]](#page-94-1) La méthode PERT permet d'évaluer la durée de réalisation d'un projet complexe et de détecter les parties de ce projet ne supportant aucun retard. Le projet sera subdivisé en tâches. En général, elles ne pourront toutes être réalisées simultanément, certaines tâches devront être achevées avant que d'autres ne puissent débuter. On résumera l'information sur le projet sous la forme d'un tableau, appelé échéancier, où seront indiquées les tâches, leur durée, et les contraintes d'antériorité à respecter.

#### Exemple :

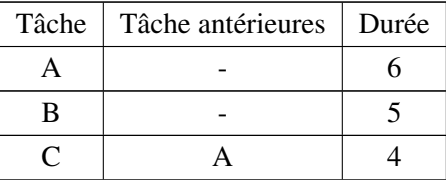

| D | B    | 6 |
|---|------|---|
| E | C    | 5 |
| F | A,D  | 6 |
| G | E, F |   |
|   |      |   |

TABLE 3.5: Tableau des tâches

#### 3.5.1.1 Construction du graphe PERT

La méthode commence par la construction d'un graphe, appelé graphe PERT, à partir de l'échéancier. Ce graphe sera un graphe valué dont les arcs seront les tâches, les valeurs des arcs étant leur durée et les sommets représenteront des états d'avancement du projet, numérotés de 1 à n.

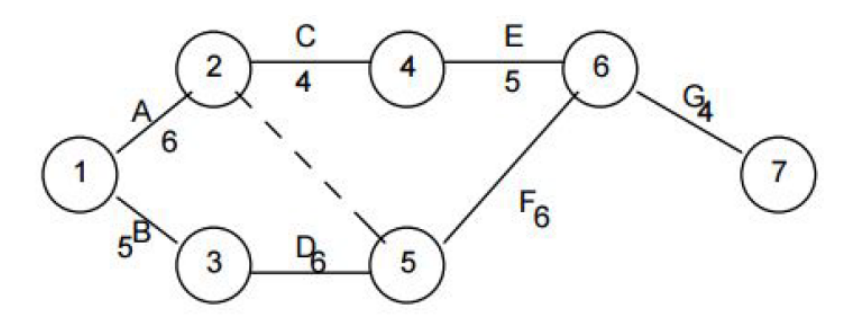

FIGURE 3.15 – Le graphe PERT associé

Pour construire un graphe PERT dans le cas général, on doit d'abord :

– 1) Déterminer les niveaux des tâches :

On attribuera le niveau 0 aux tâches qui n'ont pas de tâche antérieure. On attribuera le niveau 1 aux tâches dont les tâches antérieures sont de niveau 0. On déterminera ainsi le niveau de chaque tâche : les tâches de niveau k+1 seront les tâches dont les tâches antérieures sont de niveau inférieur avec au moins une tâche de niveau k parmi elles. On construira le graphe en traçant les tâches par ordre de niveau croissant.

Il existe un algorithme simple qui permet de déterminer le niveau des tâches d'un projet comme suit :

- Etape 1 : à partir du tableau descriptif du projet, identifier les tâches n'ayant aucun prédécesseur. Ces tâches sont de niveau 1. Rayer ces tâches du tableau.
- Etape 2 : Les tâches du nouveau niveau sont les tâches non rayées et n'ayant plus de prédécesseurs, ces tâches sont rayées à leur tour.
- Etape 3 : S'il reste des tâches non rayées alors retour à l'étape 1, sinon le classement est terminé.
- 2)Tâches commençantes, finissantes, convergentes :
	- Les tâches commençantes sont les tâches sans tâche antérieure, elles partent du sommet 1 du graphe (appelé entrée du graphe).
	- Les tâches finissantes sont les tâches qui ne sont pas tâche antérieure, elles arrivent au sommet terminal du graphe (appelé sortie).
	- Les tâches convergentes sont des tâches que l'on rencontre toujours ensemble (i.e. jamais l'une sans l'autre) dans la colonne "tâches antérieures" ; dans le graphe, elles auront le même sommet terminal.

## 3.5.1.2 Détermination des dates et des marges

Une fois le graphe construit, on va déterminer les dates au plus tôt et au plus tard pour les différents sommets et les marges libres et totales pour les tâches.

– a) Dates au plus tôt : Pour un sommet, la date au plus tôt (notée : t) représente concrètement le temps minimum nécessaire pour atteindre ce sommet ( on ne peut pas faire mieux).

Elle se déterminera de proche en proche, par ordre de sommet croissant, à partir de l'entrée du graphe, grace à l'algorithme de Ford de recherche du chemin le plus long. Ainsi :  $t_1 = 0$  et  $t_i =$  $max(t_i + d_{ij})$  sur tous les i précédant j avec  $d_{ij}$  = durée de la tâche *i j*.

Dans l'exemple  $t_1 = 0$ ;  $t_2 = 0+6 = 6$ ;  $t_3 = 0+5 = 5$ ;  $t_4 = 6+4 = 10$ ;  $t_5 = max(6+0.5+6) =$  $11$ ;  $t_6 = max(11 + 6; 10 + 5) = 17$ ;  $t_7 = 17 + 4 = 21$ . La date au plus tôt de la sortie du graphe représente la durée minimale réalisable pour l'ensemble du projet ( dans l'exemple,  $t_7 = 21$ , le projet durera donc au mieux 21 jours).

– b) Dates au plus tard :Pour un sommet, la date au plus tard (notée : T ) représente concrètement la date à laquelle cet état doit obligatoirement être atteint si l'on ne veut pas augmenter la durée totale du projet ( il ne faut pas faire pire ). Elle se déterminera de manière analogue à t, mais par ordre de sommet décroissant, depuis la sortie du graphe :

 $T_n = t_n = \text{d} \mu$  *redupro jet* et  $T_i = \min(T_j \ldots d_{ij})$  sur tous les j suivant i : Dans l'exemple  $T_7 = 21$ ;  $T_6 = 21..4 = 17, T_5 = 17..6 = 11$ ;  $T_4 = 17..5 = 12$ ;  $T_3 = 11..6 = 5$ ;  $T_2 = min(11..0; 12..4) = 8$ ;  $T_1 = min(8..6; 5..5) = 0.$ 

On aura toujours *t*<sup>1</sup> = *T*<sup>1</sup> = 0 et t inférieur ou égal à T pour tout sommet. On appelle *T* −*t* la marge

de flottement du sommet.

– c) Marges des tâches : La marge libre d'une tâche représentera concrètement le retard maximal qu'on pourra prendre dans la réalisation d'une tâche sans retarder le début des tâches suivantes, on la notera ML. La marge totale d'une tâche représentera concrètement le retard maximal qu'on pourra prendre dans la réalisation d'une tâche sans retarder l'ensemble du projet, on la notera MT. Si on note ij la tâche allant du sommet i au sommet j :

$$
ML_{ij} = t_j - t_i - d_{ij} \text{ et } MT_{ij} = T_j - t_i - d_{ij}
$$

Compte tenu du mode calcul, les marges seront toujours positives ou nulles et la marge libre d.une tâche sera toujours inférieure ou égale à sa marge totale.

On qualifiera de critique, une tâche dont la marge totale est nulle, c.est en quelque sorte une tâche "urgente", une tâche sur laquelle il ne faut pas prendre de retard si l'on ne veut pas augmenter la durée totale du projet.

Si la durée d'une tâche augmente, une partie de cette augmentation sera absorbée par la marge de la tâche, seul le surplus se répercutera sur la durée du projet.

### Exemple :

| Tâches | A | B | C | D | Е | F | G |
|--------|---|---|---|---|---|---|---|
| ML     |   | U | O | 0 |   | 0 |   |
| мт     |   |   |   |   |   | 0 |   |

TABLE 3.6: Les marges libres et les les marges totales

Ainsi, dans l'exemple, si la durée de la tâche E augmente de 7 jours, le projet durera 26 jours, soit 5 jours de plus ( 2 jours seront absorbés par la marge de la tâche E)

#### 3.5.2 Méthode CPM (critical path method)

La première utilisation de la méthode du chemin critique, empruntée à la théorie des graphes remonte à la fin de l'année 1956. Elle est due aux Américains J.E. Kelley (Du Pont de Nemours) et M.R. Walker (Remington Rand) et est parfois appelée également C.P.S. (Critical Path Scheduling), la notion de « méthode du Critical Path » ayant été entretemps étendue jusqu'à indiquer tous les procédés-type, employés dans les différents systèmes pour déterminer la durée totale minimum d'exécution d'un programme, compatible avec les contraintes. [\[5\]](#page-93-0)

Traversée en avant :

-Pour le 1er noeud (évènement) : *EET* = 0

-Pour tous les noeuds (évènements) suivants, utiliser la formule :

 $EET = max EET_i + D$ *i*∈*p*

P étant les noeuds des prédécesseurs du noeud courant. La valeur de EET du dernier représente la longueur du chemin le plus long, autrement dit, la durée totale du planning.

Traversée en arrière :

-Pour le dernier noeud : LET=EET La valeur de EET est calculée dans la traversée en avant.

-Pour les noeuds (évènements) précédents, utiliser d'une manière itérative la formule :

 $EET = \min_{i \in s} \text{LET}_i + D$ 

S étant les noeuds des successeurs du noeud courant. La valeur de LET du (ou des) premier(s) noeud(s) doit être égale à 0.

### Exemple :

Etape 1 : Initialisation

| Evénement |   | Activité déclenchée   Activité déclenchée  <br>EET<br>LET |  | Prédécesseurs |       |
|-----------|---|-----------------------------------------------------------|--|---------------|-------|
|           |   |                                                           |  |               |       |
|           | R |                                                           |  |               |       |
|           |   |                                                           |  |               | A,B   |
|           |   |                                                           |  |               |       |
|           | E |                                                           |  |               |       |
|           | F |                                                           |  |               |       |
|           |   |                                                           |  |               | D,E,F |
|           |   |                                                           |  |               |       |

Etape 2 : Calcul des EET en avant (en débutant par 1 et 2)

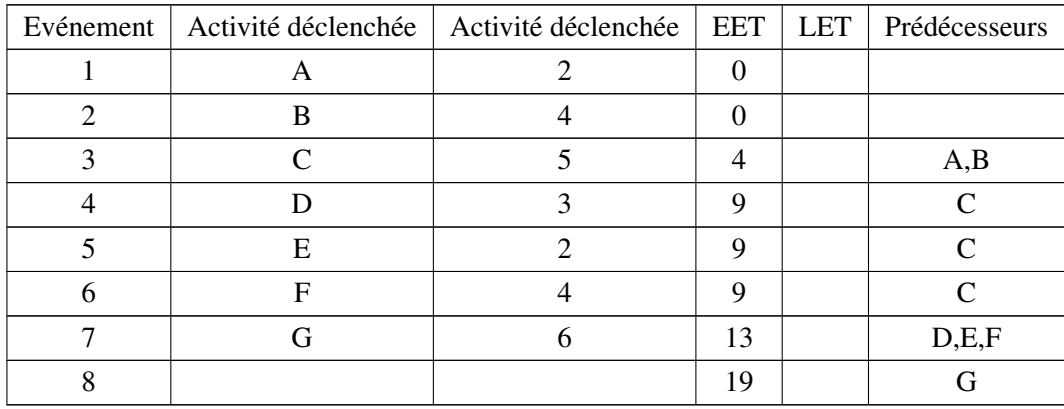

Etape 3 : Calcul des LET en arrière (en débutant par 8)

| Evénement   Activité déclenchée   Activité déclenchée   EET   LET |  |    | Prédécesseurs |
|-------------------------------------------------------------------|--|----|---------------|
|                                                                   |  |    |               |
|                                                                   |  |    |               |
|                                                                   |  |    | ΑR            |
|                                                                   |  | 10 |               |
|                                                                   |  |    |               |
|                                                                   |  |    |               |

## CHAPITRE 3. *OUTILS DE MODÉLISATION ET DE RÉSOLUTION DU PROBLÈME D'ORDONNANCEMENT DE PROJET*

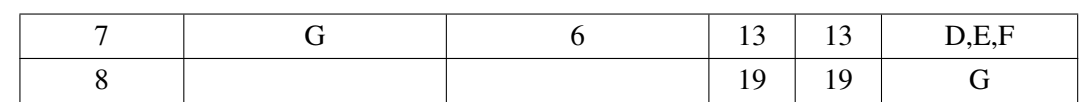

Etape 4 : Marges et Chemin critique

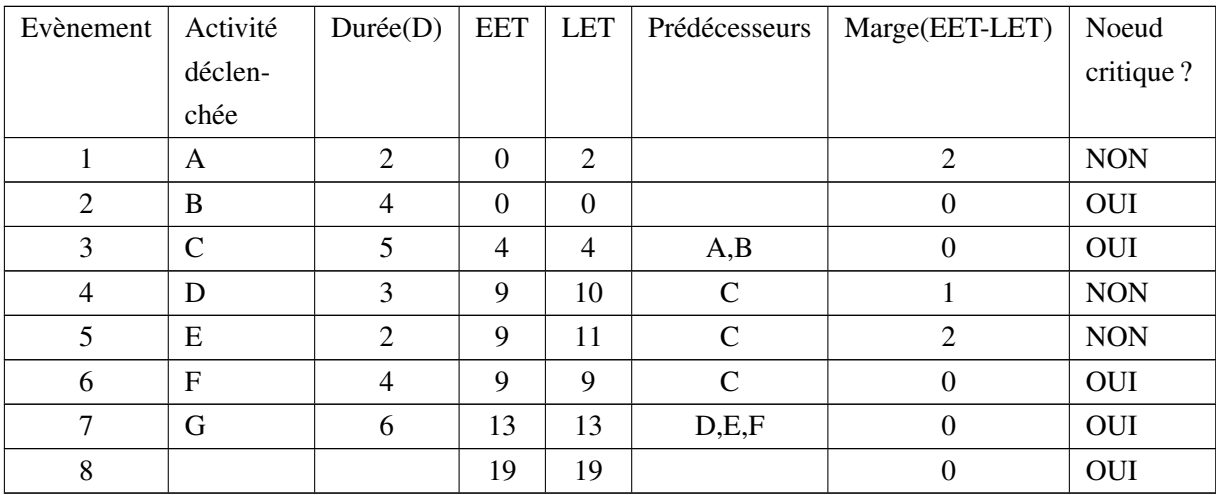

Le réseau de type AOA correspondant est le suivant :

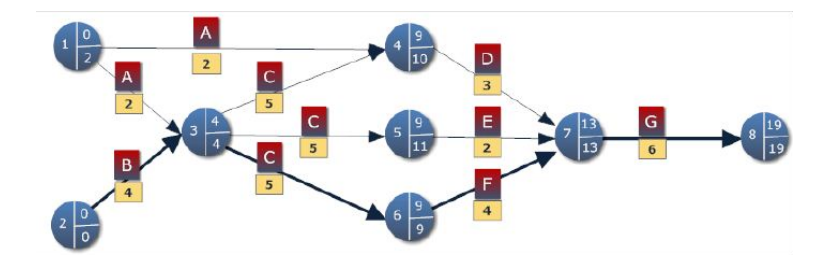

FIGURE 3.16 – Schéma réseau type AOA

## 3.6 Notions de la programmation linéaire

Tous les programmes linéaires comportent trois éléments capitaux :

-*Variables de décision* : ce sur quoi porte la décision, ce qui permet d'exprimer les contraintes et la fonction objectif.

-*Fonction objectif* : elle sert de critère pour déterminer la meilleure solution à un problème d'optimisation. À chaque variable de décision, correspond un coeffecient économique indiquant la contribution unitaire de la variable correspondante à l'objectif poursuivi.

-*Les contraintes* : Dans la problèmatique de la décision, il faut être en mesure d'identifier tout genre de restriction (main d'oeuvre, espace, budget,...) qui peut limiter les valeurs que peuvent prendre les variables de décision. Existe-t-il également des restrictions ou exigences minimales sur les variables de

décision (contraintes du marché, politique de l'entreprise,...). À chaque restriction, limitation ou exigences, correspond habituellement une contrainte qui prendra la forme d'une équation. L'ensemble des contraintes ainsi formulées constitue le domaine des solutions possibles au modèle. [\[1\]](#page-93-2)

#### 3.6.1 Programme linéaire

Un problème de programmation linéaire (PL) est un problème d'optimisation où la fonction objectif à plusieurs variables et les contraintes sont toutes linéaires. Sa forme générale est la suivante :

$$
\begin{aligned}\n\text{max} & \text{ou min } z = \sum_{j=1}^{n} c_i x_j \\
\text{s.c.} & \sum_{j=1}^{n} a_{ij} x_j \leq, & = \text{ou } \geq b_i \forall i = 1...m \\
x_j \geq 0 \forall j = 1...n,\n\end{aligned} \tag{3.1}
$$

Ce programme comporte une fonction objectif à optimiser, n variables non négatives, et m contraintes d'égalité ou d'inégalité. *c<sup>j</sup>* est le coefficient de profit de la variable *x<sup>j</sup>* ;celui de la variable *x<sup>j</sup>* dans la contrainte *i* est noté  $a_{ij}$ . La contrainte *i* a un second membre constant  $b_i$ .

## 3.6.2 Forme matricielle

Notons  $X = (x_1; x_2; ...; x_n)^t$  le vecteur des variables,  $b = (b_1; b_2; ...; b_m)^t$  celui des seconds membres des contraintes,  $c = (c_1; c_2; ...; c_n)^t$  matrice  $m \times n$  des  $a_{ij}$ . On peut alors écrire un programme linéaire sous forme matricielle. Deux formes sont courantes :

La forme canonique avec des contraintes  $\leq$  utilisée pour la résolution graphique.

$$
\begin{cases}\n\max cx \\
\quad Ax \le b \\
\quad x \ge 0\n\end{cases}
$$
\n(3.2)

La forme standard avec égalités, pour la résolution algébrique par des algorithmes (algorithme de simplexe). Par convention, la forme standard est exprimée avec des seconds membres positifs.

$$
\begin{cases}\n\max cx \\
\qquad Ax = b \\
\qquad x \ge 0\n\end{cases}
$$
\n(3.3)

Dans la réalité, un PL peut comporter à la fois des égalités et des inégalités. On peut facilement convertir les formes mixtes en classiques. Ainsi, toute contrainte d'égalité peut être remplacée par deux inégalités.

$$
\sum_{ij}^{n} a_{ij} x_j = b_i \Longleftrightarrow \begin{cases} \sum_{j=1}^{n} a_{ij} x_j \leq b_i \\ -\sum_{j=1}^{n} a_{ij} x_j \leq -b_i \end{cases}
$$

On peut convertir une inégalité en égalité en ajoutant ou soustrayant une variable d'écart *e<sup>i</sup>* ≥ 0 propre à chaque contrainte i.

$$
\sum_{j=1}^n a_{ij}x_j \le b_i, e_i \ge 0 \Leftrightarrow \sum_{j=1}^n a_{ij}x_j + e_i = b_i
$$

Si l'objectif consiste à minimiser une fonction linéaire  $Z = C.X$ , on peut passer d'une maximisation à une minimi- sation, car maximiser *Z* revient à minimiser −*Z*.

une variable *x<sub>j</sub>* non contrainte en signe peut toujours s'écrire comme une différence  $x'_j - x^j$  de deux variables non négatives.

#### 3.6.3 La dualité

Tous les programmes linéaires peuvent s'écrire sous la forme générale suivante :

$$
\begin{cases}\n\max z = c^t x \\
s.c: Ax \le b \\
x \ge 0\n\end{cases}
$$
\n(3.4)

Où c et x sont des vecteurs de taille n, b un vecteur de taille m, et A une matrice de taille  $m \times n$ . cette représentation est la forme primale, la forme duale est alors la suivante :

$$
\begin{cases}\n\min w = b^t y \\
s.c: A^t y \ge c \\
y \ge 0\n\end{cases}
$$
\n(3.5)

Où A, b sont les mêmes et y un vecteur de taille m. Si l'un des deux problèmes possède une solution optimale, alors l'autre aussi. Les deux solutions optimales alors la même valeur $(w^* = z^*)$ . Si l'un d'entre eux est non-borné, l'autre ne possède pas de solution. La dualité est très utilisée en programmation linéaire, notamment pour faciliter les calculs.

#### 3.6.4 Méthodes de résolution d'un programme linéaire

#### 3.6.4.1 Méthode du simplexe

La méthode du simplexe est la plus simple pour la recherche du minimum d'une fonction linéaire sous contraintes. On sait que les contraintes linéaires impliquent que les solutions admissibles du problème d'optimisation sont à l'intérieur d'un simplexe. Une solution optimale est nécessairement située sur un sommet du simplexe. On recherche alors une solution optimale en minimisant notre fonction en se "promenant" sur les bords du simplexe. Cette méthode donne de bons resultats mais peut nécessiter un temps de recherche très long. Des méthodes dites de points intérieurs plus rapides sont préférées. Elles sont plus complexes. Il ne s'agit plus de rechercher notre solution optimale en parcourant les bords du simplexe mais en le traversant. [\[6\]](#page-93-3)

#### 3.6.4.2 Méthodes des points intérieurs

Ces méthodes ont été développées dans les années 60 dans le but de résoudre des programmes mathématiques non linéaires. Leur utilisation pour la programmation linéaire n'a pas reçu autant d'enthousiasme à cause de la dominance quasi totale de la méthode du simplexe à cette époque. Après l'apparition de l'algorithme de Karmarkar en 1984 pour la programmation linéaire, les méthodes de points intérieurs ont connu une véritable révolution.

En 1984 Karmarkar se penche sur les méthodes de points intérieurs et découvre un algorithme en temps polynomial. Son travail donne un véritable élan à la recherche d'algorithmes pour la programmation linéaire. C'est alors qu'est née toute une famille d'algorithmes dits de points intérieurs. Ce type d'algorithmes permet de résoudre des problèmes d'optimisation linéaire et non-linéaire. Contrairement à la méthode du simplexe qui procéde de sommets (points extremes, voir la section précédentes) en sommets d'un polyédre, les méthodes de points intérieurs s'intéressent à l'intérieur des domaines réalisables. En partant d'une région (suffisamment grande) contenant l'ensemble des solutions, il s'agit de rétrécir ce domaine pour cibler la solution. Ainsi, pas aprés pas, le domaine réalisable se restreint jusqu'à se réduire à un voisinage arbitrairement petit de la solution. [\[4\]](#page-93-4) [\[9\]](#page-93-5)

# 3.7 Modélisation d'un problème d'ordonnancement par la programmation linéaire

On s'appuie sur un graphe des précédences (ou grpahe de projet)  $G = (X;U)$  défini par l'ensemble des tâches X et l'ensemble des arcs U (l'arc(i ;j) signifie que la tâche i précède la tâche j). Il est facile de constuire ce graphe à partir des listes de prédécesseurs du tableau qui liste les activités et leurs relations de précédence.

Le projet est composé d'un ensemble de tâches pour lesquelles on dispose des informations suivantes :

-Chaque tâche a une durée di supposée connue avec certitude ;

-Ces tâches sont liées entre elles par des contraintes de succession ;

-Les tâches peuvent être affectées de contraintes de localisation temporelle : par exemple, date du début imposée pour une tâche.

#### 3.7.1 Les variables de décision

On veut déterminer pour chaque tâche la date à laquelle elle doit débuter. Nous avons n tâches à exécuter, indicées i = 1,...,n. On adoptera dans toute la suite la notation *d<sup>i</sup>* qui désigne la durée d'exécution de la tâche i. On associe à chaque tâche *i* ∈ *X* une variable de décision *t<sup>i</sup>* représentant sa date de début.

On introduit deux tâches fictives : α représentant le début des travaux et ω représente la fin des travaux. Ces deux tâches ont une durée nulle. La date de début des travaux correspond à t. On prend *t*<sup>α</sup> = 0, c'est-à-dire que l'origine du temps est fixée à la date de début des travaux. La date de fin des travaux sera mesurée par *t*ω, date d'exécution de la tâche fictive ω :Tous les *t<sup>i</sup>* ≥ 0.

#### 3.7.2 Les contraintes

Il s'agit de respecter un certain nombre de contraintes portant sur les dates de début des tâches. On peut prendre les contraintes suivantes :

a)*Contraintes de successions* : La tâche j ne peut commencer avant la fin de i

$$
t_j \geq t_i + d_i
$$

b)*Contraintes de successions partielles* : La tâche j peut commencer dès qu'un pourcentage *p<sup>i</sup>* de la tâche i est exécuté.

$$
t_j \geq t_i + p_i d_i
$$

c)*Contraintes de successions immédiates* : La tâche j doit commencer dés que i est terminée.

 $t_i = t_i + d_i$ 

d)*Date de disponibilité* : La tâche i ne peut commencer avant la date *r<sup>i</sup>* .

$$
t_j \ge r_i \quad \text{soit} \quad t_j \ge t_\alpha + r_i(t_\alpha = 0)
$$

e)*Date de livraison* : La tâche i doit être terminée avant la date *l<sup>i</sup>* .

$$
t_j + d_i \ge l_i \text{ soit } t_\alpha \ge t_i + d_i - l_i
$$

Tels que  $i, j \in T$ 

## 3.7.3 La fonction objectif

ω représente la tâche "fin" du projet, le critère peut être traduit par :

min *t*<sup>ω</sup>

#### 3.7.4 Le modèle mathématique

$$
\begin{cases}\n\begin{aligned}\n\text{Min}f(t) &= t_{\omega} \\
\text{S.c:} \\
t_{j} &\geq t_{i} + d_{i} \\
t_{j} &\geq t_{i} + p_{i}d_{i} \\
t_{j} &= t_{i} + d_{i} \\
t_{j} &\geq t \alpha + r_{i} \\
t_{j} + d_{i} &\geq l_{i} \\
t_{\alpha}; t_{\omega} &\geq 0 \\
i \in X\n\end{aligned}\n\end{cases}
$$

## **Conclusion**

À Chaque problématique est associée une modélisation, et pour chaque modélisation il existe une ou plusieurs approches de résolution appropriées. Nous venons de voir dans ce chapitre les techniques de modélisation et de résolution par le diagramme de Gantt, l'approche de la théorie des graphes, et l'approche de la programmation linéaire.

# *MODÉLISATION ET RÉSOLUTION DU PROBLÈME POSÉ*

## Introduction

L'objectif de ce chapitre est de présenter les différentes manière de modéliser notre problème, et les approches de résolution appliquées. Dans la première partie, nous présentons le projet de réhabilitation et de mise en service des installations de surface du port pétrolier de Béjaïa. Dans la seconde partie, nous appliquons les approches de modélisation et de résolution.

# 4.1 Présentation générale du projet de réhabilitation et des mise en place des installations de surface du port pétrolier :

Dans le but d'améliorer les conditions d'exploitation et de sécurité des installations du port pétrolier de Bejaia, des travaux de rénovation des installations ont été entamés en 2006. Toutefois, les travaux n'ont pas été menés à terme par le précédent maître de l'oeuvre. Par conséquent, la tâche principale du marché consiste en la réhabilitation et la mise en service des installations de surface du port pétrolier de Béjaïa.

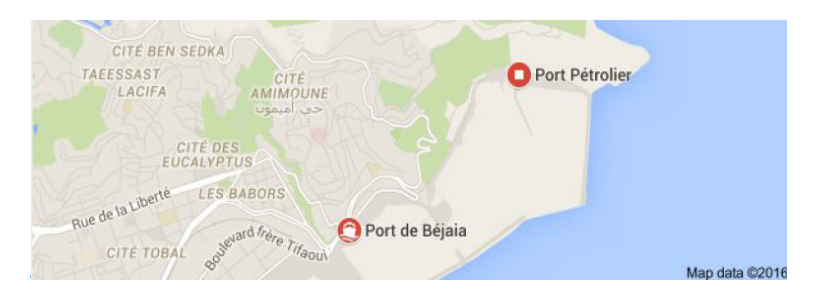

FIGURE 4.1 – Situation géographique du port pétrolier Béjaia

### Etat existant :

Le territoire du port pétrolier est divisé en trois zones à savoir :

- Appontement A ;
- Appontement B ;

- Station Déballastage et Terre plein.

Ce zonage nous permet de décrire d'une manière pratique les travaux par zone.

## 1)Appontement A

L'appontement A de longueur 340 mètres comprend un poste de chargement (poste N˚01) qui est constitué prin- cipalement de :

a.Une grue de chargement.

b.Tuyauterie de chargement (φ32") d'une longueur approximative de 30 ML dont une partie est aérienne et l.autre souterraine.

c.Réseau anti-incendie en acier comprenant les diamètres φ10"(à l'intérieur de NAFTAL), φ8", φ6" et  $\phi$ 4".

d.Une fosse de récupération des huiles de dimension : 5.6×5.6×2.1*m*.

e.Huit bollards de 100 tonnes pour l'amarrage des navires-citernes.

f.Deux ducs d'Albe et un ouvrage central.

d.Une fosse de récupération des huiles de dimension : 5.6*x*5.6*x*2.1*m*.

e.Huit bollards de 100 tonnes pour l'amarrage des navires-citernes.

f.Deux ducs d'Albe et un ouvrage central.

## 2*)Appontement B*

L'appontement B de longueur 330 mètres comprend deux postes de chargement.

*2.1)Poste de chargement N˚02* Rénové en partie et comprend :

a)Trois (03) bras de chargement neufs de type RCMA  $16" \times 66'FP$ .

b)Une (01) centrale hydraulique pour la commande des bras de chargement.

c)Circuit de chargement φ32"(y compris robinetterie, raccorderie et supports).

d)Circuit de Déballastage φ22"(y compris robinetterie, raccorderie et supports).

e)Une (01) fosse de récupération des huiles.

f)Quatre (04) défenses de quai type boudins aux dimensions : (φ*ext* : 2500*mm*;φ*int*1250*mm*;*largeur* : 2000*mm*).

g)Une salle de contrôle en charpente métallique avec habillage en brique et toiture en panneaux sandwich de dimension  $7 \times 6 \times 3.10$ *m* contenant les pupitres de commande et l'armoire électrique.

## *2.2)Poste de chargement N˚03*

Les travaux de sa rénovation n'ont pas été entamés. Il comprend :

a)Cinq (05) bras de chargement de marque CONEMSCO, installés en 1977 dont quatre (04) de diamètre  $(\emptyset 12)$ . et un  $(01)$  de diamètre  $(10)$ .

b)Centrale hydraulique pour la commande des bras de chargement.

c)Canalisation de chargement en acier φ32"(circuit produit)

d)Canalisation en acier de Déballastage φ22"(circuit eau de ballast)

e)Tuyauterie et accessoires du réseau anti-incendie

f)Une fosse de récupération produit et ballast équipée de :

g)Quatre (04) défenses de quai sous forme de ballon à mousse supportées par des chaines métalliques.

h)Un local en dur, de dimension 6×4×4*m*, contenant à l'intérieur le pupitre de commande électrique (à démolir).

*3.) Station de déballastage et Terre-plein* Comprend principalement :

a)Un (01) nouveau bassin de décantation en béton armé de dimension 27.43 x 6.6 x 3.37 m

b)Un bassin séparateur (à démolir) en béton armé de dimension : 52 x 27 x 3 m.

c)Deux (02) bacs tampons sans toit de capacité de 12 000 m3 chacun.

d)Un nouveau local technique de dimension 15 x 6 x 5 m comprenant trois (03) compartiments de 4.90 m de largeur chacun.

e)Un canal d'amenée d'eau pour pomperie réseau anti -incendie de 20 X 1.3 X 3.2 m (à achever).

f)Un local pomperie anti-incendie en dur (à démolir) de dimension 4.50 x 6 x 4 m (à démolir), abri-

tant deux (02) électropompes de 200 m3/h chacune et un groupe motopompe de 400 m3/h.

g)Une locale infirmerie de dimension L x I x H : 10 x 6 x 5 m (à démolir).

h)Un (01) abri USD (Unité de Stockage et de Dosage).

i)Un (01) réseau déballastage φ22",φ20",φ10",φ"*et*φ4".

j)Un (01) réseau anti-incendie eau  $(\phi 10$ ",  $\phi 8$ ",  $\phi 6$ ") et mousse  $\phi$ 4".

k)Un (01) ancien local groupe électrogène constitué de mur en éternit et recouvert d'une charpente métallique de dimension 4.50 x 6 x 4 m abritant un Groupe Electrogène de 150 KVA. (à démolir)

l)Un (01) nouveau local abritant deux (02) transformateurs 630 Kva.

m)Un bâtiment administratif R+1.

## Etat projeté

Les travaux restants à réaliser sont essentiellement :

-Travaux de dépose, démolition et évacuation.

-Travaux des ouvrages neufs à réaliser.

## 4.2 Décomposition du projet

Après l'étude du projet de la réhabilitation et de mise en place des installations du port pétrolier, nous pouvons le décomposer en 40 tâches principales :

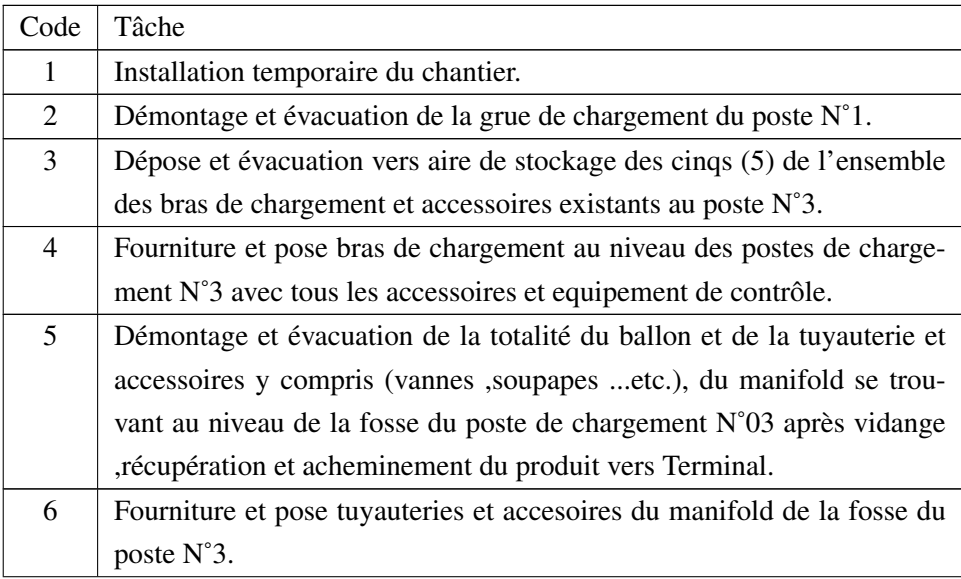

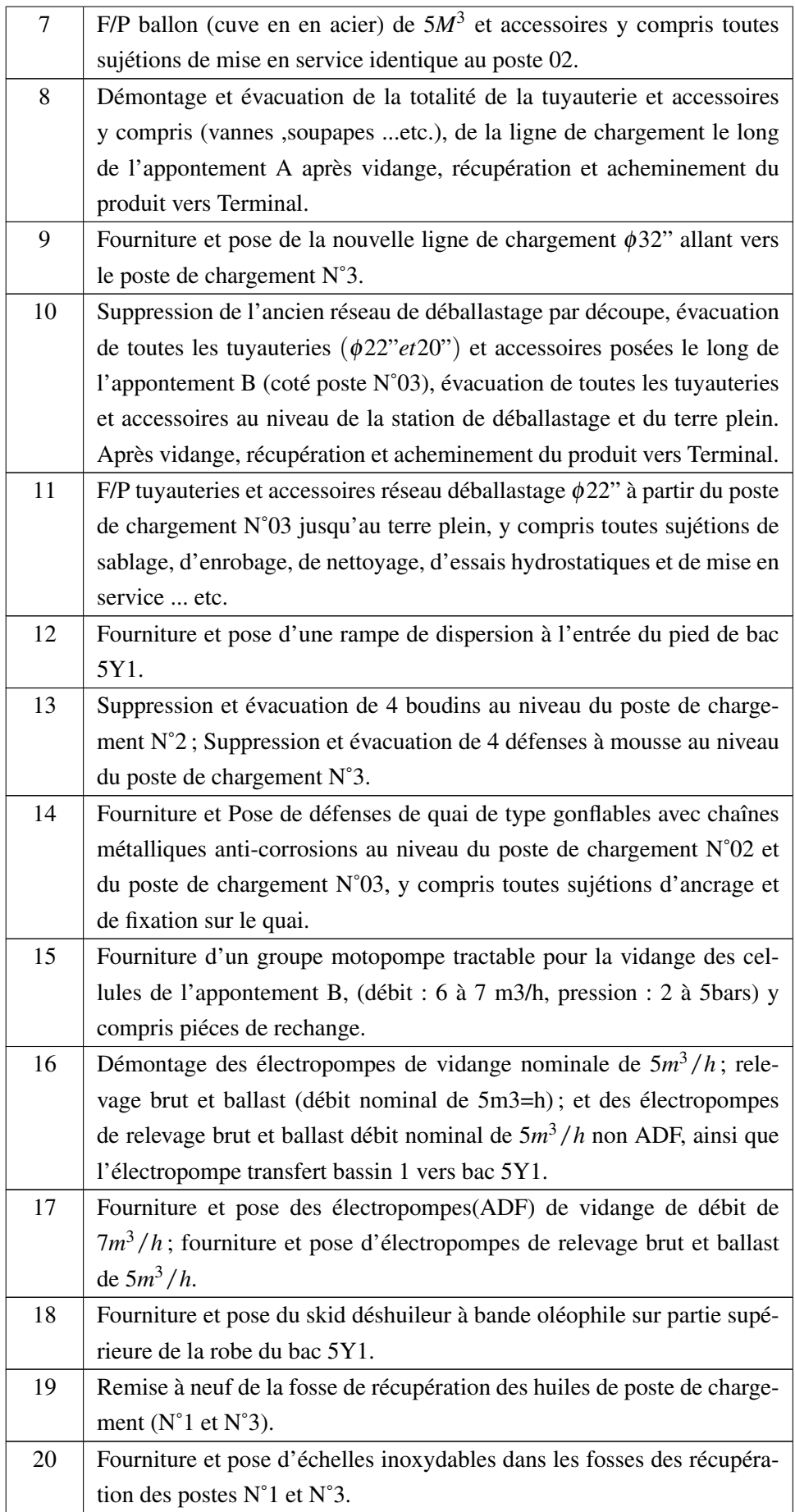

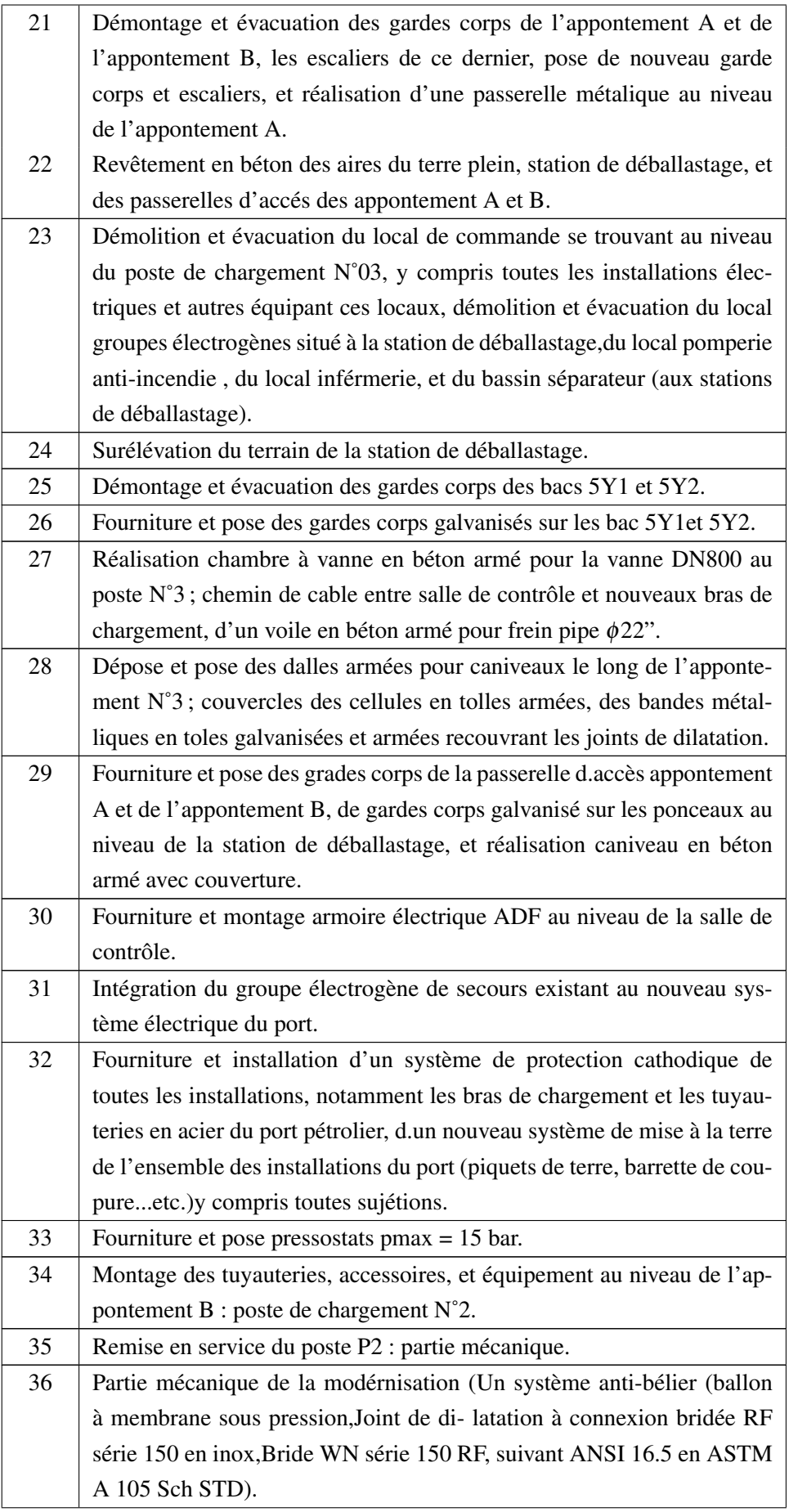

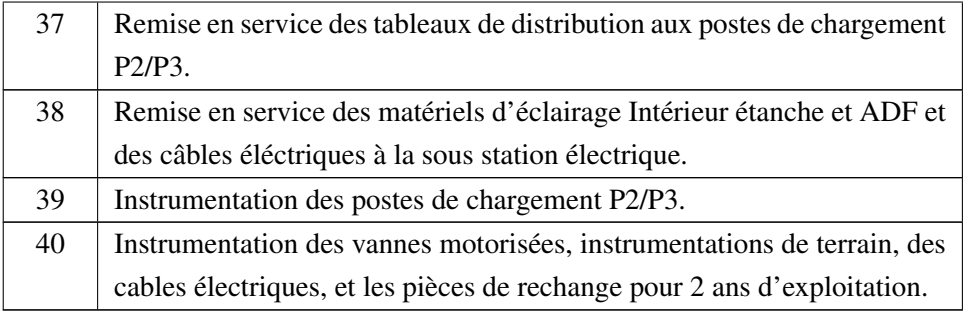

TABLE 4.1: Listes des tâches

# 4.3 Détermination de la durée des tâches

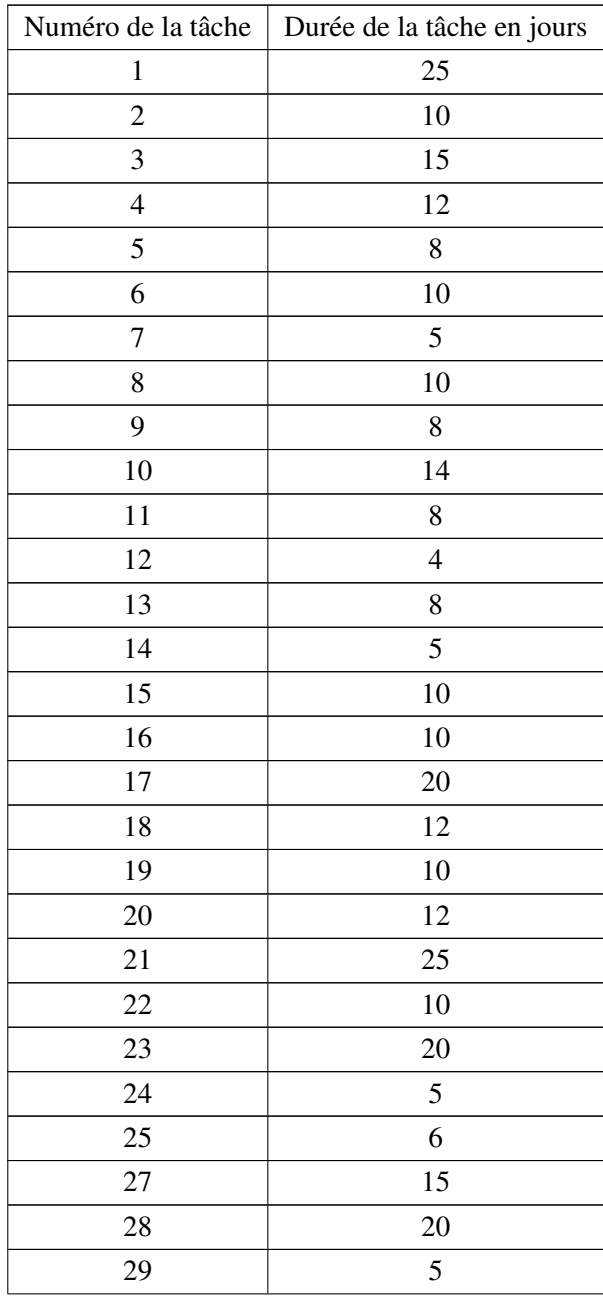

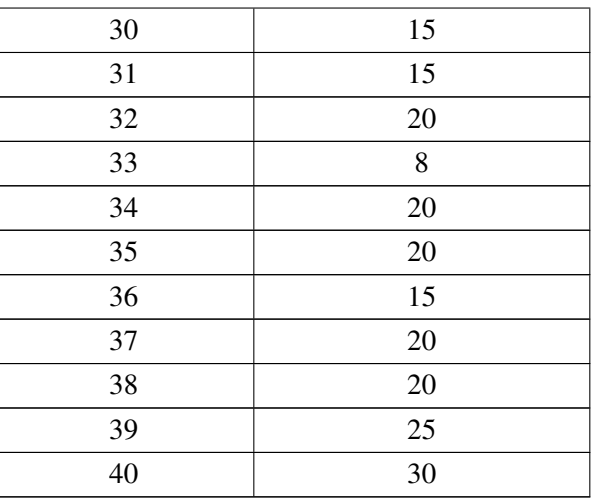

TABLE 4.2: Liste des tâches et leurs durées

La durée totale de notre projet est de 540 jours.

# 4.4 Résolution par la méthode PERT et la méthode PDM

Le tableau ci-après résume les données de notre projet.

## 4.4.1 Les données

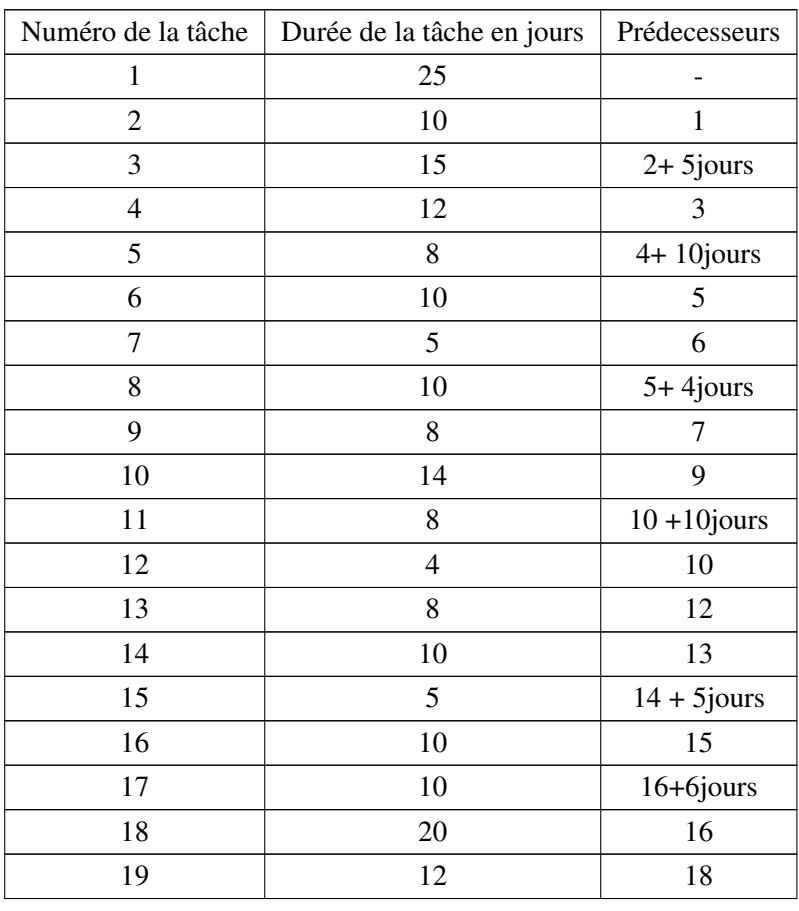

| 20     | 10 | 19             |
|--------|----|----------------|
| 21     | 12 | 19             |
| 22     | 25 | 21             |
| 23     | 10 | 22             |
| 24     | 20 | $23 + 5$ jours |
| 25     | 5  | 22             |
| 26     | 6  | $25+2$ jours   |
| $27\,$ | 15 | 26             |
| 28     | 20 | 27+8jours      |
| 29     | 5  | 28             |
| 30     | 15 | 26             |
| 31     | 15 | 30             |
| 32     | 20 | $31+10$ jours  |
| 33     | 8  | 32+10jours     |
| 34     | 20 | 33             |
| 35     | 20 | 34+5jours      |
| 36     | 15 | 35             |
| 37     | 20 | $35+15$ jours  |
| 38     | 20 | 37             |
| 39     | 25 | $37+15$ jours  |
| 40     | 30 | 37             |
|        |    |                |

TABLE 4.3: Le tableau des données du projet

Nous remarquons d'après le tableau que la plupart des tâches peuvent commencer dés qu'un pourcentage des tâches antérieures est exécuté. Par exemple la tâche 3 peut commencer après 5 jours du début de la tâche 2(d'où la notation 2+5 jours), la tâche 11 peut commencer après 10 jours du début de la tache 10.

## 4.4.2 Fractionnement des tâches

Afin de faciliter la construction du réseau PERT et du réseau PDM, et de bien exprimer les conditions d'antériorités partielles, nous avons fractionné les taches, les résultats sont représentés dans le tableau-ci après.

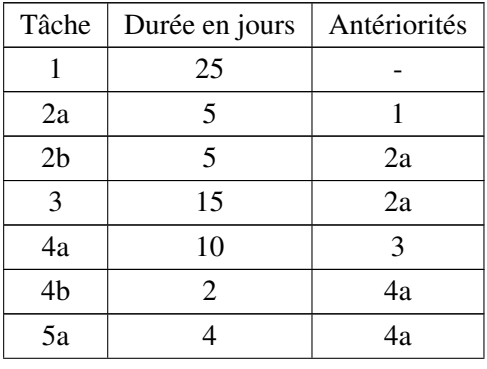

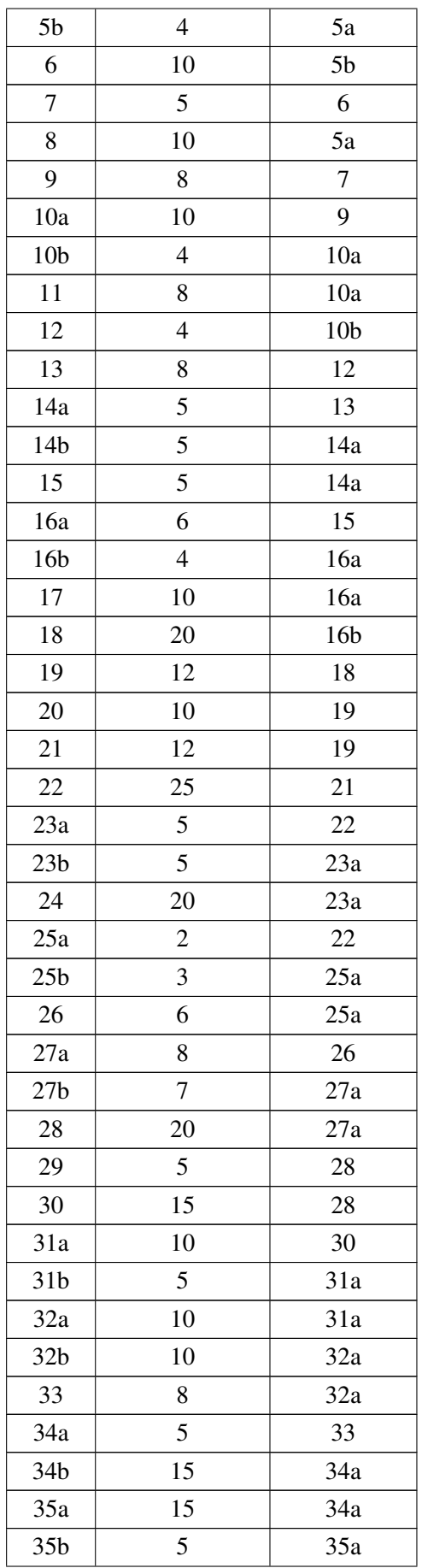

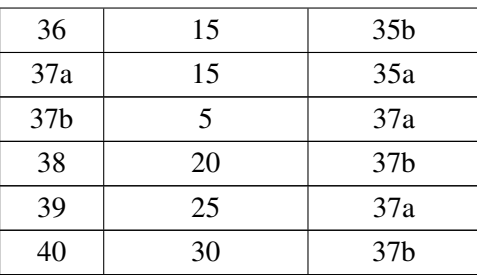

TABLE 4.4: Le tableau des données détaillées

## 4.4.3 Détermination des niveaux des tâches

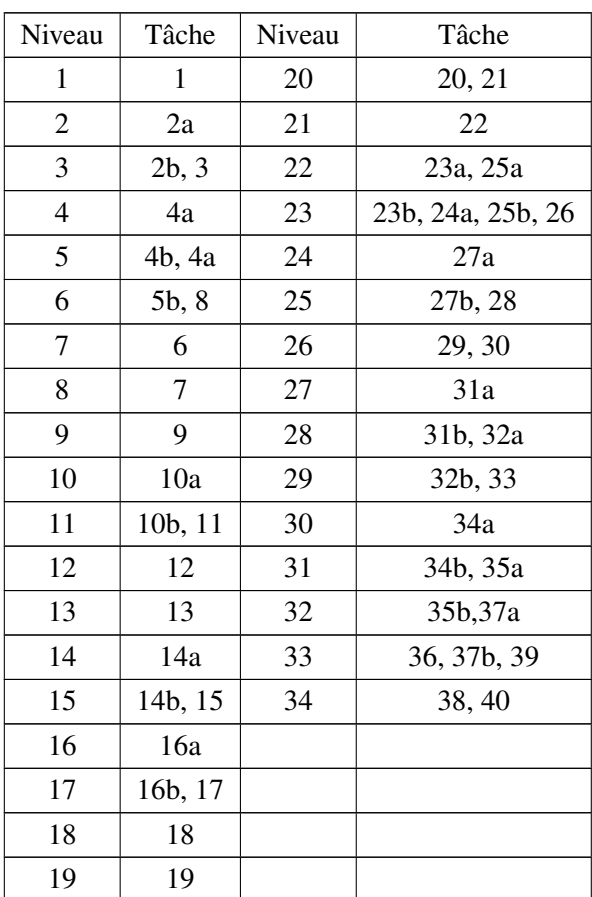

TABLE 4.5: Niveaux des tâches

## 4.4.4 Détermination des dates et des marges par rapport à la table 4.3

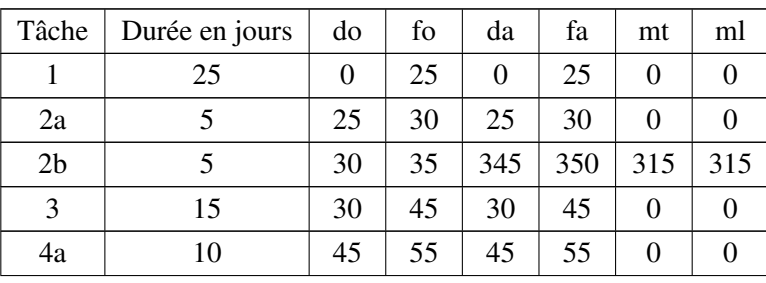

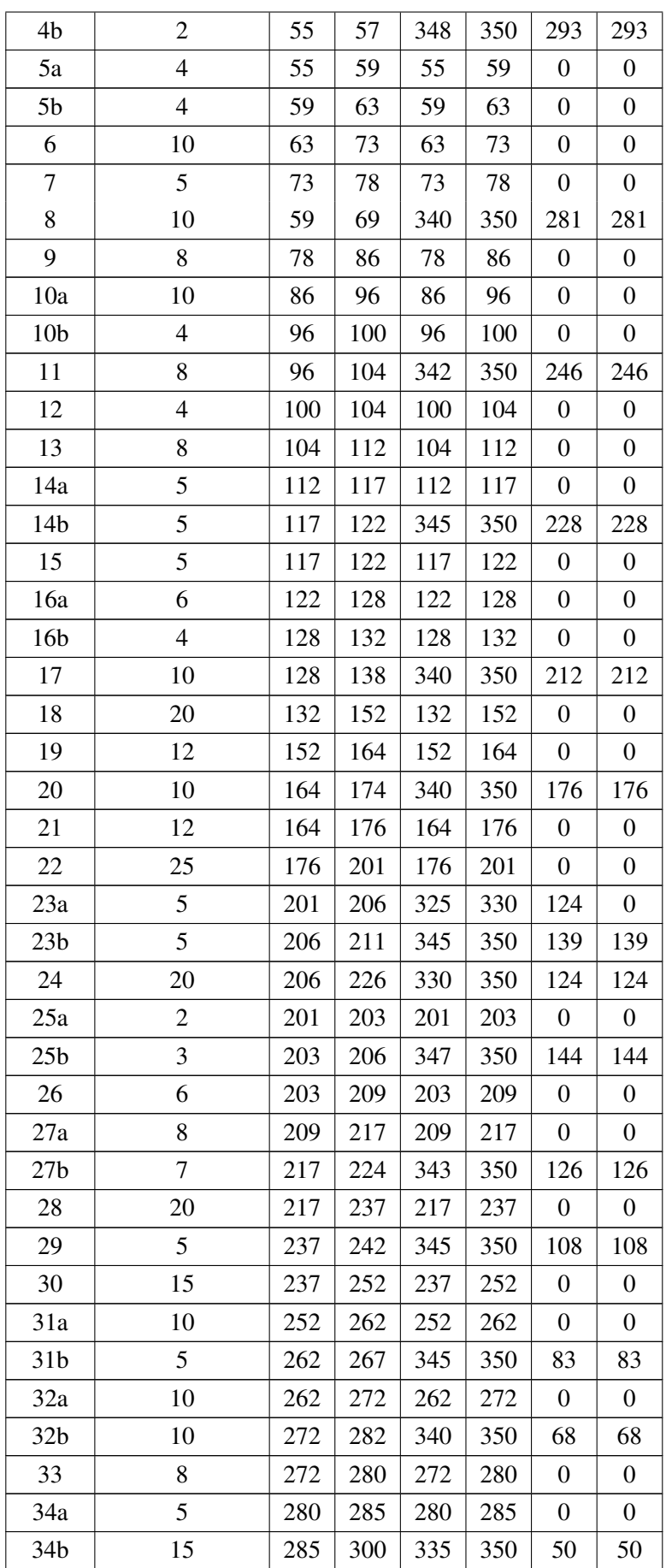

| 35a             | 15 | 285 | 300 | 285 | 300 | $\boldsymbol{0}$ | $\theta$ |
|-----------------|----|-----|-----|-----|-----|------------------|----------|
| 35 <sub>b</sub> | 5  | 300 | 305 | 330 | 335 | 30               | $\theta$ |
| 36              | 15 | 305 | 320 | 335 | 350 | 30               | 30       |
| 37a             | 15 | 300 | 315 | 300 | 315 | $\boldsymbol{0}$ | 0        |
| 37 <sub>b</sub> | 5  | 315 | 320 | 315 | 320 | $\boldsymbol{0}$ | 0        |
| 38              | 20 | 320 | 340 | 330 | 350 | 10               | 10       |
| 39              | 25 | 315 | 340 | 325 | 350 | 10               | 10       |
| 40              | 30 | 320 | 350 | 320 | 350 | $\theta$         | $\Omega$ |

TABLE 4.6: Données et résultats en détail

## 4.4.5 Construction du réseau PERT

Dans un graphe potentiel-étapes, on associe un graphe  $G = (X, U)$  au problème d'ordonnancement : Les tâches sont représentées par des arcs dans un réseau.

Les extrémités de ces arcs sont des évènements qui matérialisent soit le début soit la fin d'une opération donnée.

Les arcs, soient des taches réelles, soient des tâches fictives permettant de représenter certaines contraintes potentielles.

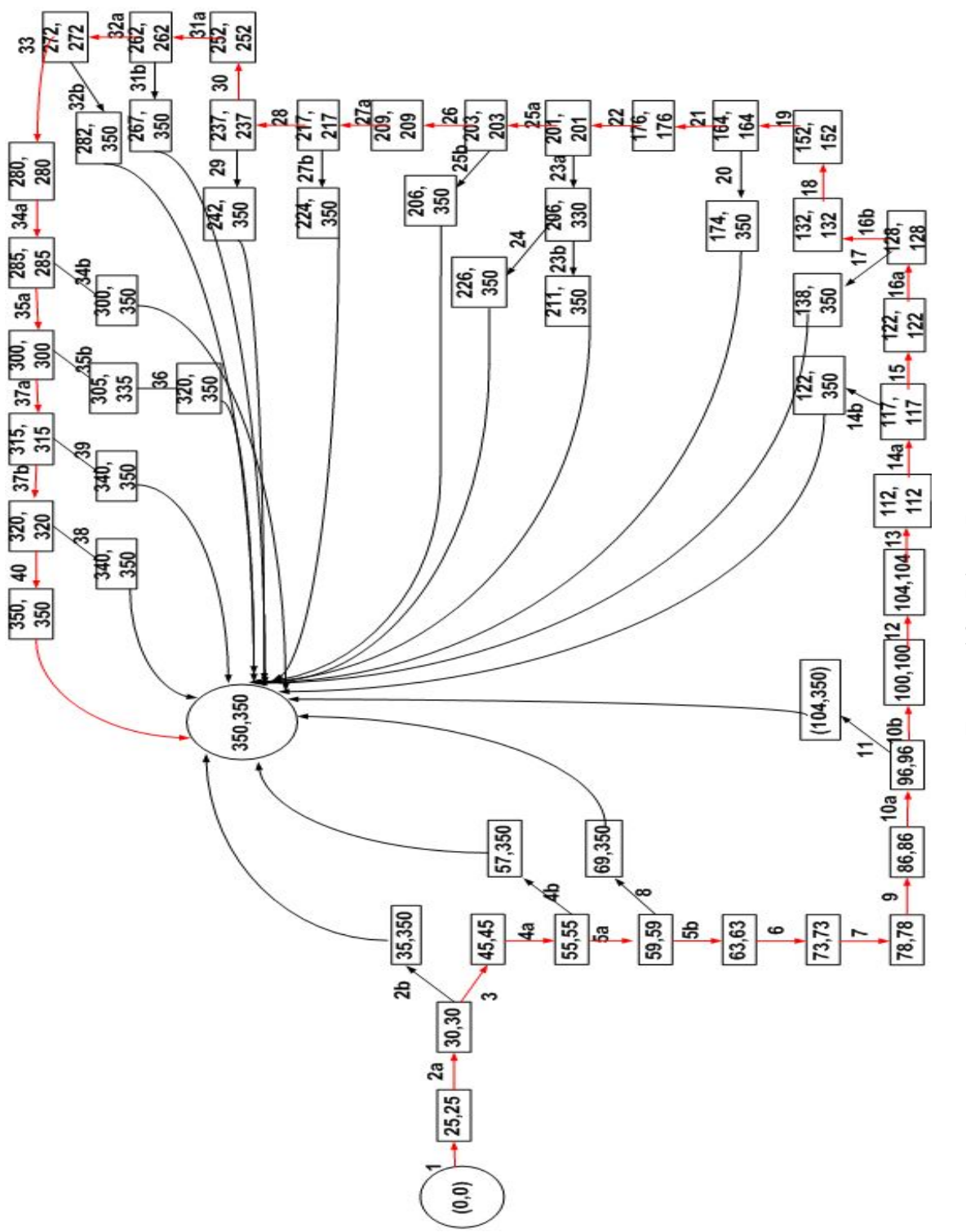

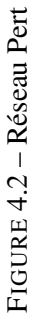
#### 4.4.6 Construction du réseau PDM

Dans un graphe potentiel-taches, on associe un graphe  $G' = (X', U')$ . Les tâches sont représentées par des sommets et les arcs représentent les contraintes de précédence. Ainsi la contrainte i précède j est symbolisée par un arc entre les sommets i et j.

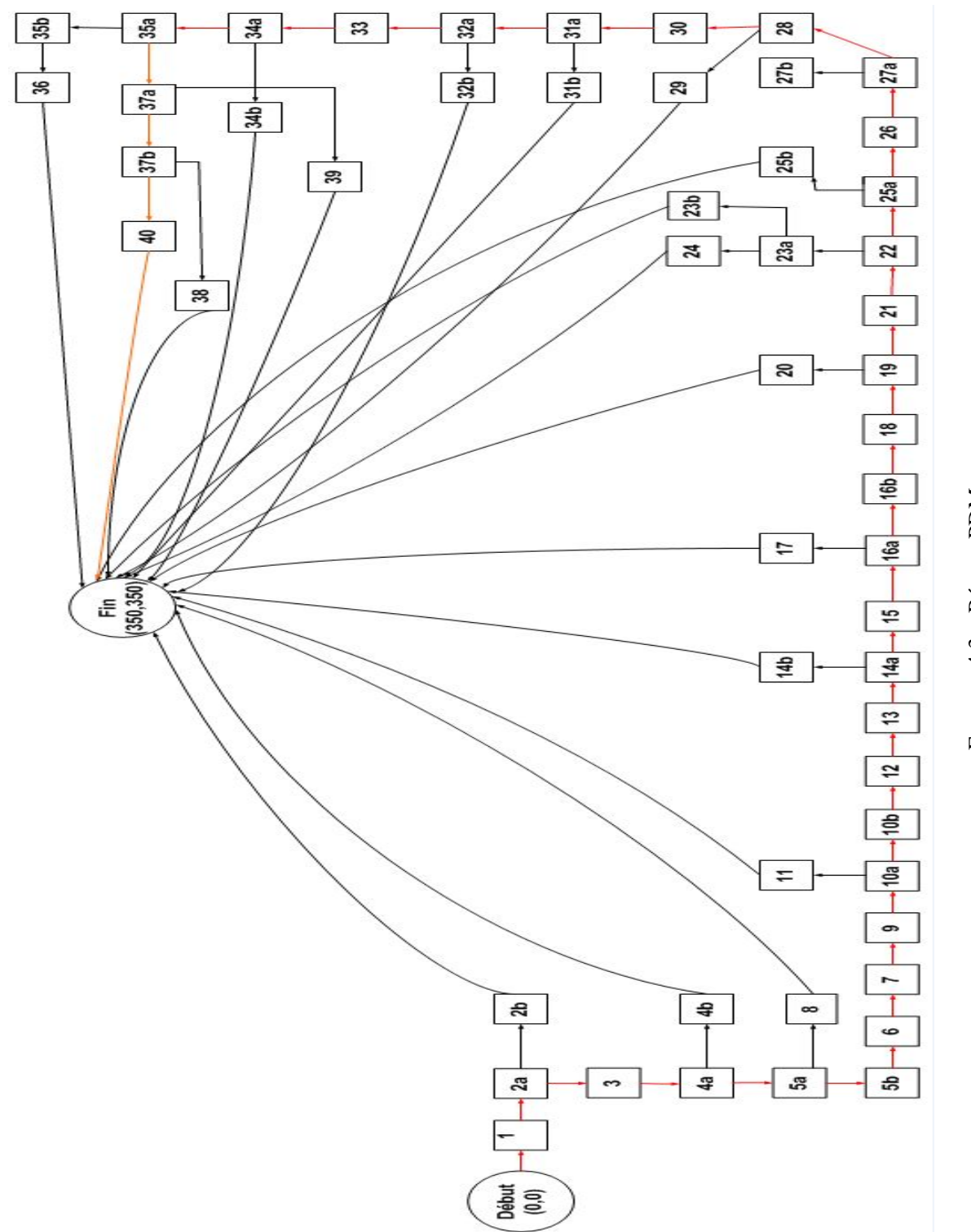

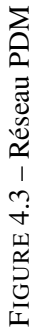

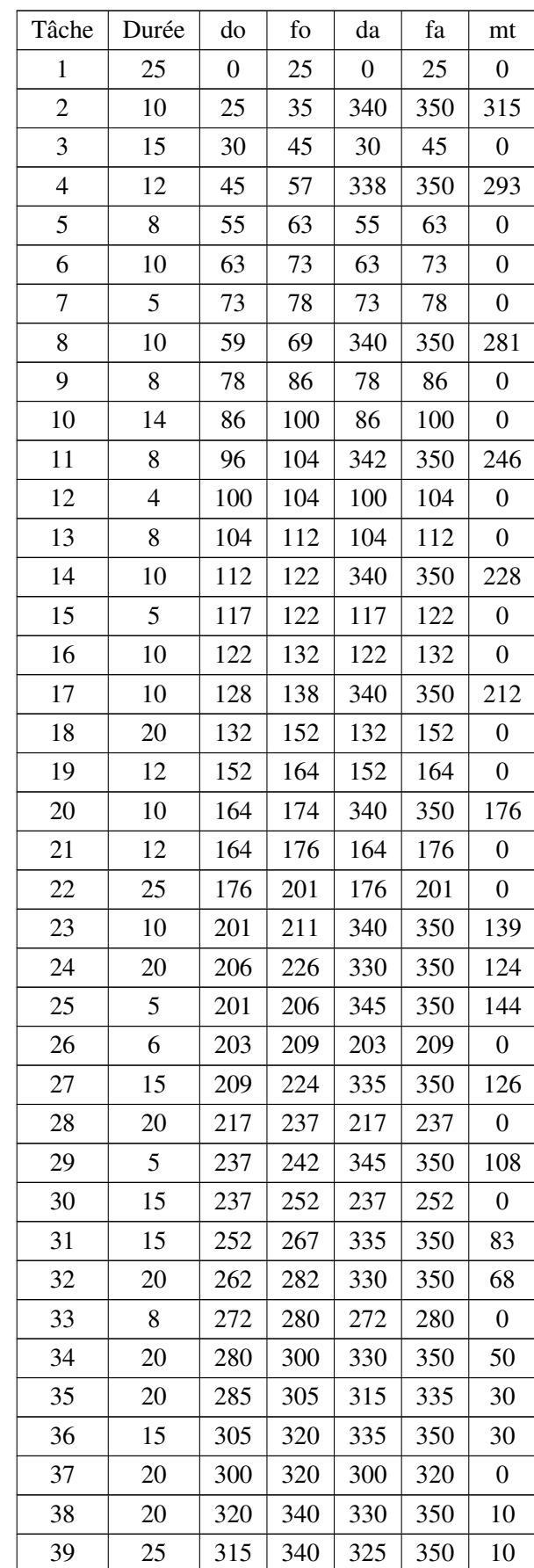

# 4.4.7 Détermination des dates et des marge par rapport à la Table 4.2

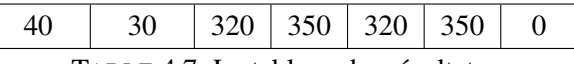

TABLE 4.7: Le tableau des résultats

#### 4.4.8 Le chemin critique

Le chemin critique dans les deux réseaux est le plus long chemin du début jusqu'à la fin, sa valeur est la durée minimale du projet.

Dans notre cas nous avons obtenu le chemin critique suivant :

 $1 \rightarrow 2a \rightarrow 3 \rightarrow 4a \rightarrow 5a \rightarrow 5b \rightarrow 6 \rightarrow 7 \rightarrow 9 \rightarrow 10a \rightarrow 10b \rightarrow 12 \rightarrow 13 \rightarrow 14a \rightarrow 15 \rightarrow 16a \rightarrow 16b \rightarrow$  $18 \rightarrow 19 \rightarrow 21 \rightarrow 22 \rightarrow 25a \rightarrow 26 \rightarrow 27a \rightarrow 28 \rightarrow 30 \rightarrow 31a \rightarrow 32a \rightarrow 33 \rightarrow 34a \rightarrow 35a \rightarrow 37a \rightarrow$  $37b \rightarrow 40$ 

#### 4.4.9 Résultats

Après application de la méthode PERT et PDM nous avons pu optimiser la durée totale de réalisation de notre projet de 190 jours en jours ouvrés.

La durée minimale du projet est 350 jours en jours ouvrés.

## 4.5 Utilisation du diagramme de Gantt

Le diagramme de Gantt, couramment utilisé en gestion de projet, est l'un des outils les plus efficaces pour représenter visuellement l'état d'avancement des différentes activités (tâches) qui constituent un projet.

La colonne de gauche du diagramme énumère toutes les tâches à effectuer, tandis que la ligne d'entête représente les unités de temps les plus adaptées au projet (jours, semaines, mois etc.). Chaque tâche est matérialisée par une barre horizontale, dont la position et la longueur représentent la date de début, la durée et la date de fin.

afin de représenter le diagramme de Gantt représentant notre projet nous avons utilisé le logiciel *Ms project 2003*.

#### 4.6 Utilisation du logiciel Ms project 2003

#### 4.6.1 Définir la date de début du projet

On accède au paramétrage de la date de début de projet par le menu déroulant Projet ⇒ informations sur le projet

#### 4.6.2 Paramétrer le calendrier du projet

Lorsque on crée un nouveau projet, MS Project lui affecte un calendrier appelé "calendrier standard".

Les paramétrages de ce calendrier (horaires de travail, jours fériés...) sont ceux par défaut, il nous appartient de personnaliser ce calendrier en fonction des spécificités de notre projet.

## CHAPITRE 4. *MODÉLISATION ET RÉSOLUTION DU PROBLÈME POSÉ*

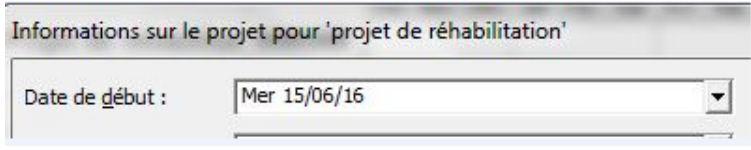

FIGURE 4.4 – La date de début du projet

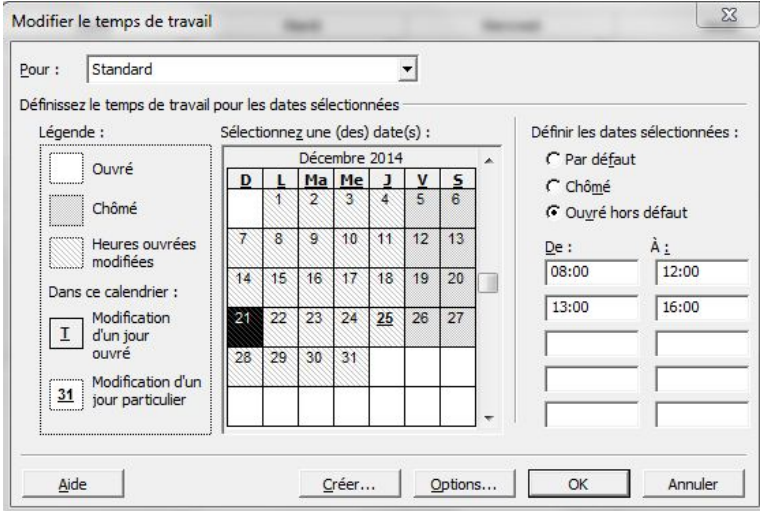

FIGURE 4.5 – La date de début du projet

### 4.6.3 Définir la semaine de travail

On accède aux paramétrages de calendrier par Outils ⇒ modifier le temps de travail. Dans la boite de dialogue qui s'ouvre alors, un onglet est dédié au réglage de la semaine de travail.

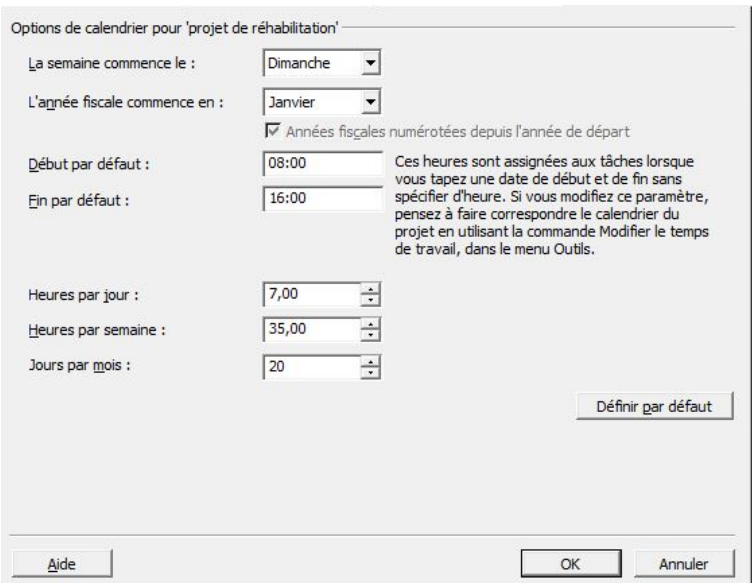

FIGURE 4.6 – Les options du calendrier

## 4.6.4 Définir les exceptions du calendrier

Les jours fériés se déclarent dans l'onglet "exceptions" ainsi que les journées dont l'horaire serait particulier.

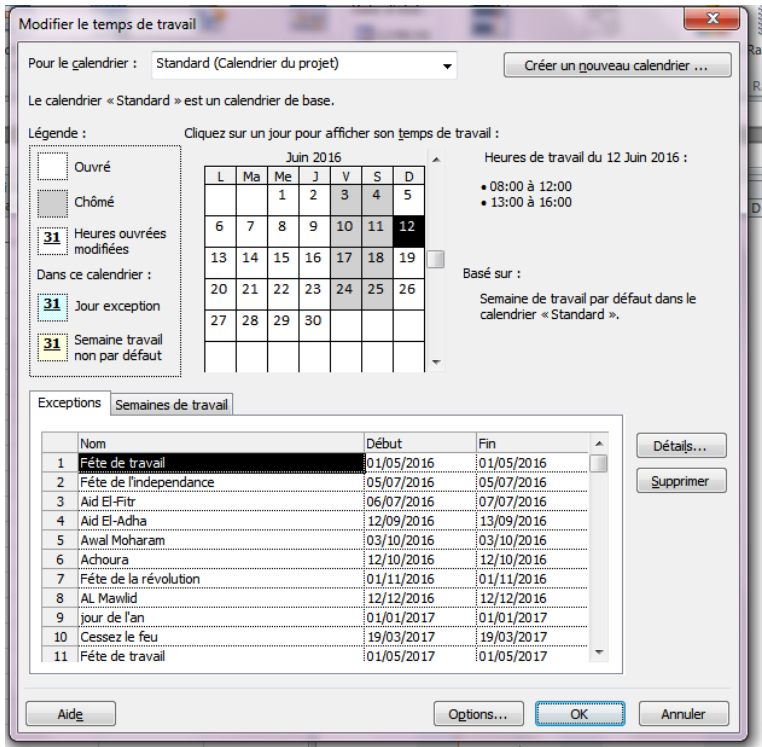

FIGURE 4.7 – Les exceptions du calendrier

## 4.6.5 Créer des tâches et leurs durées dans l'affichage gantt

il faut saisir une valeur sur une ligne du tableau et une tâche est crée.

|                | $\ddot{\mathbf{o}}$ | Nom de la tâche                           | Durée    | Début        | Fin          |
|----------------|---------------------|-------------------------------------------|----------|--------------|--------------|
| 0              |                     | - Projet de réhabilitat ####### ######### |          |              | ##########   |
| 1              |                     | Installation temporaire o                 | 25 jours | Mer 15/06/16 | Mar 19/07/16 |
| $\overline{2}$ |                     | Démontage et évacuati                     | 10 jours | Mer 29/06/16 | Mar 12/07/16 |
| 3              | ПT.                 | Dépose et évacuation y                    | 15 jours | Mer 06/07/16 | Mar 26/07/16 |
| $\overline{4}$ |                     | Fourniture et pose bras                   | 12 jours | Mer 27/07/16 | Jeu 11/08/16 |
| 5              |                     | Démontage et évacuati                     | 8 jours  | Mer 10/08/16 | Ven 19/08/16 |
| 6              |                     | Fourniture et pose tuya                   | 10 jours | Lun 22/08/16 | Ven 02/09/16 |
| $\overline{7}$ |                     | F/P ballon (cuve en en                    | 5 jours  | Lun 05/09/16 | Ven 09/09/16 |
| 8              |                     | Démontage et évacuati                     | 10 jours | Mar 16/08/16 | Lun 29/08/16 |
| 9              |                     | Fourniture et pose de la                  | 8 jours  | Lun 12/09/16 | Mer 21/09/16 |
| 10             |                     | Suppression de l'ancie                    | 14 jours | Jeu 22/09/16 | Mar 11/10/16 |
| 11             |                     | F/P tuyauteries et acce                   | 8 jours  | Jeu 06/10/16 | Lun 17/10/16 |
| 12             |                     | Fourniture et pose d'un                   | 4 jours  | Mer 12/10/16 | Lun 17/10/16 |
| 13             |                     | Suppression et évacua                     | 8 jours  | Mar 18/10/16 | Jeu 27/10/16 |
| 14             |                     | Fourniture et Pose de c                   | 10 jours | Ven 28/10/16 | Jeu 10/11/16 |
| 15             |                     | Fourniture d'un groupe                    | 5 jours  | Ven 04/11/16 | Jeu 10/11/16 |
| 16             |                     | Démontage des électro                     | 10 jours | Ven 11/11/16 | Jeu 24/11/16 |
| 17             |                     | Fourniture et pose des                    | 10 jours | Lun 21/11/16 | Ven 02/12/16 |
| 18             |                     | Fourniture et pose du s                   | 20 jours | Ven 25/11/16 | Jeu 22/12/16 |
| 19             |                     | Remise à neuf de la fo:                   | 12 jours | Ven 23/12/16 | Lun 09/01/17 |
| 20             |                     | Fourniture et pose d'éc                   | 10 jours | Mar 10/01/17 | Lun 23/01/17 |
| 21             |                     | Démontage et évacuati                     | 12 jours | Mar 10/01/17 | Mer 25/01/17 |
| 22             |                     | Revêtement en béton d                     | 25 jours | Jeu 26/01/17 | Mer 01/03/17 |
| 23             |                     | Démolition et évacuatio                   | 10 jours | Jeu 02/03/17 | Mer 15/03/17 |
| 24             |                     | Surélévation du terrain                   | 20 jours | Jeu 09/03/17 | Mer 05/04/17 |
| 25             |                     | Démontage et évacuati                     | 5 jours  | Jeu 02/03/17 | Mer 08/03/17 |
| 26             |                     | Fourniture et pose des                    | 6 jours  | Lun 06/03/17 | Lun 13/03/17 |

FIGURE 4.8 – La liste des taches

## 4.6.6 Créer des liens d'antériorité

Un des principes de base de l'ordonnancement de projet consiste à organiser la succession des tâches en fonction de règles d'antériorité.

| Général         |                                                  | Prédécesseurs | Ressources | Avancées |         | Remarques | Champs personnalisés |  |
|-----------------|--------------------------------------------------|---------------|------------|----------|---------|-----------|----------------------|--|
| Nom:            | Dépose et évacuation vers aire de stocka Durée ; |               | 15j        |          | Estimée |           |                      |  |
|                 |                                                  |               |            |          |         |           |                      |  |
| Prédécesseurs : |                                                  |               |            |          |         |           |                      |  |
| No              | Nom de la tâche                                  |               |            |          | Type    |           | Retard               |  |

FIGURE 4.9 – Les liens d'antériorités

## 4.6.7 Introduire les contraintes d'ordonnancement

En planification de projets, la règle traditionnelle est l'ordonnancement au plus tôt, Dès que le prédécesseur le plus tardif d'une tâche est achevé, on déclenche la tâche en question. Or il existe des tâches pour lesquelles cette seule condition est insuffisante. MS project nous donne le choix entre 8 types de contraintes temporelles.

| [Type de contrainte :] | Dès Que Possible                              |  |
|------------------------|-----------------------------------------------|--|
|                        | Début Au Plus Tard Le<br>Début Au Plus Tôt Le |  |
| Type de tâche :        | Dès Que Possible                              |  |
| Calendrier:            | Doit Commencer Le                             |  |
| Code WBS:              | Doit Finir Le<br>Fin Au Plus Tard Le          |  |
|                        | Méthode d'audit des co Fin Au Plus Tôt Le     |  |
|                        | Le Plus Tard Possible                         |  |

FIGURE 4.10 – Les contraintes d'ordonnancement

#### 4.6.8 Déclarer les ressources

Project propose 3 types de ressources :

- Les individus.
- Les matériels.
- Les ressources de type coût.

#### 4.6.9 Définir le taux de disponibilité des ressources

Dans la table des tâches il existe une colonne intitulée "capacité maximale". Pour une ressource qui serait constituée de plusieurs personnes, la valeur indique le nombre de personnes, par exemple 500 % signifie que l'on dispose d'une équipe de 5 personnes. Si la valeur est inférieure à 100% il faut comprendre que la ressource est affectée au projet à temps partiel.

|                |                | $\mathbf{\Theta}$ | Nom de la ressource            | Type    | Étiquette<br>Matériel | Initiales | Groupe | Capacité<br>max. |
|----------------|----------------|-------------------|--------------------------------|---------|-----------------------|-----------|--------|------------------|
|                | $\mathbf{1}$   |                   | chauffeur poids lourd Travail  |         |                       | c         |        | 400%             |
|                | $\overline{2}$ |                   | manœuvre                       | Travail |                       | m         |        | 2 400%           |
|                | 3              |                   | arutier                        | Travail |                       | g         |        | 400%             |
|                | 4              |                   | conducteur d'engins            | Travail |                       | c         |        | 500%             |
|                | 5              |                   | radiométallographe             | Travail |                       | L         |        | 400%             |
|                | 6              |                   | controleur radio               | Travail |                       | c         |        | 200%             |
|                | $\overline{7}$ |                   | soudeur                        | Travail |                       | s.        |        | 1800%            |
|                | 8              |                   | sableur                        | Travail |                       | s         |        | 100%             |
|                | $\overline{9}$ |                   | peintre                        | Travail |                       | p         |        | 400%             |
| des ressources | 10             |                   | chaudronnier                   | Travail |                       | c         |        | 400%             |
|                | 11             |                   | monteur                        | Travail |                       | m         |        | 600%             |
|                | 12             |                   | meuleur                        | Travail |                       | m         |        | 900%             |
|                | 13             |                   | tuyauteur instrumenti: Travail |         |                       | t         |        | 300%             |
| ableau         | 14             |                   | tuvauteur                      | Travail |                       | t         |        | 22 000%          |
|                | 15             |                   | instrumentiste                 | Travail |                       | i         |        | 500%             |
|                | 16             |                   | electricien industriel         | Travail |                       | e         |        | 500%             |
|                | 17             |                   | mécanicien industriel          | Travail |                       | m         |        | 200%             |
|                | 18             |                   | plombier                       | Travail |                       | p         |        | 100%             |
|                | 19             |                   | étanchéiste                    | Travail |                       | é         |        | 100%             |
|                | 20             |                   | ferrailleur                    | Travail |                       | f         |        | 200%             |
|                | 21             |                   | coffreur                       | Travail |                       | c         |        | 200%             |
|                | 22             | ◈                 | maçon                          | Travail |                       | m         |        | 200%             |
|                | 23             |                   | équipe tuy instrument Travail  |         |                       | é         |        | 100%             |
|                | 24             |                   | équipe instrumentatio Travail  |         |                       | é         |        | 100%             |
|                | 25             | ◈                 | équipe éléctricité i Travail   |         |                       | é         |        | 100%             |

FIGURE 4.11 – Le tableau des ressources

## 4.6.10 Affecter les ressources aux tâches

Pour affecter des ressources à une tâche, projet ⇒ informations sur la tâche, onglet ressources.

| Général                | Prédécesseurs                                                                                                    | Ressources     | Avancées            | Remarques | Champs personnalisés                                 |
|------------------------|----------------------------------------------------------------------------------------------------|----------------|---------------------|-----------|------------------------------------------------------|
| Nom:                   | Installation temporaire du chantier                                                                                                    | 10j<br>Durée : | F Estimée<br>$\div$ |           |                                                      |
| Ressources:            |                                                                                                    |                |                     |           |                                                      |
| grutier                |                                                                                                    |                |                     |           |                                                      |
| Nom de la ressource    |                                                                                                    |                |                     |           | Unités                                               |
| grutier                |                                                                                                    |                |                     |           | 100%                                                 |
| manœuvre               |                                                                                                    |                |                     |           | 600%                                                 |
| chauffeur poids lourd  |                                                                                                    |                |                     |           | 200%                                                 |
| grue 30tonnes          |                                                                                                    |                |                     |           |                                                      |
|                        | chauffeur V/leger <b>Chauffeur V/leger</b> Chauffeur V/leger Chauffeur V/leger Chauffeur V/leger Chauffeur V/leger Chauffeur Chauffeur Chauffeur Chauffeur Chauffeur Chauffeur Chauffeur Chauffeur Chauffeur Chauffeur Chauffeur Ch |                |                     |           | 100%                                                 |
| electricien industriel |                                                                                                    |                |                     |           | 100%                                                 |
| maçon                  |                                                                                                    |                |                     |           | 500%                                                 |
| plombier               |                                                                                                    |                |                     |           | 100%                                                 |
| camion à benne         |                                                                                                    |                |                     |           |                                                      |
| citerne à eau 10000LT  |                                                                                                    |                |                     |           | <b>ARRESTS &amp; ARRESTS &amp; ARRESTS &amp; ARR</b> |

FIGURE 4.12 – Table d'affectation

#### 4.6.11 Détecter les surutilisations de ressources

Une ressource affectée pendant une période de temps au-dela de sa disponibilité est dite surutilisée. Cette surutilisation n'est pas acceptable et nécessite un traitement.

Dans l'affichage⇒ Tableau des ressources, les ressources en surutilisation apparaissent en rouge.

#### 4.6.12 Résoudre les surutilisations en automatique

Une des principales richesses de MS Project est son algorithme de résolution des surutilisations. On obtiens la boite de dialogue ci-contre par outils ⇒ audit des ressources.

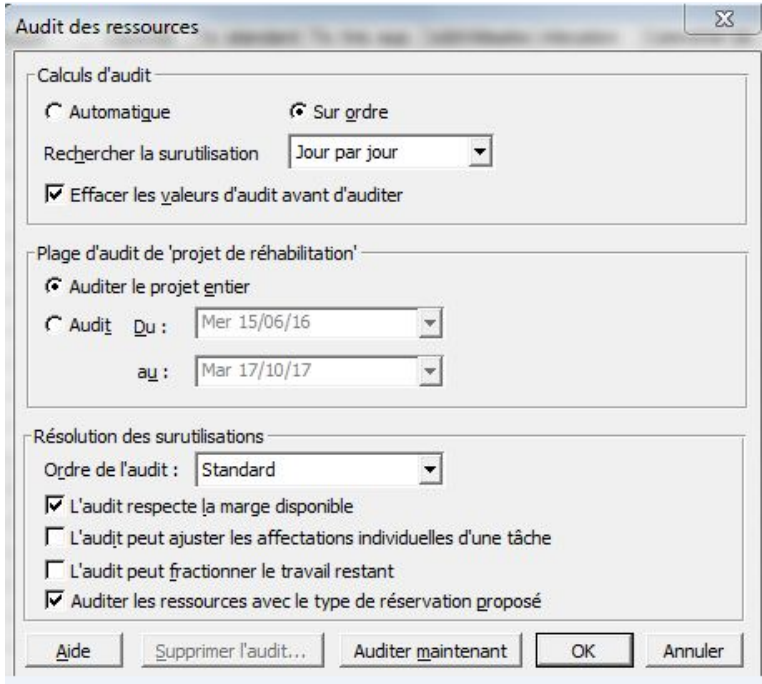

FIGURE 4.13 – L'audit des ressources

## 4.6.13 Afficher le diagramme de Gantt

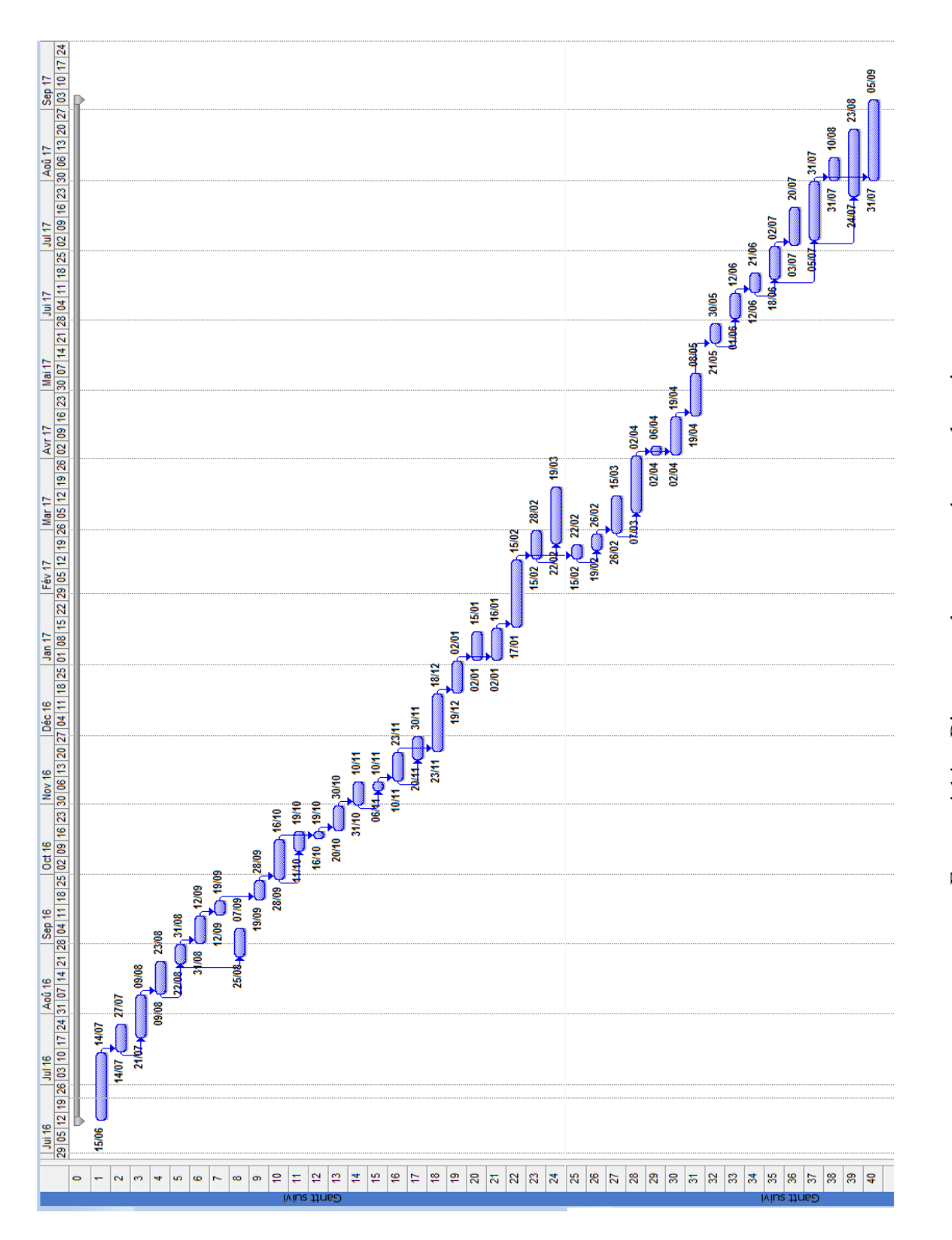

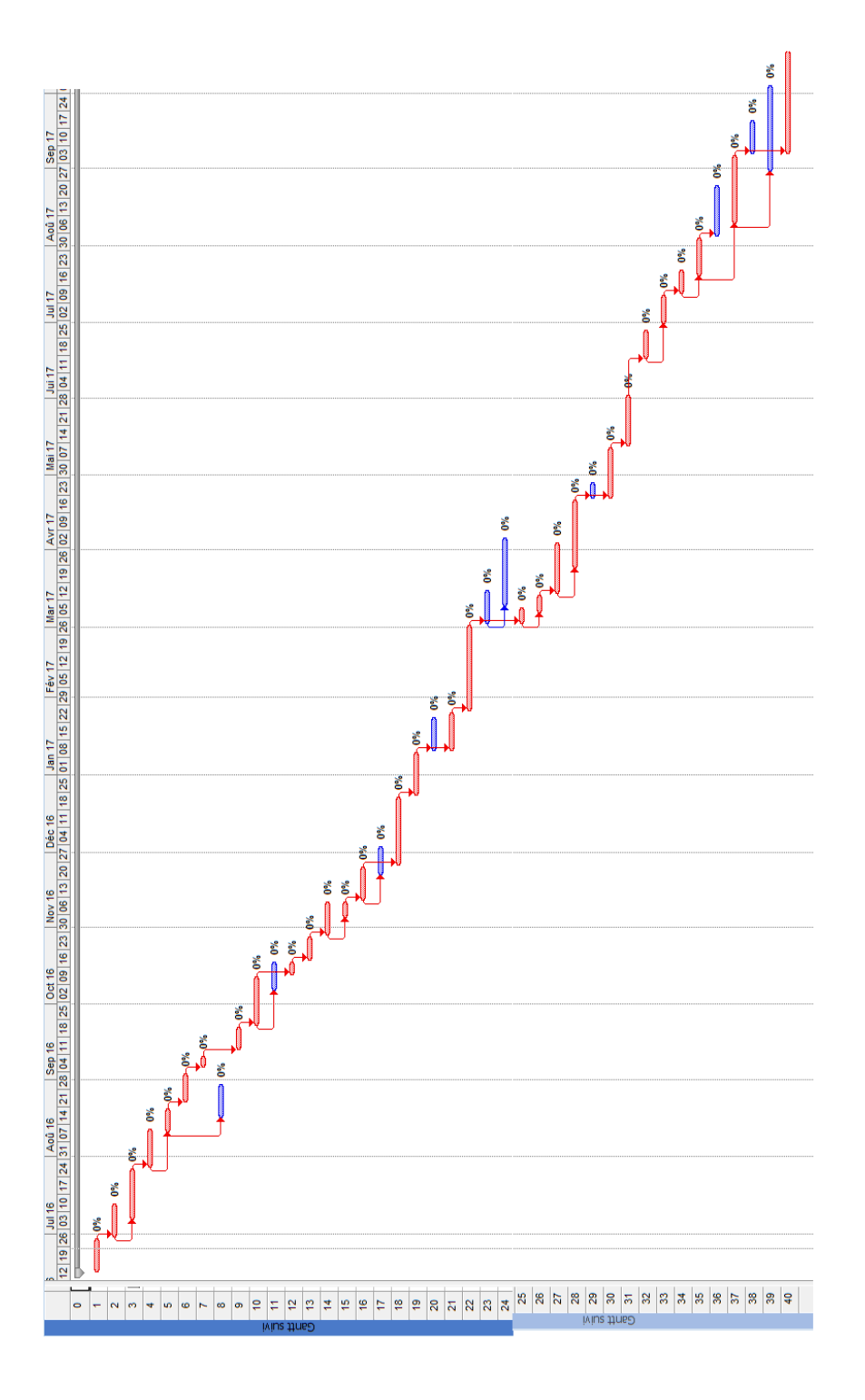

Remarque : Dans ce diagramme de GANTT obtenu, les tâches critiques sont représentées par la couleur *rouge*, tandis que les tâches non critiques sont representées par la couleur *bleu*.

## 4.7 Résolution par la programmation linéaire

#### 4.7.1 Les données du problème

-Soit T un ensemble de tâches (phases de la réalisation du projet).

-Soit *d<sup>i</sup>* une durée pour chacune d'elles.

-On a pour chaque tâche un prédécesseur.

#### 4.7.2 Les variables de décision

Soit  $t_i$  une variables de décision  $i \in T$ , tel que T = 1, 2,..., 40. On introduit deux tâches fictives :  $\alpha$ représente le début des travaux et ω représente la fin des travaux. Ces deux tâches ont une durée nulle.

On prend t = 0, c'est-à-dire que l'origine du temps est fixée à la date de début des travaux. La date de fin des travaux sera mesurée par *t*ω, date d'éxécution de la tache fictive ω. Si  $t_{\alpha} = t_0 = 0, t_{\omega} = t_{41}$  représente aussi la durée des travaux avec :  $(dt - au - plus - tot)$ <sub>i</sub>  $\leq t$ <sub>i</sub>  $\leq (dt - au - plus - tard)$ <sub>i</sub>.

#### 4.7.3 Les contraintes de décision

#### 4.7.3.1 Les contraintes de successions

$$
t_j = t_i + d_i \Rightarrow t_j - t_i \ge d_i
$$

$$
t_2 - t_1 \ge 25
$$
  
\n
$$
t_4 - t_3 \ge 15
$$
  
\n
$$
t_6 - t_5 \ge 8
$$
  
\n
$$
t_7 - t_6 \ge 10
$$
  
\n
$$
t_9 - t_7 \ge 5
$$
  
\n
$$
t_{10} - t_9 \ge 8
$$
  
\n
$$
t_{12} - t_{10} \ge 14
$$
  
\n
$$
t_{13} - t_{12} \ge 4
$$
  
\n
$$
t_{14} - t_{13} \ge 8
$$
  
\n
$$
t_{16} - t_{15} \ge 5
$$
  
\n
$$
t_{18} - t_{16} \ge 10
$$
  
\n
$$
t_{19} - t_{18} \ge 20
$$
  
\n
$$
t_{20} - t_{19} \ge 12
$$
  
\n
$$
t_{21} - t_{19} \ge 12
$$
  
\n
$$
t_{22} - t_{21} \ge 12
$$
  
\n
$$
t_{23} - t_{22} \ge 25
$$
  
\n
$$
t_{25} - t_{22} \ge 25
$$
  
\n
$$
t_{27} - t_{26} \ge 6
$$
  
\n
$$
t_{29} - t_{28} \ge 20
$$
  
\n
$$
t_{30} - t_{28} \ge 20
$$
  
\n
$$
t_{31} - t_{30} \ge 20
$$
  
\n
$$
t_{34} - t_{33} \ge 8
$$
  
\n
$$
t_{36} - t_{35} \ge 20
$$
  
\n
$$
t_{40} - t_{37} \ge 20
$$

## 4.7.3.2 Les contraintes de successions partielles

$$
t_j \ge t_i + p_i d_i \Rightarrow t_j - t_i \ge p_i d_i
$$

$$
t_3 - t_2 \ge 5
$$
\n
$$
t_5 - t_4 \ge 10
$$
\n
$$
t_8 - t_5 \ge 4
$$
\n
$$
t_{11} - t_{10} \ge 10
$$
\n
$$
t_{15} - t_{14} \ge 5
$$
\n
$$
t_{17} - t_{16} \ge 6
$$
\n
$$
t_{24} - t_{23} \ge 5
$$
\n
$$
t_{26} - t_{25} \ge 2
$$
\n
$$
t_{28} - t_{27} \ge 8
$$
\n
$$
t_{32} - t_{31} \ge 10
$$
\n
$$
t_{33} - t_{32} \ge 10
$$
\n
$$
t_{35} - t_{34} \ge 5
$$
\n
$$
t_{37} - t_{35} \ge 15
$$
\n
$$
t_{39} - t_{37} \ge 15
$$
\n
$$
t_4 \ge 10; t_0 \ge 0
$$

## 4.7.4 La fonction objectif

ω représente la tâche "fin" du projet, le critère peut etre traduit par :

*Min*( $t_{\omega}$ ) =  $t_{41} - t_0$ 

 $\Big\}$  $\Big\}$  $\begin{matrix} \phantom{-} \end{matrix}$  $\bigg]$  $\Big\}$  $\bigg\}$  $\Big\}$  $\bigg\}$  $\Big\}$  $\bigg\}$  $\Big\}$  $\bigg\}$  $\Big\}$  $\bigg\}$  $\Big\}$  $\begin{matrix} \phantom{-} \end{matrix}$  $\bigg\}$  $\Big\}$  $\bigg\}$  $\Big\}$  $\bigg\}$  $\Big\}$  $\bigg\}$  $\Big\}$  $\bigg\}$  $\Big\}$  $\bigg\}$  $\Big\}$  $\bigg\}$  $\Big\}$  $\begin{matrix} \phantom{-} \end{matrix}$  $\bigg\}$  $\Big\}$  $\bigg\}$  $\Big\}$  $\bigg\}$  $\Big\}$  $\bigg\}$  $\Big\}$  $\bigg\}$  $\Big\}$  $\bigg\}$  $\Big\}$  $\begin{matrix} \phantom{-} \end{matrix}$  $\bigg\}$  $\Big\}$  $\bigg\}$  $\Big\}$  $\bigg\}$  $\Big\}$  $\bigg\}$  $\Big\}$  $\bigg\}$  $\Big\}$  $\bigg\}$  $\Big\}$  $\begin{matrix} \phantom{-} \end{matrix}$  $\bigg\}$  $\Big\}$  $\bigg\}$  $\Big\}$  $\bigg\}$  $\Big\}$  $\bigg\}$  $\Big\}$  $\bigg\}$  $\Big\}$  $\bigg\}$  $\Big\}$  $\begin{matrix} \phantom{-} \end{matrix}$  $\bigg\}$  $\Big\}$  $\bigg\}$  $\Big\}$  $\bigg\}$  $\Big\}$  $\bigg\}$  $\Big\}$  $\bigg\}$  $\Big\}$  $\bigg\}$  $\Big\}$  $\begin{matrix} \phantom{-} \end{matrix}$  $\bigg\}$  $\Big\}$  $\bigg\}$  $\Big\}$  $\bigg\}$  $\begin{array}{c} \hline \end{array}$ 

## 4.7.5 Le modèle mathématique

```
Min t_w = t_{41} - t_0sous contraintes :
t_0 \geq 0t2 −t1 ≥ 25
t_4 - t_3 \ge 15t_6 - t_5 \geq 8t_7 - t_6 \ge 10t_9 - t_7 \geq 5t_{10} - t_9 \geq 8t_{12} - t_{10} \geq 14t_{13} - t_{12} \geq 4t_{14} - t_{13} \geq 8t_{16} - t_{15} \geq 5t_{18} - t_{16} \geq 10t_{19} - t_{18} \geq 20t_{20} - t_{19} \ge 12t_{21} - t_{19} \ge 12t_{22} - t_{21} \ge 12t_{23} - t_{22} \geq 25t_{25} - t_{22} \geq 25t_{27} - t_{26} \ge 6t_{29} - t_{28} \geq 20t30 −t28 ≥ 20
t_{31} - t_{30} \geq 20t_{34} - t_{33} \geq 8t_{36} - t_{35} \geq 20t38 −t37 ≥ 20
t40 −t37 ≥ 20
t_3 - t_2 \geq 5t_5 - t_4 \ge 10t_8 - t_5 \geq 4t_{11} - t_{10} \ge 10t_{15} - t_{14} \geq 5t_{17} - t_{16} \ge 6t_{24} - t_{23} \geq 5t_{26} - t_{25} \geq 2
```
|

$$
t_{28} - t_{27} \ge 8
$$
  
\n
$$
t_{32} - t_{31} \ge 10
$$
  
\n
$$
t_{33} - t_{32} \ge 10
$$
  
\n
$$
t_{35} - t_{34} \ge 5
$$
  
\n
$$
t_{37} - t_{35} \ge 15
$$
  
\n
$$
t_{39} - t_{37} \ge 15
$$
  
\n
$$
t_{0} \ge 0
$$
  
\n
$$
(dt - au - plus - tt)_{i} \le t_{i} \le (dt - au - plus - tard)_{i}
$$
  
\n
$$
i \in T; T = 0, 1, 2, ...41
$$
  
\n
$$
t_{\omega} = t_{41}; t_{\alpha} = t_{0}
$$

## 4.8 La fonction Linprog

La fonction Matlab linprog utilise une méthode primale-duale de points intérieurs, elle résoud à la fois les problèmes primaux et duaux par une méthode de point intérieur basée sur la méthode de Newton.

la fonction linprog cherche le minimum du problème linéaire défini par :

$$
\begin{cases}\nMin f^T x \\
S.c: \\
A.x \leq b \\
Aeg.x = beq \\
lb \leq x \leq ub\n\end{cases}
$$

f, x, b, beq, lb, et ub sont des vecteurs, et A et Aeq sont des matrices

#### 4.8.1 Description

x=linprog(f,A,b) résoud min  $f^T x$  tel que  $A.x \leq b$ .

x = linprog(f,A,b,Aeq,beq) inclut les contraintes d'égalité Aeq.x = beq, tel que  $A = \begin{bmatrix} \end{bmatrix}$  et  $b = \begin{bmatrix} \end{bmatrix}$  si les inégalités n'existent pas.

x = linprog(f,A,b,Aeq,beq,lb,ub) définit les bornes inférieures et les bornes supérieures des variables x.

## 4.9 Algorithme Point intérieur

cette méthode utilise un algorithme prédicteur-correcteur primal-dual et est particulièrement utile pour les problèmes à grande échelle qui peuvent être définis en utilisant des matrices peu denses. pour plus de détails voir l'annexeA

#### 4.9.1 Adaptation de la fonction linprog au modèle étudié

Notre problème comporte 42 contraintes, et 42 variables. On introduit la matrice A dans la fenetre du logiciel Matlab :

Et la même chose pour toutes les autres données.

le vecteur b :

 $> b = [0; 0; 25; 5; 15; 10; 8; 10; 4; 5; 8; 10; 14; 4; 8; 5; 5; 6; 10; 20; 12; 12; 12; 25; 5; 25; 2; 6; 8; 20; 20;$ 15; 10; 10; 8; 5; 20; 15; 20; 15; 20; 0]

le vecteur de la borne inférieure binf :

binf=[0 ;0 ;25 ;30 ;45 ;55 ;63 ;73 ;59 ;78 ;86 ;96 ;100 ;104 ;112 ;117 ;122 ;128 ;132 ;152 ;164 ;164 ;176 ; 201 ;206 ;201 ;203 ;209 ;217 ;237 ;237 ;252 ;262 ;272 ;280 ;285 ;305 ;300 ;320 ;315 ;320 ;350] le vecteur de la borne supérieure bsup :

bsup=[0;0;340;132; ;335; (63 ;340; ;30 ;340; ;30 ;340 ;36; ;37; ;340 ;35; ;340 ;338 ;55; ;340 ;164 ; 176 ;340 ;330 ;345 ;203 ;335 ;217 ;345 ;237 ;335 ;330 ;272 ;330 ;315 ;335 ;300 ;330 ;325 ;320 ;350]

le vecteur c :

c=[-1,0 ;0 ;0 ;0 ;0 ;0 ;0 ;0 ;0 ;0 ;0 ;0 ;0 ;0 ;0 ;0 ;0 ;0 ;0 ;0 ;0 ;0 ;0 ;0 ;0 ;0 ;0 ;0 ;0 ;0 ;0 ;0 ;0 ;0 ;0 ;0 ;0 ;0 ;0 ;0 ;1] Nous introduisons ensuite la commande de la fonction linprog :

```
\triangleright [x,fval,exit,ooo] = linprog(c,-A,-b,[],[],binf,bsup)
```

```
Après l.exécution, le résultat obtenu est :
```
 $fval =$ 

```
350
```
 $exit =$ 

-2

 $000 =$ 

iterations : 5

algorithm : 'interior-point'

cgiterations : 0

```
message : [1x257 char]
```
constrviolation : 20.0000

```
firstorderopt : 1.3732e+10
```
avec le vecteur x suivant représentant les dates de début d'éxécution des taches :

```
x = [0; 0; 25.0000; 30.0000; 45.9368; 55.0000; 63.0000; 73.0000; 171.0081; 78.0000; 86.0000;205.8288 ; 100.0000 ;
```
104.0000 ; 121.7657 ; 117.0000 ; 122.0000 ; 235.1859 ; 132.0000 ; 132.0000 ; 152.0000 ; 261.7364 ; 164.0000 ; 176.0000 ; 259.8227 ;

300 ;0952 ; 214.6781 ; 203.0000 ; 223.3246 ; 217.0000 ; 306.5055 ; 237.0000 ; 270.0769 ; 272.0000 ; 294.4995 ; 297.2060 ; 336.3810 ; 300.0000 ; 338.6158 ; 333.6158 ; 320.0000 ; 350.0000]

Nous avons obtenu le meme résultat obtenu dans les partie précédente , nous avons trouvé que la durée minimale du projet est 350 jours en jours ouvrés.

Ce résultat est obtenu après 5 itération de l'algorithme de points intérieurs.

## conclusion

Ce chapitre a été consacré à la partie application de notre mémoire, nous avons présenté une étude préalable de notre projet, sa modélisation, et sa résolution afin de trouver un ordonnancement de tâches optimal.

Nous nous sommes servis du logiciel de la gestion de projet Ms project afin d'appliquer la technique du diagramme de Gantt. Nous avons modélisé et résolu notre problème par l'approche de la théorie des

graphes, à savoir la méthode PERT et la méthode PDM. Finalement nous avons appliqué l'approche de modélisation et de résolution par la programmation linéaire, dans laquelle nous avons utilisé la méthode de point inétrieur programmée sur matlab suite à la très grande taille de nos données.

Les problèmes d'ordonnancement de projet figurent au rang des problèmes d'ordonnancement les plus étudiés depuis les origines de la théorie de l'ordonnancement. Malgré les nombreux progrès réalisés par la suite, ces problèmes, en dépit de leur simplicité apparente, constituent un challenge pour la recherche opérationnelle actuelle.

Depuis leur début d'utilisation vers la fin des années 50, PERT,CPM, et MPM ont été employées intensivement pour aider les chefs de projet dans la planification, la programmation, et le commandement de leurs projets. Avec le temps, ces deux techniques graduellement ont bénéficié des avantages des unes et des autres.

Dans ce mémoire nous avons présenté différentes phases d'élaboration d'un projet. Nous avons étudié avec détails le problème centrale de l'ordonnancement sous ses différents aspects : modèles, méthodes et outils de calculs.

Nous avons modélisé et résolu notre problème à l'aide de la théorie des graphes, en utilisant la technique du diagramme de Gantt, la méthode PERT, et la méthode PDM. Nous avons également modélisé notre problème d'ordonnancement sous forme de programme linéaire que nous avons résolu à l'aide du logiciel Matlab.

Nous avons modélisé et résolu le problème de minimisation du délai de réalisation du projet de la réhabilitation du port pétrolier, à l'aide de la théorie des graphes, en utilisant la technique du diagramme de Gantt, la méthode PERT,et la méthode PDM. Nous avons également modélisé notre problème d'ordonnancement sous forme de programme linéaire que nous avons résolu à l'aide du logiciel Matlab.

En présence de contraintes de ressources, l'ordonnancement devient essentiellement dificile et les méthodes de résolution par le chemin critique s'avérent donc inadaptées. Dans cette situation, nous avons eu recours aux fonctionnalités du logiciel Ms project pour le nivellement de ressources.

Notre objectif est atteint, car l'étude menée sur le problème soulevé, nous a permis d'avoir une solution optimisée et moins couteuse.

De nombreuses pistes de recherche découlent de notre travail, telles la conception d'algorithmes basés sur la programmation linéaire pour la résolution du problème d'ordonnancement de projet sous contraintes de ressources limitées. En outre la méthode de la chaine critique, très peu connue des utilisateurs, et pour laquelle il existe de nombreux programmes commerciaux, tels que Prochain, CCPM+, cc-(M)pulse. La chaîne critique représente la plus longue série de tâches qui considère à la fois les dépendances entre les tâches et, surtout, les dépendances entre les ressources. Finalement la modélisation par les graphes d'un projet, en tenant compte non seulement des durées des tâches et leurs antériorités, mais aussi, la présence des ressources qui sont d'ordre limité. Nous savons que la théorie des graphes est un outil trés puissant pour la recherche d'une solution radicale à ce type de problème.

## BIBLIOGRAPHIE

- [1] M. Aidene, et B.Oukacha. *Recherche opérationnelle ( Programmation linéaire)*, Edition Bleues. Pages 208p, 2005.
- [2] A. Aissani. S. Kadi *Ordonnancement de projet à l'aide d'un algorithme génétique : réalisation d'une caserne de sécurité au terminal marin sud, RTC-Bejaia*, Université Abderahmane MIRA de Bejaia, 2013.
- [3] D. Aissani. A.Bouchilaoune. et A.Boufadene. *L'algorithme de colonies de fourmis pour l'ordonnancement des tâches d'un projet. cas de la Cité Béni Mansour, Sonatrach*, Université Abderahmane MIRA de Bejaia, 2015.
- [4] N.Anane. *Méthodes de points intérieurs pour la programmation linéaire basées sur les fonctions noyaux*, mémoire de Magister, Université Ferhat Abbas de Sétif 1, 2012.
- [5] F.Aouache et M.Belharet. *Planification et gestion de projets. Cas :Réalisation d'une station terminale El-Kala au sein du groupement SAIPEM*, Mémoire d'ingénieur d'état, Université mouloud mamerie, Tizi-ouzou, 2012.
- [6] G.B. Dantzig, *Origins of the simplex method*. In G. Nash, éditeur, A History of Scientific Computing, ACM Press Hist. Ser., pages 141.151. ACM Press, Reading, MA, 1990.
- [7] G. B. Dantzig. *Linear programming and extensions*, Princeton University Press, Princeton, 1963.
- [8] E. Demeulemeester, J.Belien, *Operating room planning and scheduling : A literature review*, European Journal of Operational Research, 2010.
- [9] Y.Dotch. *Optimisation appliquée*, Livre, Imprimé en France, Édition : Springer, Septembre 2004.
- [10] G. Fink, *Recherche opérationnelle et réseaux*, Lavoisier, Paris, 2002.
- [11] N.Francis. *Planification dans le batiment*, Livre, Edition dunod, 1975.
- [12] V.Galvagnon. *Aide à la décision en gestion multi-projet distribuée : Approche locale pour la planification à moyen terme*, thèse Doctorat, École nationale supérieure de l'aeronautique et de l"espace, 2000
- [13] C. Guéret, C. Prins, M. Sevaux, *Programmation linéaire, Eyrolles*, 2000.
- [14] A. Hait, C. Artigues, P. Baptiste, M. Trepanier, *Ordonnancement sous contraintes d'énergie et de ressources humaines*, In : 11e congrès de la Société Française de Génie des Procédés, Saint-Etienne, France, 2007.
- [15] S.Justine. *La gestion de projet appliquée au secteur de la traduction : Réflexions autour de la traduction du livre de vulgarisation scientifique "A Zeptospace Odyssey" de Gian Francesco Giudice*, Mémoire master, Université de Genève, 2013.
- [16] LA Hoang Trung, *Utilisation d'ordres partiels pour la caractérisation des solutions robustes en ordonnancement*, Thèse de Doctorat d'état, l'Institut National des Sciences Appliquées de Toulouse, France, 2005.
- [17] S.Laurent. *Méthodes d'Optimisation*, Licence Professionnelle Logistique, Université du Littoral-Côte d'Opale, Pôle Lamartine, Septembre 2011.
- [18] La qualité dans tous ses outils 108 pert, Document Word, 2016.
- [19] D.E. Maurel, D. Roux, D. Dupont. *Techniques opérationnelles d'ordonnancement*, 342 pages Edition : Eyrolle, 1977.
- [20] N.E. Mouhoub. *Algorithmes de construction de graphes dans les problèmes d'rdonnancement de projet*, Thèse Doctorat, Université de Sétif, 2011.
- [21] E.Saule, P-F. Dutot. *Scheduling with storage Constraints in electronic proceedings of IPDPS*, Miami, Florida USA, 2008.
- [22] E. Sigward.*Introduction à la théorie des graphes*, Livre, Édition : dundo, Paris, 2002.
- [23] A. Yezza. Que signifient AON et AOA ?, thèse Doctorat, avril 2011 / mise à jour oct 2012.
- [24] J.P. Zahlen, *Description et étude des principes et techniques modernes de traitement des problèmes d'ordonnancement*, Livre RO, Luxembourg, 1965 N˚1.

# Annexe A

#### Algorithme du point intérieur

soit le programme linéaire suivant :

$$
Minf1 x
$$
  
S.c:  

$$
A.x \leq b
$$
  

$$
Aeq.x = beq
$$
  

$$
l \leq x \leq u
$$

 $M \cdot \mathcal{F}$ 

Le schéma général de l'algorithme de point intérieur de la fonction Linprog est :

1.Pré-résolution : La simplification et la conversion du problème à une forme standard.

2.Générer un point initial : Le choix d'un point de départ est particulièrement important pour la résolution des algorithmes de points intérieurs de manière efficace, et cette étape peut prendre du temps.

3.Résoudre les équations KKT :Cette étape prend généralement le plus de temps.

1.La pré-résolution : l'algorithme commence par simplifier les contraintes et supprimer les redondances. lors de cette étape :

-Vérifier les bornes supérieures et les bornes inférieures des variables, et détécter les incohérences. - Vérifier s'il existe une contrainte d'inégalité linéaire qui implique une seule variable. Si oui, changer la contrainte en une borne.

-Vérifier s'il existe une contrainte d'égalité linéaire qui implique une seule variable. Si oui, la fixer et enlever la variable.

-Vérifier si la matrice de contraintes linéaires inclut des lignes de zéros. Si oui, supprimer les lignes.

-Vérifier la compatibilité des bornes et des contraintes.

-Vérifier s'il existe des variables ne figurant que dans la fonction objectif, si oui, les fixer à leurs bornes appropriées.

-Modifiez les contraintes d'inégalité linéaires à des contraintes d'égalité linéaires en ajoutant variables d'écart.

Si l'algorithme détecte un problème, il arrête et émet un message de sortie appropriée.

L'algorithme doit arriver à une seule variable, qui représente la solution.

2.Générer un point initial :Pour définir le point initial, *x*0, l'algorithme effectue les opérations suivantes.

a.Convertir toutes les bornes afin d'avoir une borne inférieure de 0. Si une composante i a une borne supérieure finie  $u(i)$ , alors  $x_0(i) = u/2$ .

b.modifier les composantes qui ont une seule borne.

c.Pour mettre *x*<sup>0</sup> à proximité du chamin central, faire un pas prédicteur-correcteur,puis modifier la position résultante.

3.Résoudre les équations KKT : l'algorithme cherche à trouver un point qui vérifie les conditions de

KKT considérons le forme standard suivante apres prétraitement :

$$
Min fT x
$$
  
\nS.c:  
\n
$$
\overline{A}.x = \overline{b}
$$
  
\n
$$
x + t = u
$$
  
\n
$$
x, t \ge 0
$$

Toutes les variables ont des bornes finies , *A* est la matrice qui inclut les contraintes d'égalité et d'inégalité, *b* est le vecteur d'égalité linéaire correspondant.

# Annexe B

#### La matrice A

La matrice A introduite dans le language Matlab est la suivante : A=[1,0,0,0,0,0,0,0,0,0,0,0,0,0,0,0,0,0,0,0,0,0,0,0,0,0,0,0,0,0,0,0,0,0,0,0,0,0,0,0,0,0 ; 0,-1,1,0,0,0,0,0,0,0,0,0,0,0,0,0,0,0,0,0,0,0,0,0,0,0,0,0,0,0,0,0,0,0,0,0,0,0,0,0,0,0 ; 0,0,-1,1,0,0,0,0,0,0,0,0,0,0,0,0,0,0,0,0,0,0,0,0,0,0,0,0,0,0,0,0,0,0,0,0,0,0,0,0,0,0 ; 0,0,0,-1,1,0,0,0,0,0,0,0,0,0,0,0,0,0,0,0,0,0,0,0,0,0,0,0,0,0,0,0,0,0,0,0,0,0,0,0,0,0 ; 0,0,0,0,-1,1,0,0,0,0,0,0,0,0,0,0,0,0,0,0,0,0,0,0,0,0,0,0,0,0,0,0,0,0,0,0,0,0,0,0,0,0 ; 0,0,0,0,-1,1,0,0,0,0,0,0,0,0,0,0,0,0,0,0,0,0,0,0,0,0,0,0,0,0,0,0,0,0,0,0,0,0,0,0,0,0 ; 0,0,0,0,0,-1,1,0,0,0,0,0,0,0,0,0,0,0,0,0,0,0,0,0,0,0,0,0,0,0,0,0,0,0,0,0,0,0,0,0,0,0 ; 0,0,0,0,0,0,-1,1,0,0,0,0,0,0,0,0,0,0,0,0,0,0,0,0,0,0,0,0,0,0,0,0,0,0,0,0,0,0,0,0,0,0 ; 0,0,0,0,0,-1,0,0,1,0,0,0,0,0,0,0,0,0,0,0,0,0,0,0,0,0,0,0,0,0,0,0,0,0,0,0,0,0,0,0,0,0 ; 0,0,0,0,0,0,0,-1,0,1,0,0,0,0,0,0,0,0,0,0,0,0,0,0,0,0,0,0,0,0,0,0,0,0,0,0,0,0,0,0,0,0 ; 0,0,0,0,0,0,0,0,0,-1,1,0,0,0,0,0,0,0,0,0,0,0,0,0,0,0,0,0,0,0,0,0,0,0,0,0,0,0,0,0,0,0 ; 0,0,0,0,0,0,0,0,0,0,-1,1,0,0,0,0,0,0,0,0,0,0,0,0,0,0,0,0,0,0,0,0,0,0,0,0,0,0,0,0,0,0 ; 0,0,0,0,0,0,0,0,0,0,-1,0,1,0,0,0,0,0,0,0,0,0,0,0,0,0,0,0,0,0,0,0,0,0,0,0,0,0,0,0,0,0 ; 0,0,0,0,0,0,0,0,0,0,0,0,-1,1,0,0,0,0,0,0,0,0,0,0,0,0,0,0,0,0,0,0,0,0,0,0,0,0,0,0,0,0 ; 0,0,0,0,0,0,0,0,0,0,0,0,0,-1,1,0,0,0,0,0,0,0,0,0,0,0,0,0,0,0,0,0,0,0,0,0,0,0,0,0,0,0 ; 0,0,0,0,0,0,0,0,0,0,0,0,0,0,-1,1,0,0,0,0,0,0,0,0,0,0,0,0,0,0,0,0,0,0,0,0,0,0,0,0,0,0 ; 0,0,0,0,0,0,0,0,0,0,0,0,0,0,0,-1,1,0,0,0,0,0,0,0,0,0,0,0,0,0,0,0,0,0,0,0,0,0,0,0,0,0 ; 0,0,0,0,0,0,0,0,0,0,0,0,0,0,0,0,-1,1,0,0,0,0,0,0,0,0,0,0,0,0,0,0,0,0,0,0,0,0,0,0,0,0 ; 0,0,0,0,0,0,0,0,0,0,0,0,0,0,0,0,-1,0,1,0,0,0,0,0,0,0,0,0,0,0,0,0,0,0,0,0,0,0,0,0,0,0 ; 0,0,0,0,0,0,0,0,0,0,0,0,0,0,0,0,0,0,-1,1,0,0,0,0,0,0,0,0,0,0,0,0,0,0,0,0,0,0,0,0,0,0 ; 0,0,0,0,0,0,0,0,0,0,0,0,0,0,0,0,0,0,0,-1,1,0,0,0,0,0,0,0,0,0,0,0,0,0,0,0,0,0,0,0,0,0 ; 0,0,0,0,0,0,0,0,0,0,0,0,0,0,0,0,0,0,0,-1,0,1,0,0,0,0,0,0,0,0,0,0,0,0,0,0,0,0,0,0,0,0 ; 0,0,0,0,0,0,0,0,0,0,0,0,0,0,0,0,0,0,0,0,0,-1,1,0,0,0,0,0,0,0,0,0,0,0,0,0,0,0,0,0,0,0 ; 0,0,0,0,0,0,0,0,0,0,0,0,0,0,0,0,0,0,0,0,0,0,-1,1,0,0,0,0,0,0,0,0,0,0,0,0,0,0,0,0,0,0 ; 0,0,0,0,0,0,0,0,0,0,0,0,0,0,0,0,0,0,0,0,0,0,0,-1,1,0,0,0,0,0,0,0,0,0,0,0,0,0,0,0,0,0 ; 0,0,0,0,0,0,0,0,0,0,0,0,0,0,0,0,0,0,0,0,0,0,-1,0,0,1,0,0,0,0,0,0,0,0,0,0,0,0,0,0,0,0 ; 0,0,0,0,0,0,0,0,0,0,0,0,0,0,0,0,0,0,0,0,0,0,0,0,0,-1,1,0,0,0,0,0,0,0,0,0,0,0,0,0,0,0 ; 0,0,0,0,0,0,0,0,0,0,0,0,0,0,0,0,0,0,0,0,0,0,0,0,0,0,-1,1,0,0,0,0,0,0,0,0,0,0,0,0,0,0 ; 0,0,0,0,0,0,0,0,0,0,0,0,0,0,0,0,0,0,0,0,0,0,0,0,0,0,0,-1,1,0,0,0,0,0,0,0,0,0,0,0,0,0 ; 0,0,0,0,0,0,0,0,0,0,0,0,0,0,0,0,0,0,0,0,0,0,0,0,0,0,0,0,-1,1,0,0,0,0,0,0,0,0,0,0,0,0 ; 0,0,0,0,0,0,0,0,0,0,0,0,0,0,0,0,0,0,0,0,0,0,0,0,0,0,0,0,-1,0,1,0,0,0,0,0,0,0,0,0,0,0 ; 0,0,0,0,0,0,0,0,0,0,0,0,0,0,0,0,0,0,0,0,0,0,0,0,0,0,0,0,0,0,-1,1,0,0,0,0,0,0,0,0,0,0 ; 0,0,0,0,0,0,0,0,0,0,0,0,0,0,0,0,0,0,0,0,0,0,0,0,0,0,0,0,0,0,0,-1,1,0,0,0,0,0,0,0,0,0 ; 0,0,0,0,0,0,0,0,0,0,0,0,0,0,0,0,0,0,0,0,0,0,0,0,0,0,0,0,0,0,0,0,-1,1,0,0,0,0,0,0,0,0 ; 0,0,0,0,0,0,0,0,0,0,0,0,0,0,0,0,0,0,0,0,0,0,0,0,0,0,0,0,0,0,0,0,0,-1,1,0,0,0,0,0,0,0 ; 0,0,0,0,0,0,0,0,0,0,0,0,0,0,0,0,0,0,0,0,0,0,0,0,0,0,0,0,0,0,0,0,0,0,-1,1,0,0,0,0,0,0 ; 0,0,0,0,0,0,0,0,0,0,0,0,0,0,0,0,0,0,0,0,0,0,0,0,0,0,0,0,0,0,0,0,0,0,0,-1,1,0,0,0,0,0 ; 0,0,0,0,0,0,0,0,0,0,0,0,0,0,0,0,0,0,0,0,0,0,0,0,0,0,0,0,0,0,0,0,0,0,0,-1,0,1,0,0,0,0 ; 0,0,0,0,0,0,0,0,0,0,0,0,0,0,0,0,0,0,0,0,0,0,0,0,0,0,0,0,0,0,0,0,0,0,0,0,0,-1,1,0,0,0 ;

*Annexe*

0,0,0,0,0,0,0,0,0,0,0,0,0,0,0,0,0,0,0,0,0,0,0,0,0,0,0,0,0,0,0,0,0,0,0,0,0,-1,0,1,0,0 ; 0,0,0,0,0,0,0,0,0,0,0,0,0,0,0,0,0,0,0,0,0,0,0,0,0,0,0,0,0,0,0,0,0,0,0,0,0,-1,0,0,1,0 ; 0,0,0,0,0,0,0,0,0,0,0,0,0,0,0,0,0,0,0,0,0,0,0,0,0,0,0,0,0,0,0,0,0,0,0,0,0,0,0,0,0,1]

## R*ésumé*

Ce mémoire traite une problématique rencontrée en entreprise, il s'agit de trouver un ordonnancement des tâches pour le projet de réhabilitation du port pétrolier de Béjaia, en minimisant son délai de réalisation. Nous avons utilisé la technique du diagramme de Gantt, la méthode PERT, et la méthode PDM. Ces méthodes se basent sur les graphes pour la modélisation et la résolution. Pour cette dernière, nous avons calculé le plus long chemin qui représente la plus longue série de tâches, dont la durée totale représente la durée minimale du projet. Nous avons également modélisé le problème sous forme de programme linéaire à variables bornées, que nous avons résolu par la méthode de point intérieur en utilisant le logiciel Matlab, vu la grande taille de nos données. Nous avons pu minimiser la durée totale du projet en résolvant le problème d'ordonnancement sous contraintes d'antériorités et de localisation temporelles. Cependant, les problèmes d'ordonnancement dans la pratique impliquent la prise en compte du nombre limité de ressources. Pour cela nous avons utilisé le logiciel Ms project pour l'affectation de ressources necessaires aux taches, et pour la résolution de la surutilisation de ces dernières.

Mots clés : Ordonnancement des tâches, gestion de projet, planification de projet, théorie des graphes, programmation linéaire

#### A *bstract*

This mester's thesis treats problem met in company, it acts to find a scheduling of the spots for the project of rehabilitation of the oil port of Béjaia, by minimizing its total duration. We used the technique of the Gantt chart, method PERT, and method PDM. These methods are based on the graphs for modeling and the resolution, for the latter we calculated more the long way which represents more the long series of spots, of which the total duration represents the minimum duration of the project. We also modelled the problem in the form of program linear with limited variables, which we solved by the method of interior point by using the Matlab software, considering the big size of our data. We could minimized the total duration of the project by solving the problem of scheduling under constraints of temporal anteriorities and localization. However the problems of scheduling in practice imply the taking into account of the limited number of resources. For that we used software ms project for the assignment of resources to the spots, and for the resolution of the overuse of these last.

Keywords : Scheduling tasks, project planning, project management, graph theory, linear programming.